## **Chapter 1: Overview of SAP BusinessObject Business Intelligence 4.2**

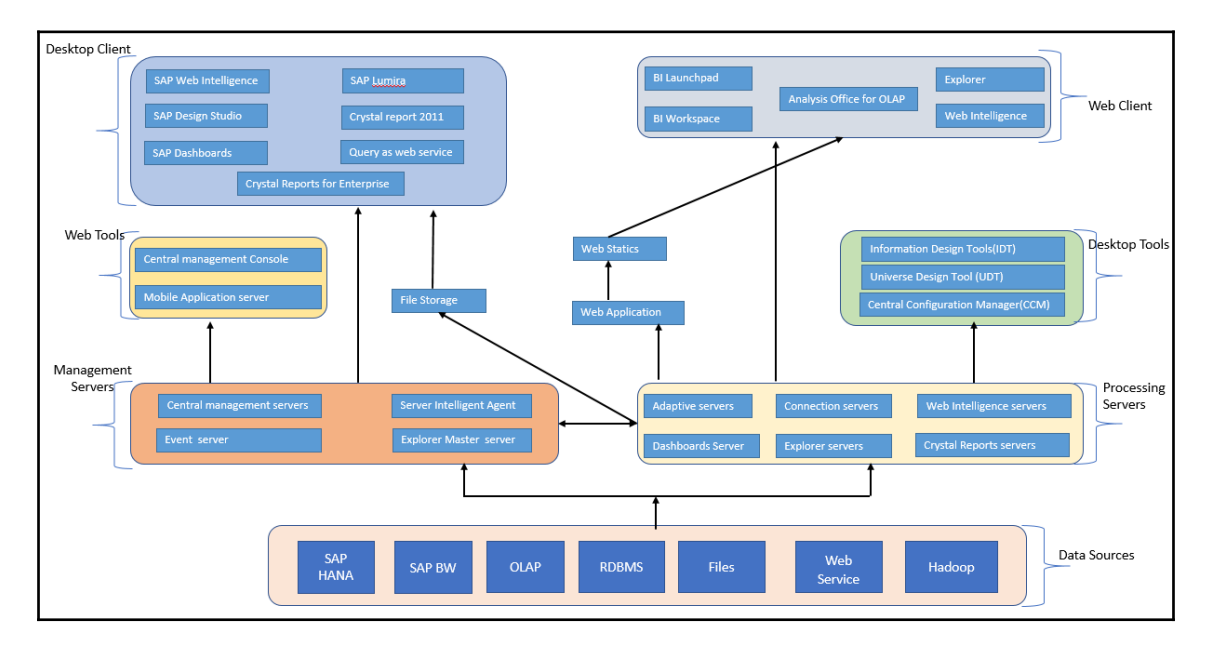

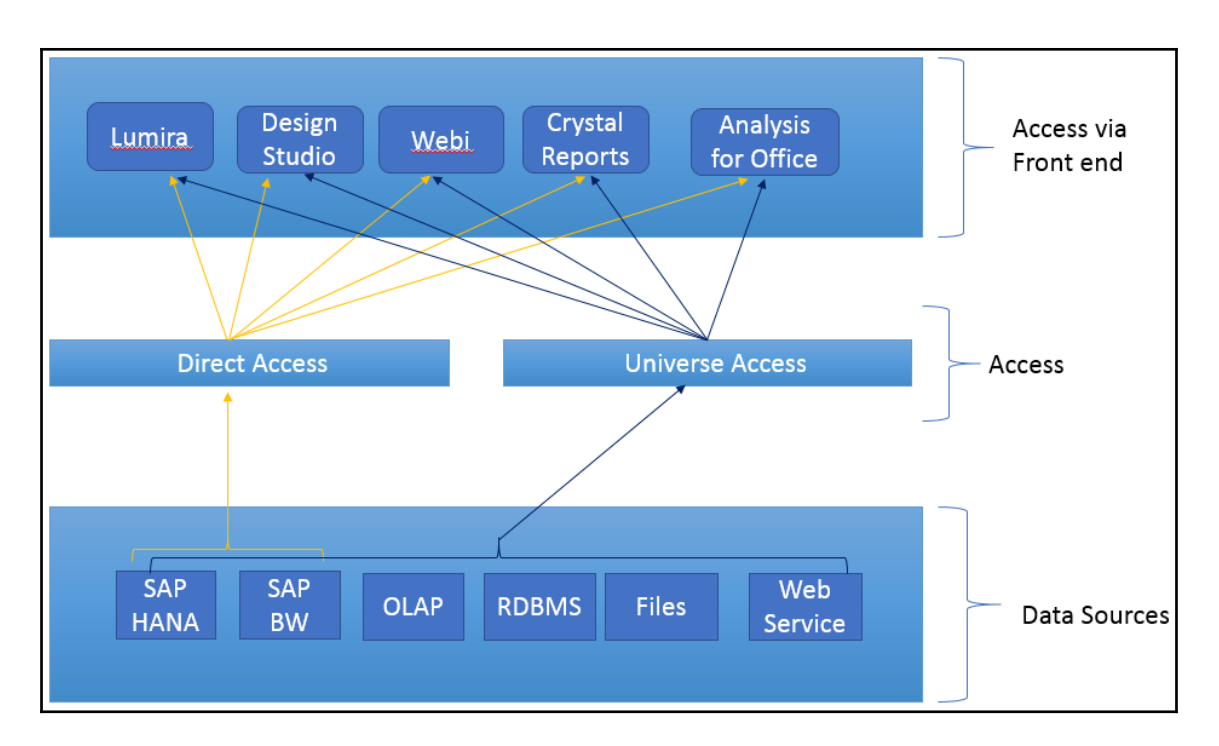

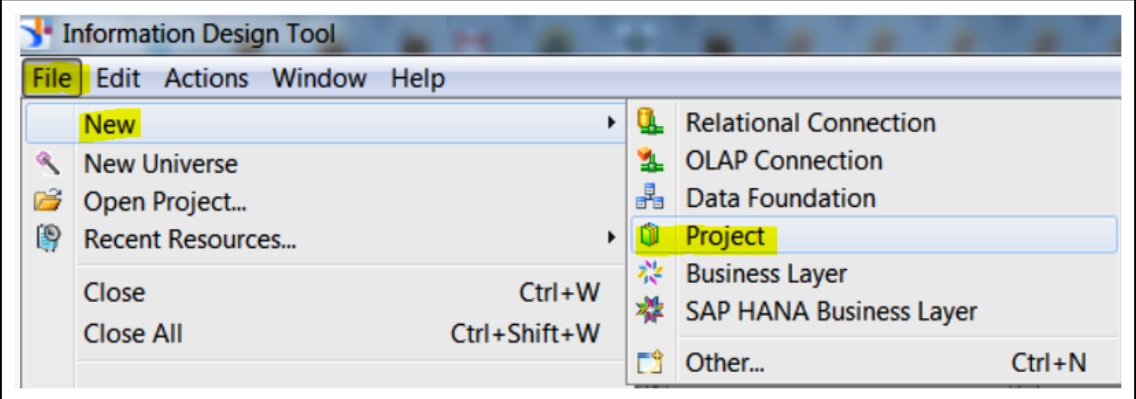

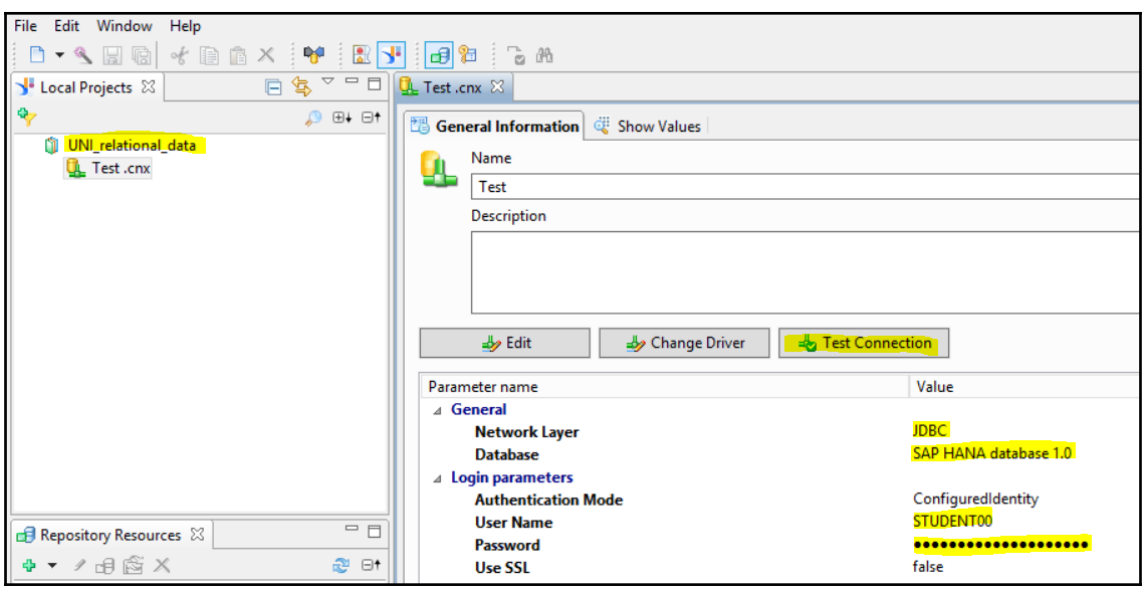

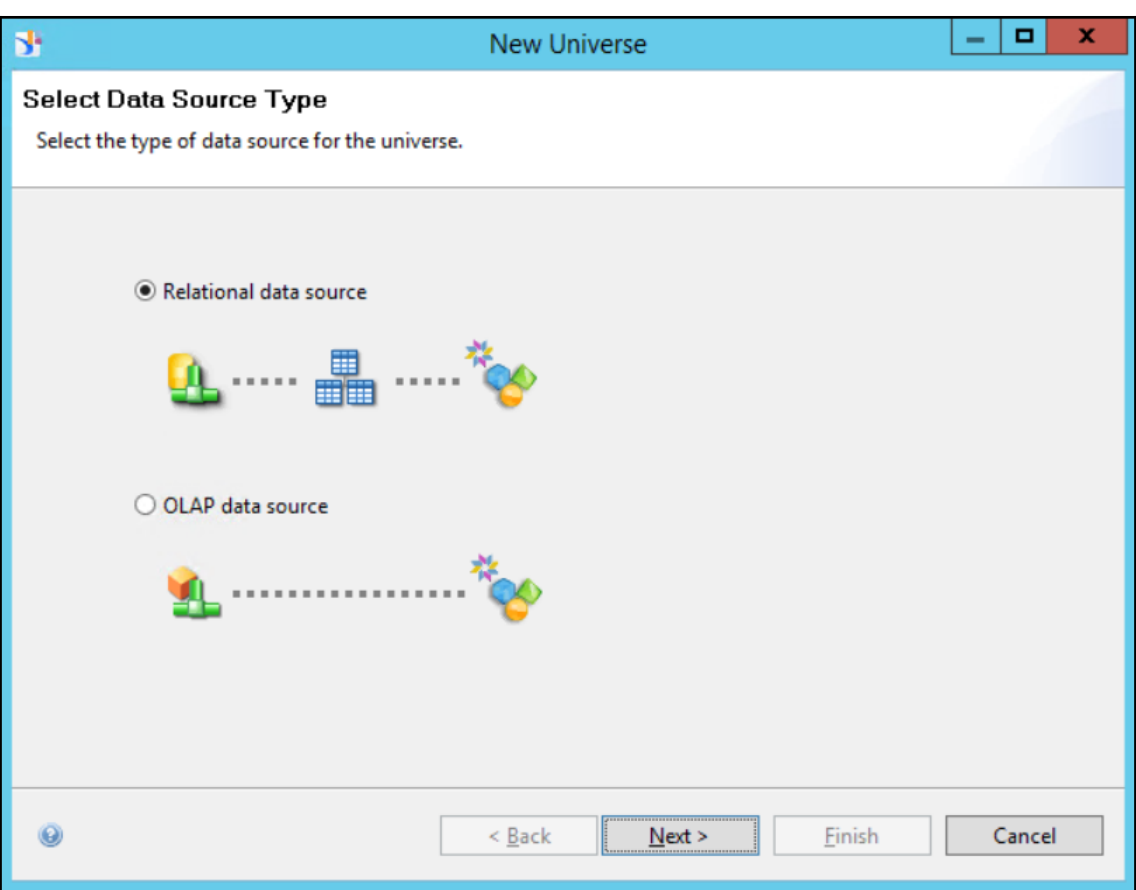

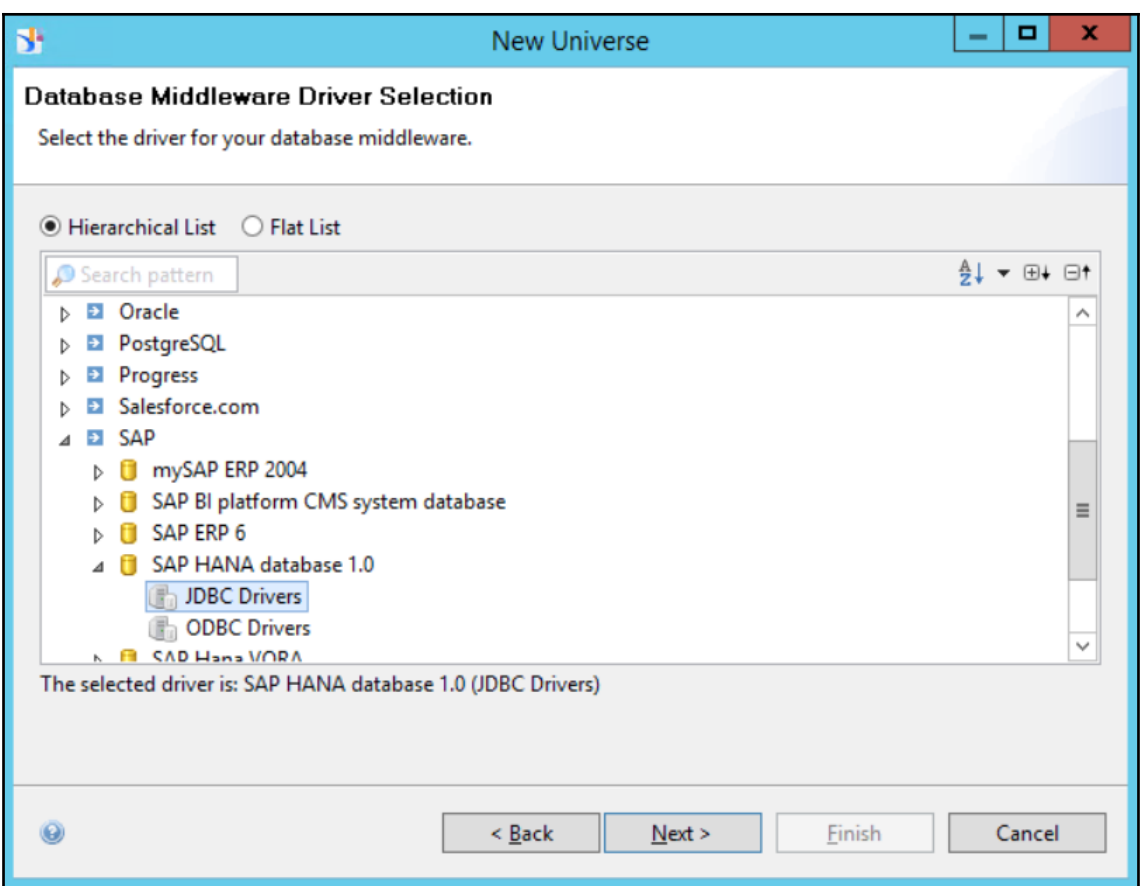

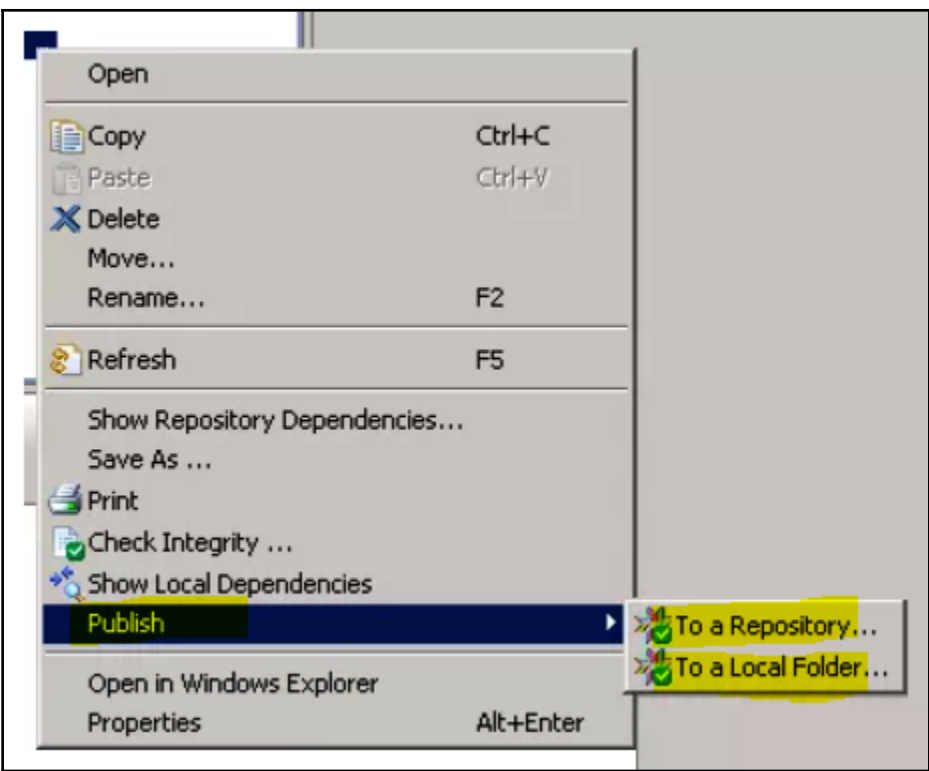

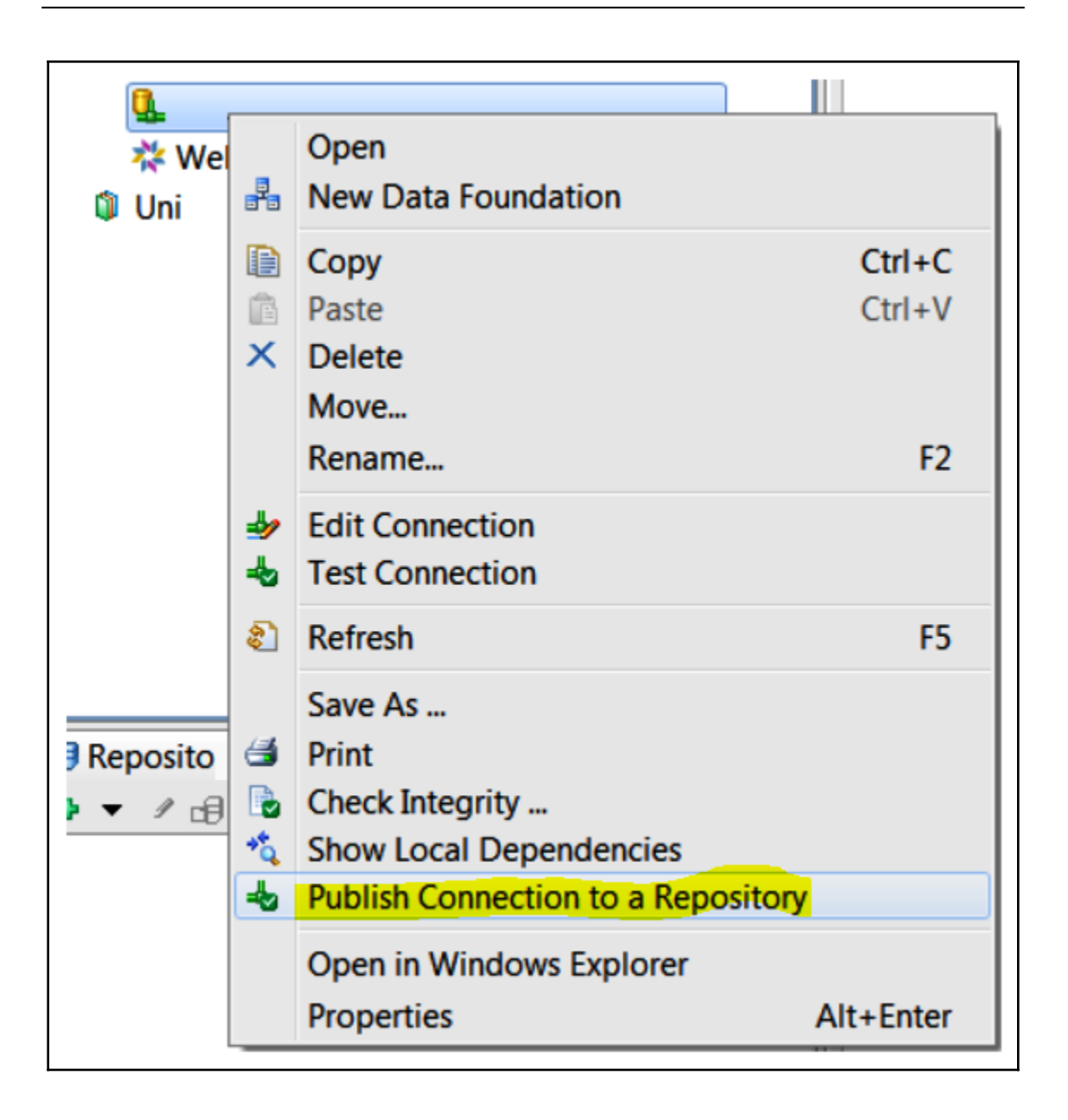

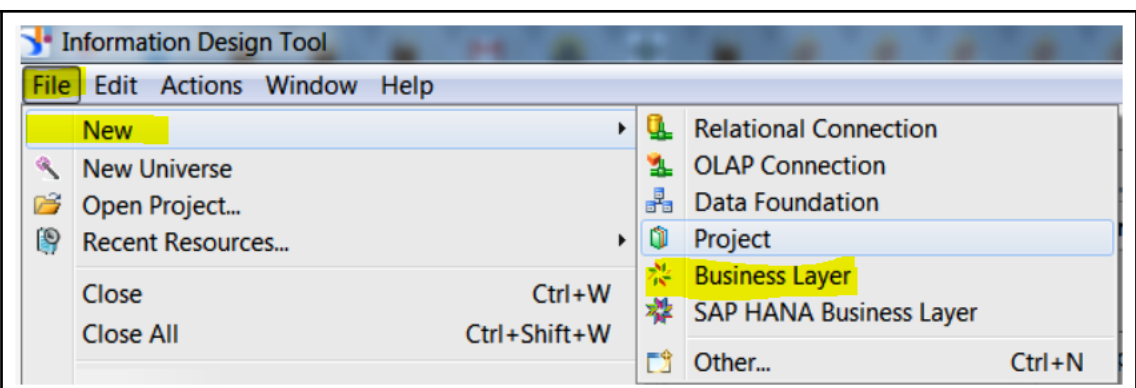

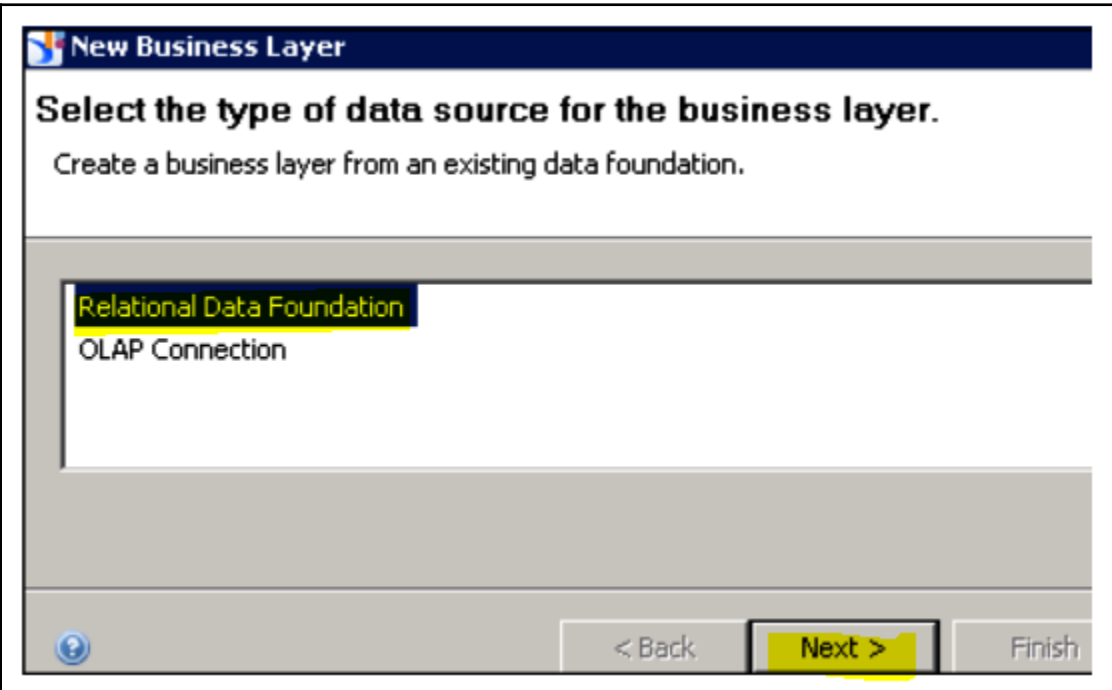

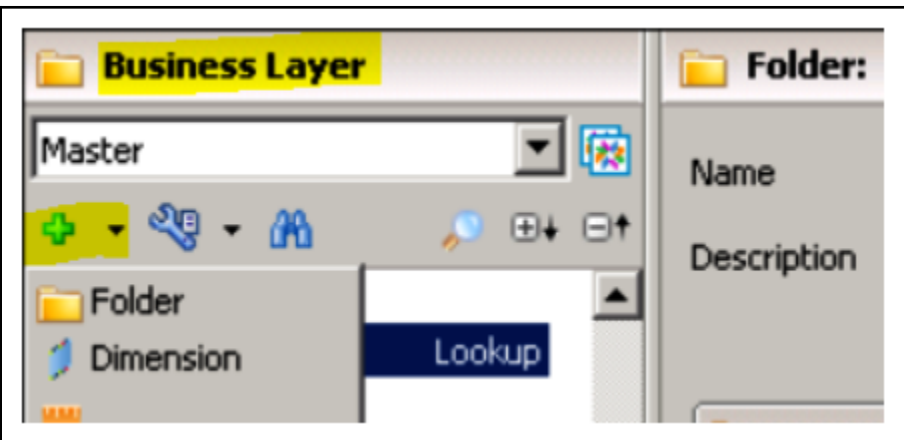

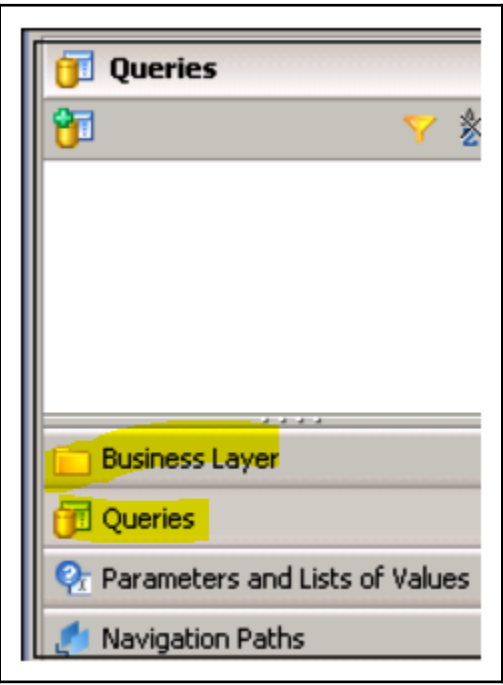

## **Chapter 2: SAP BusinessObject Analysis**

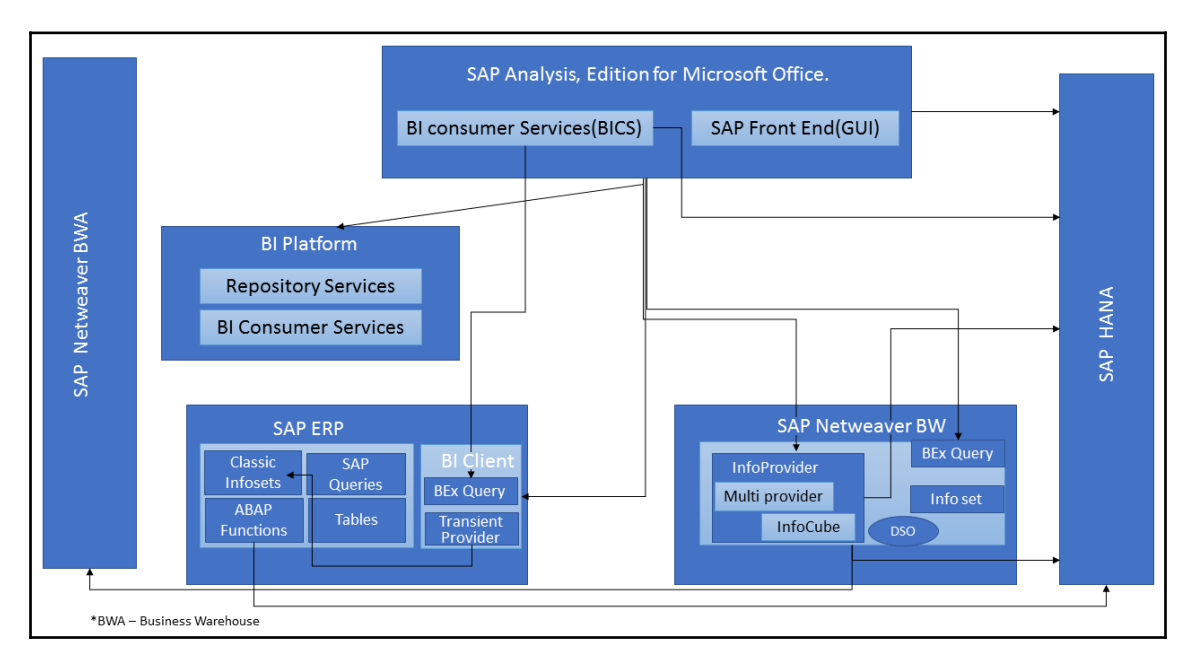

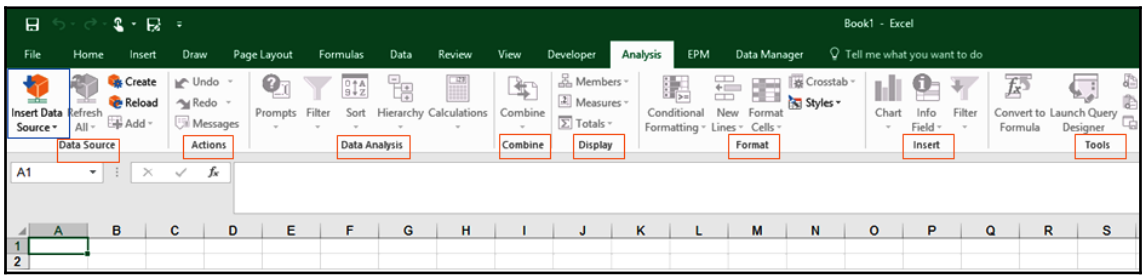

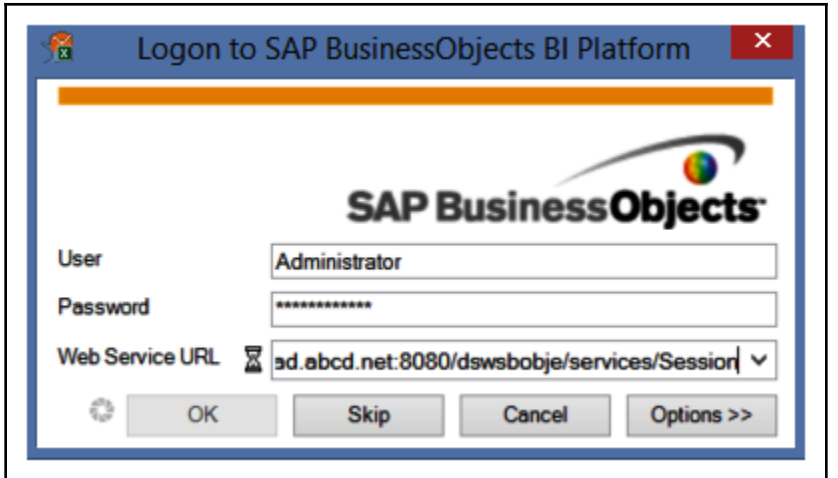

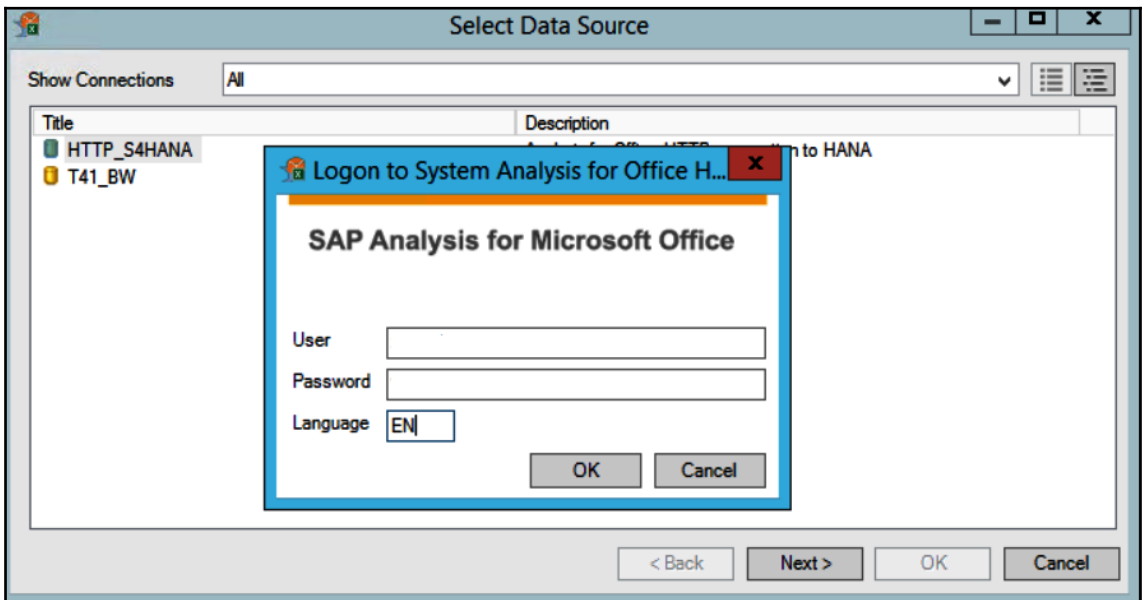

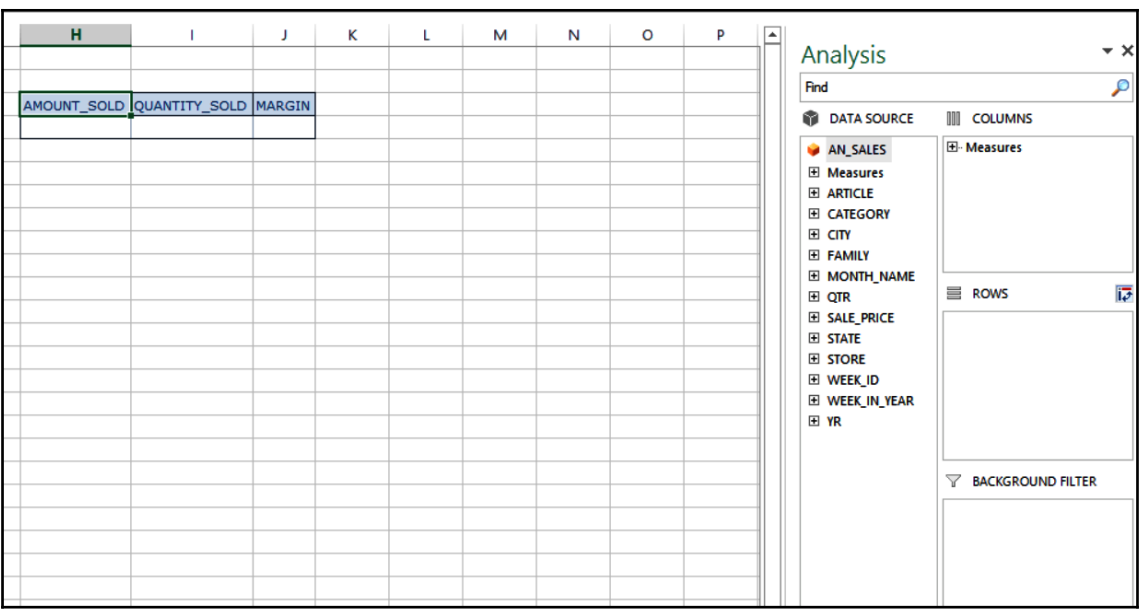

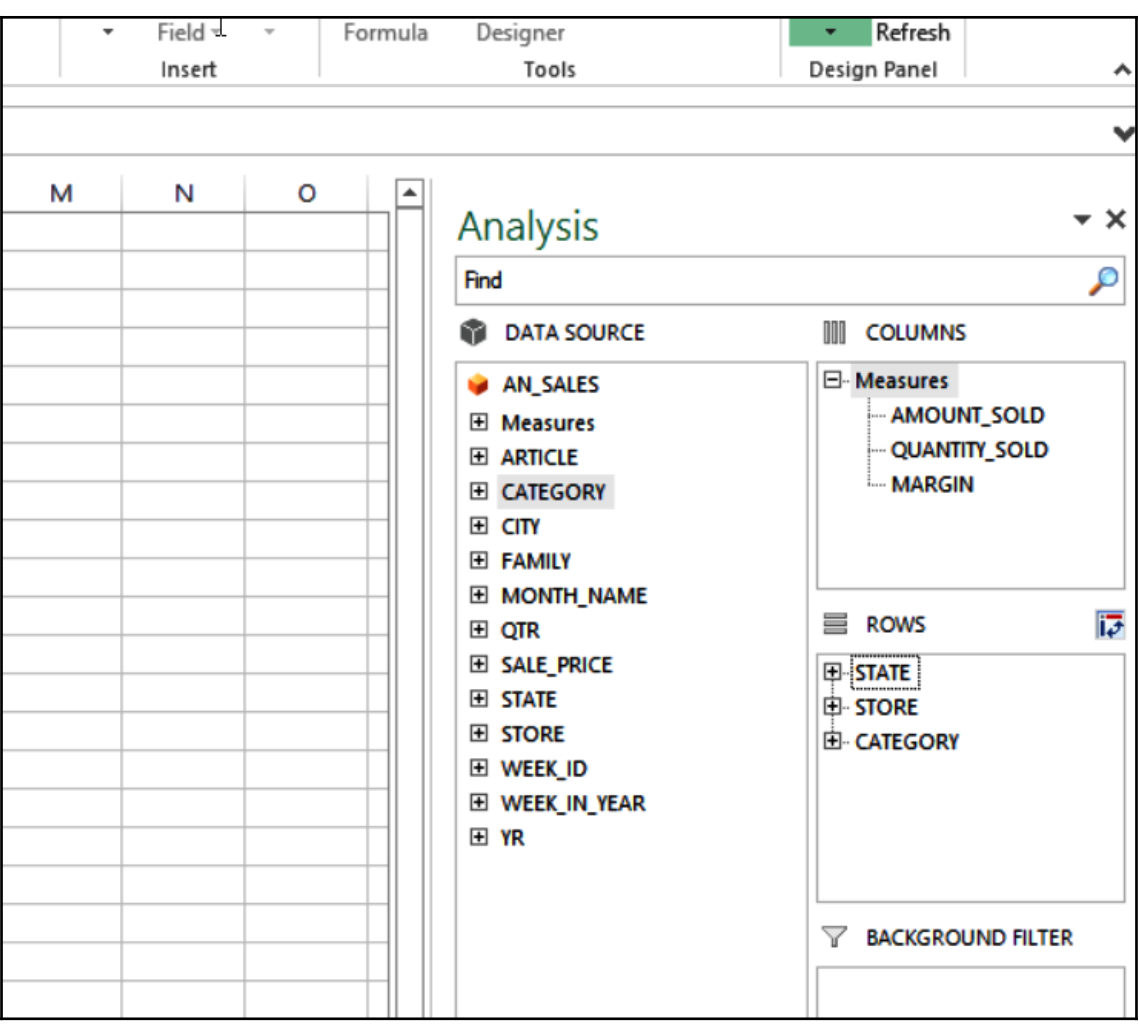

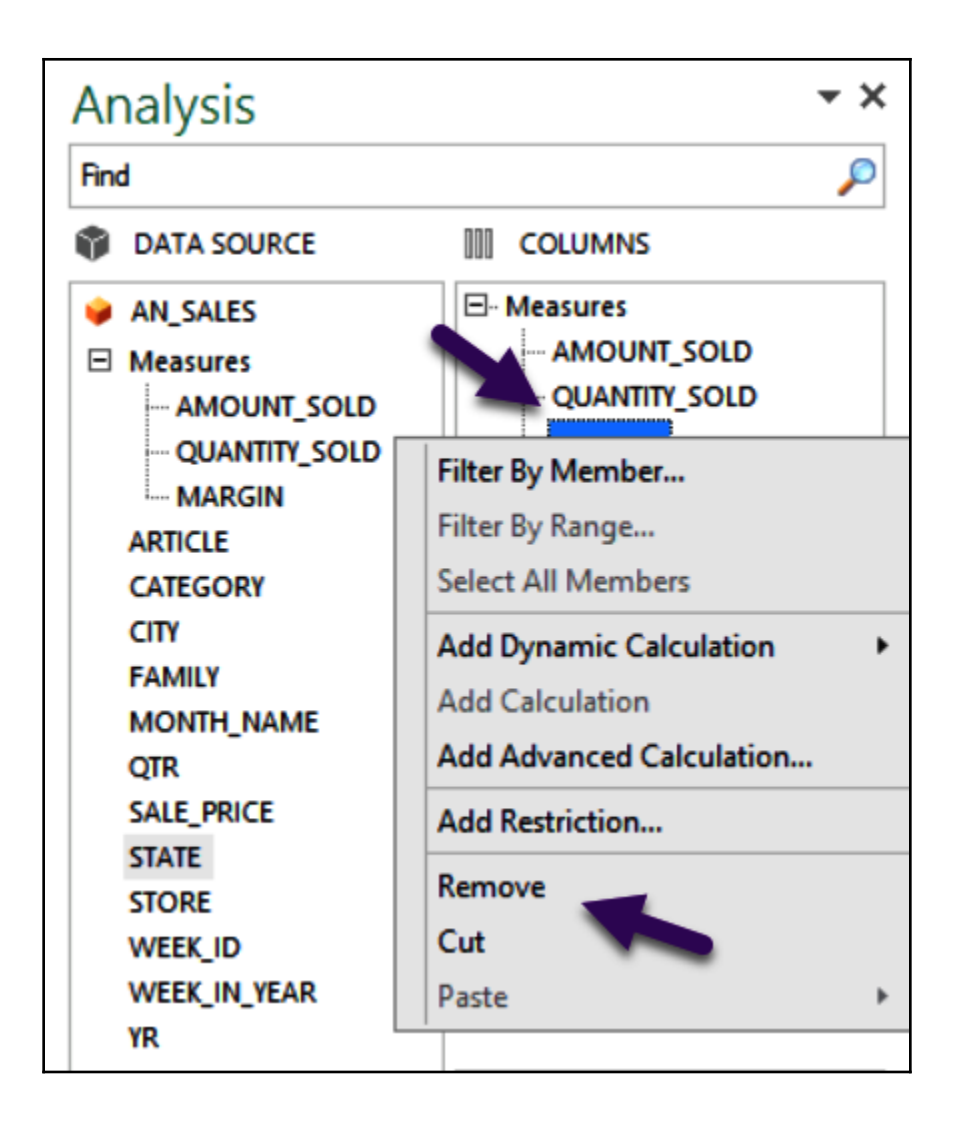

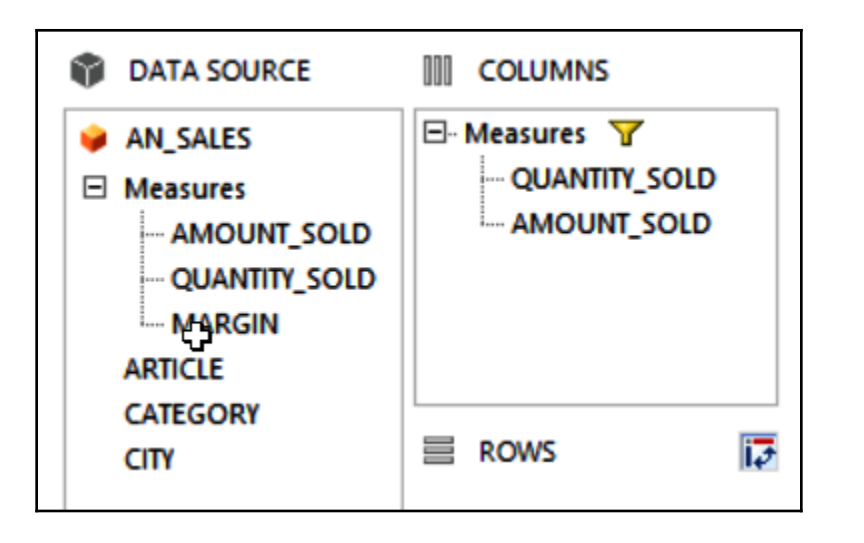

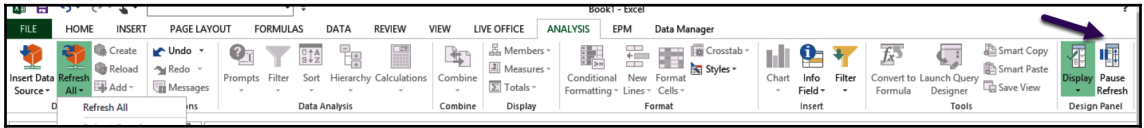

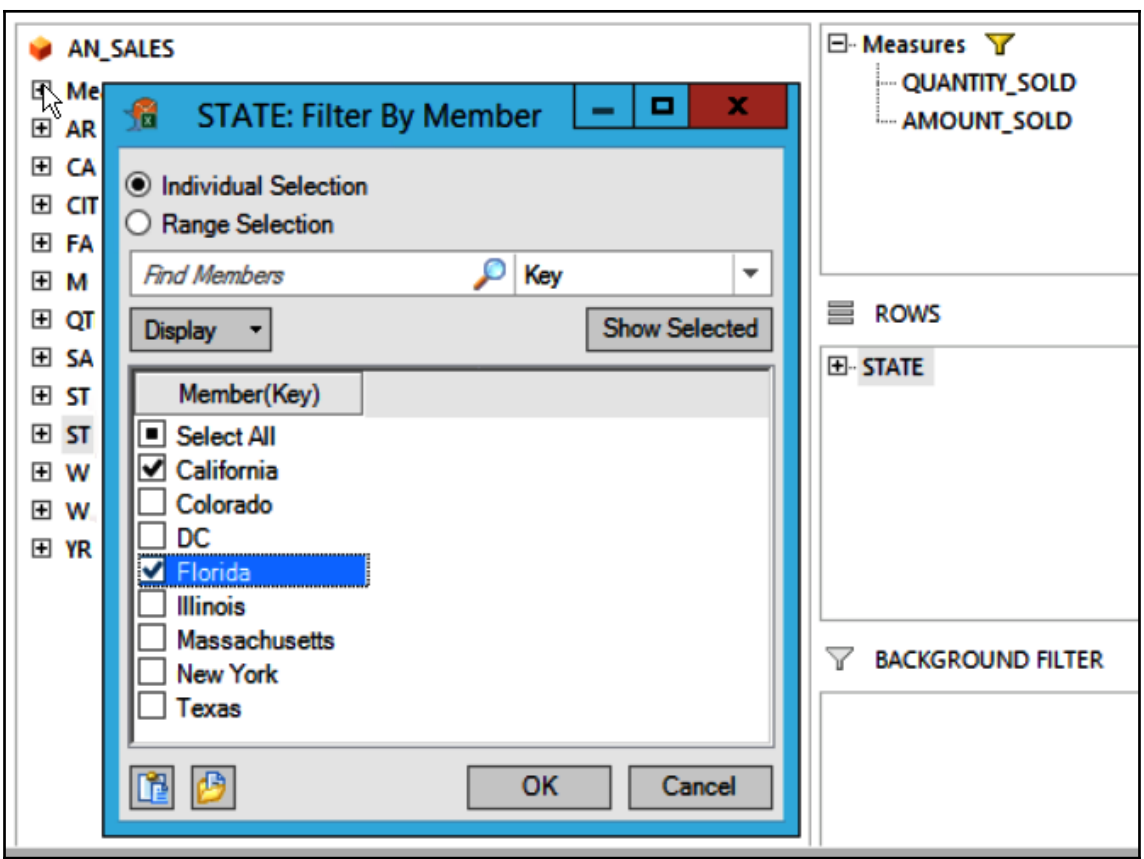

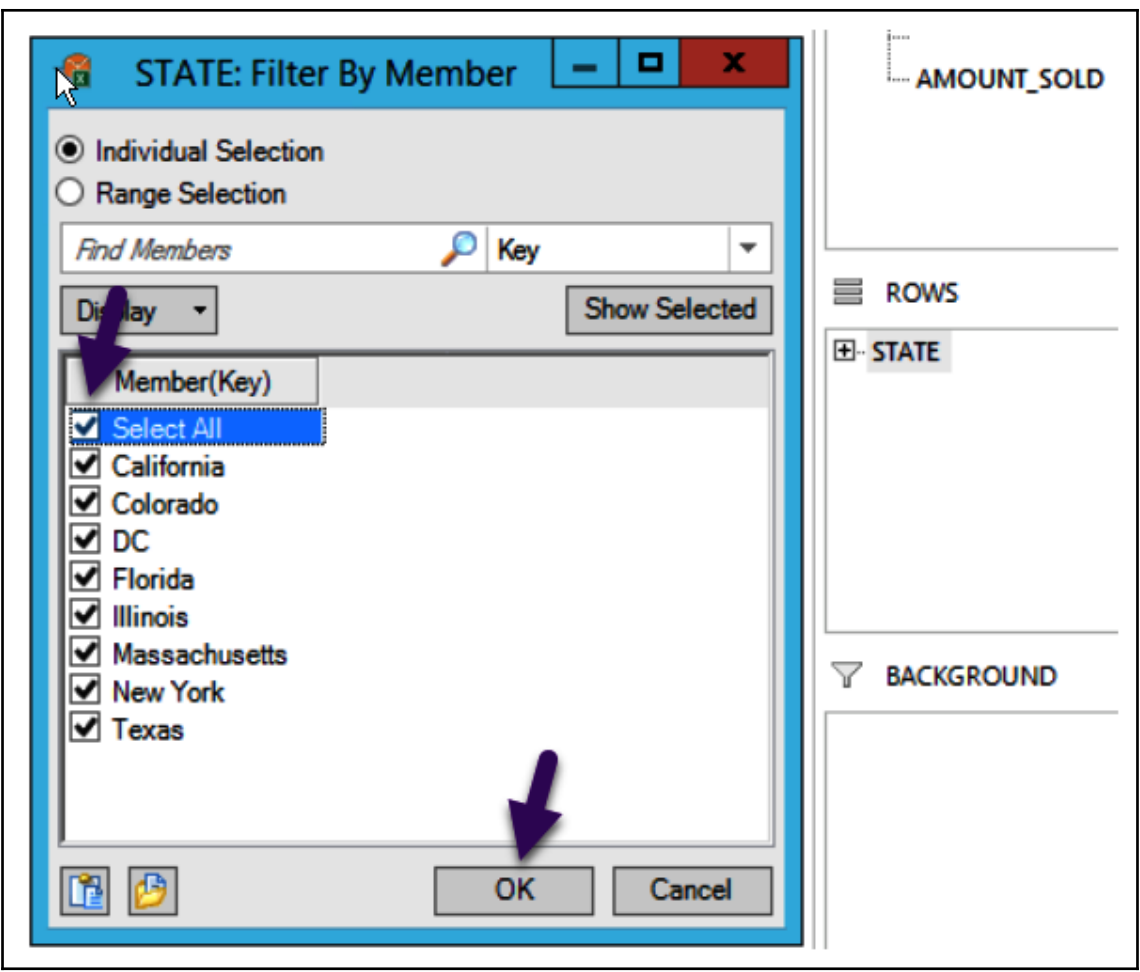

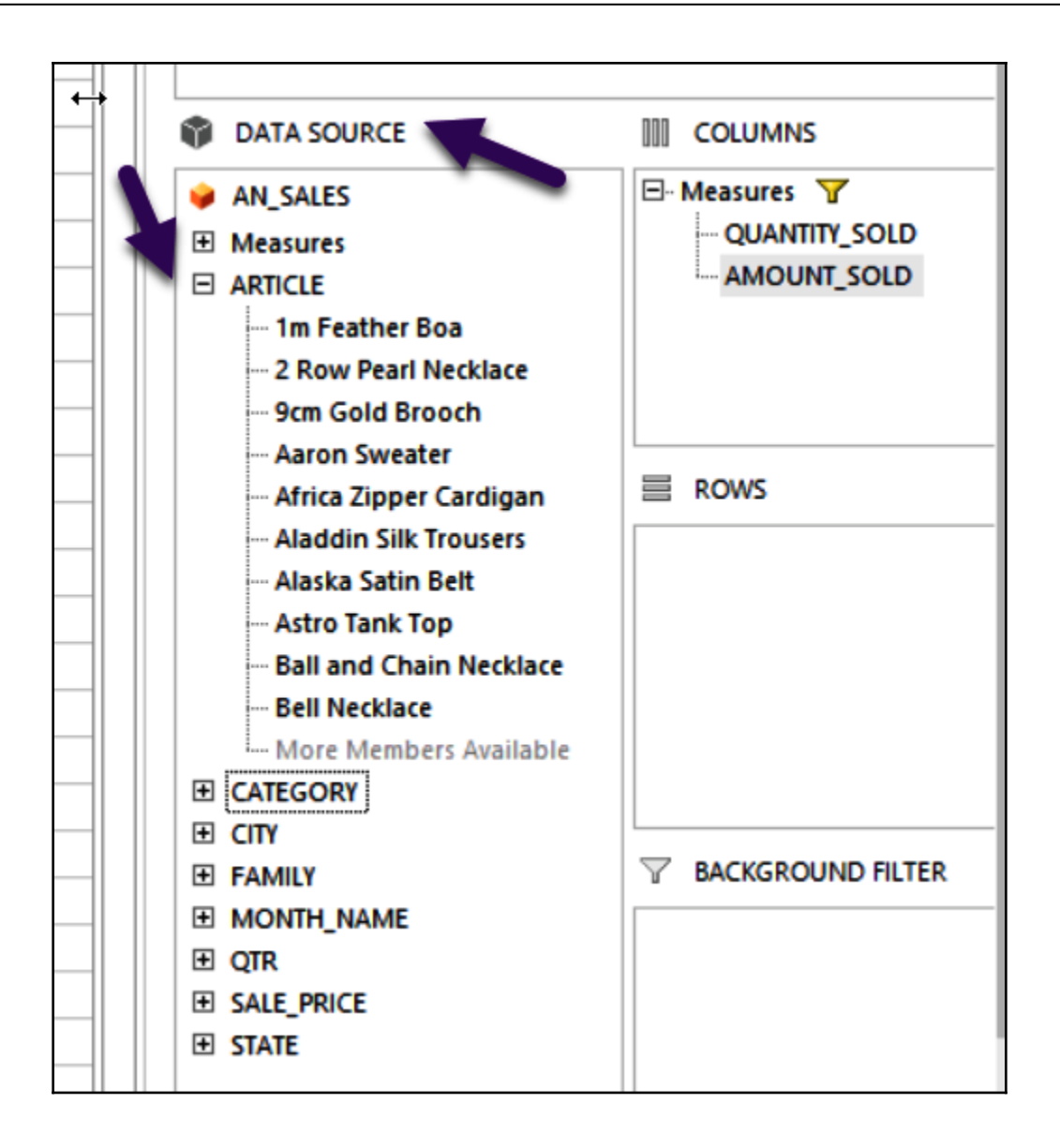

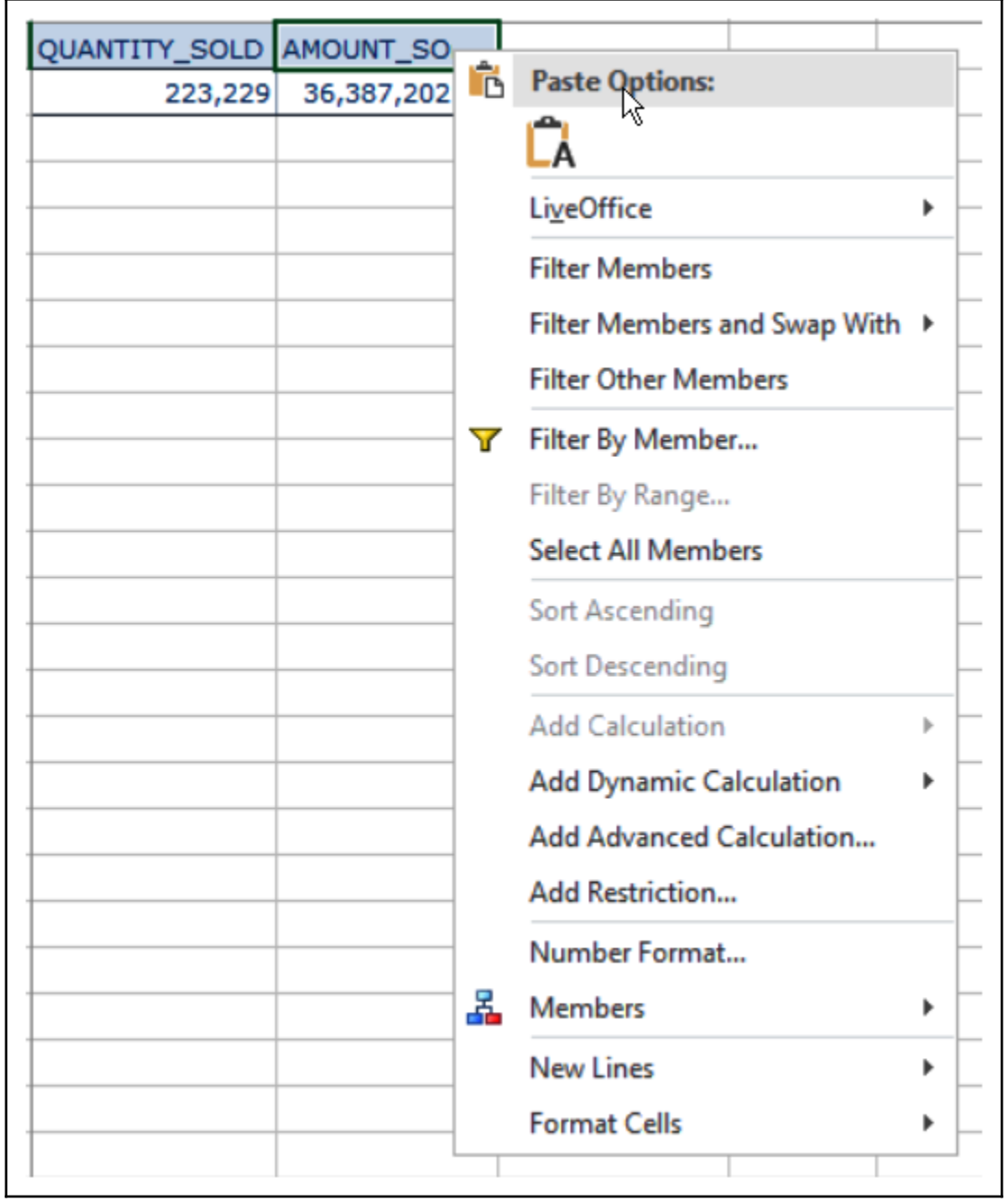

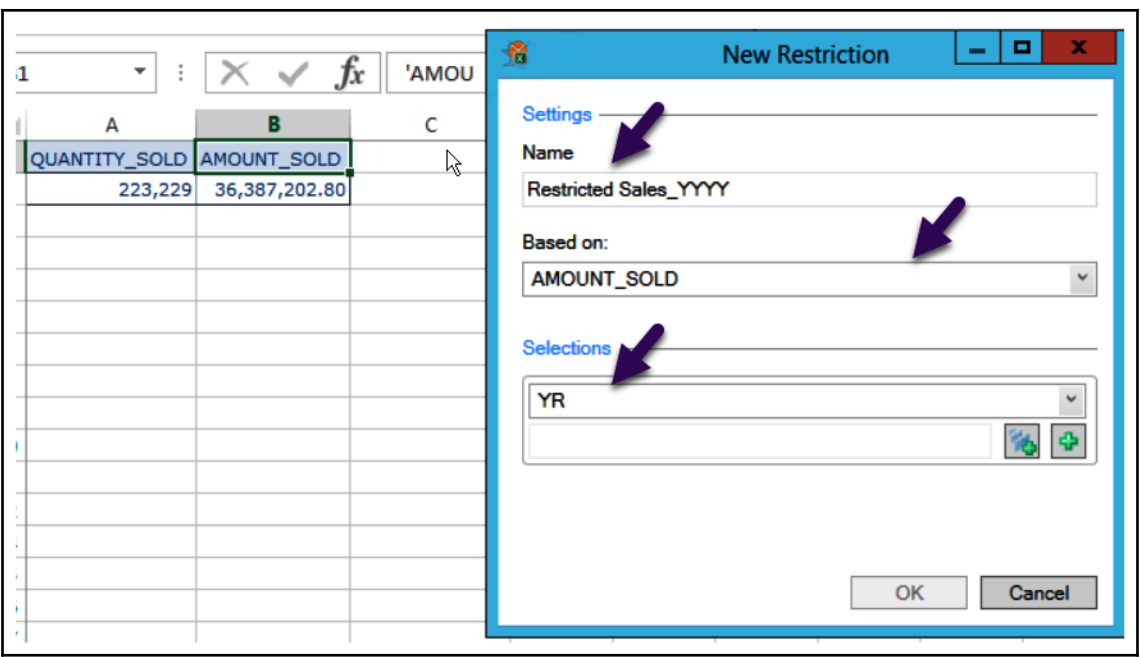

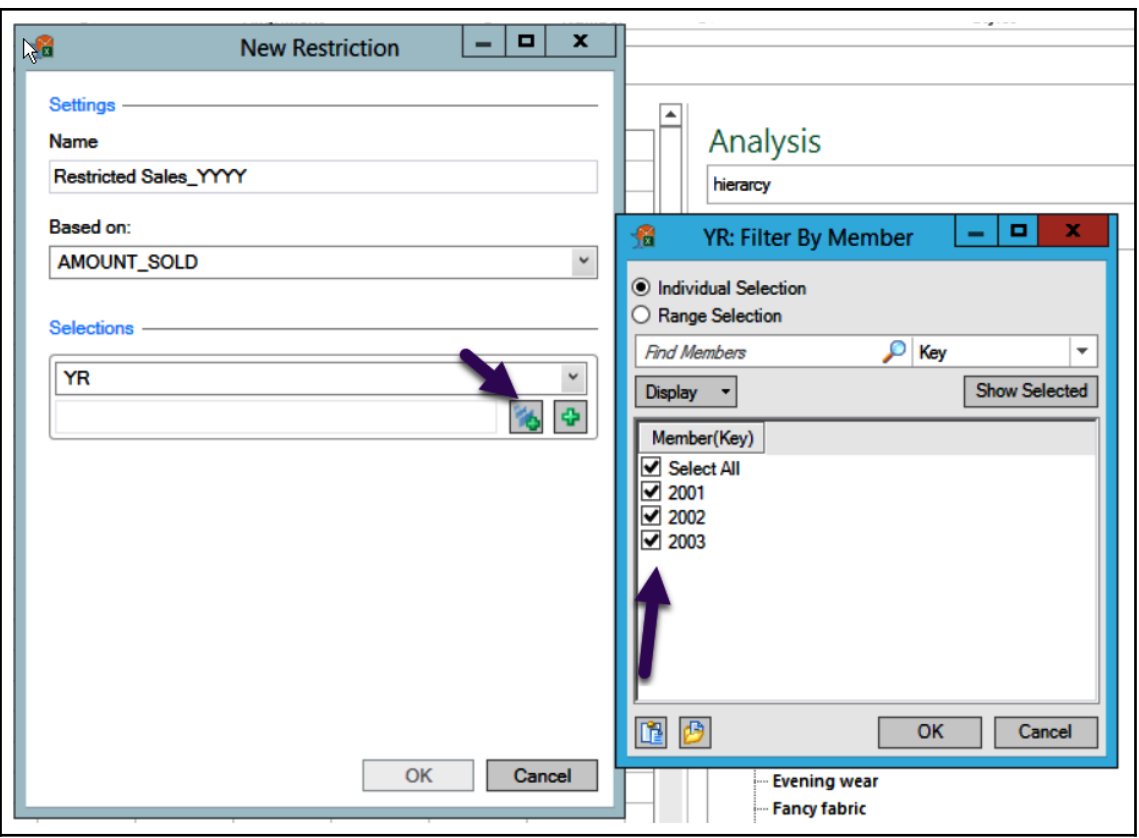

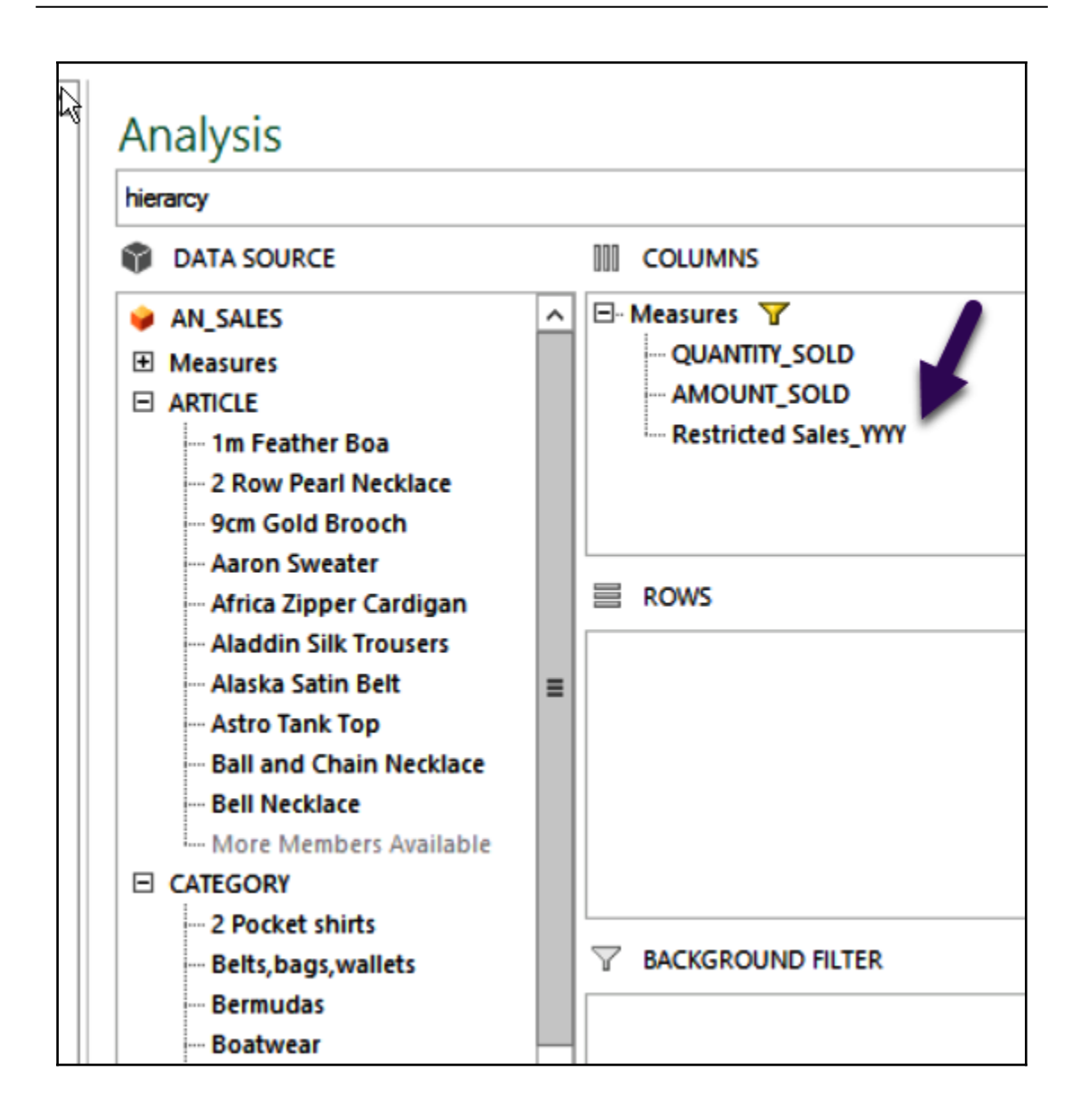

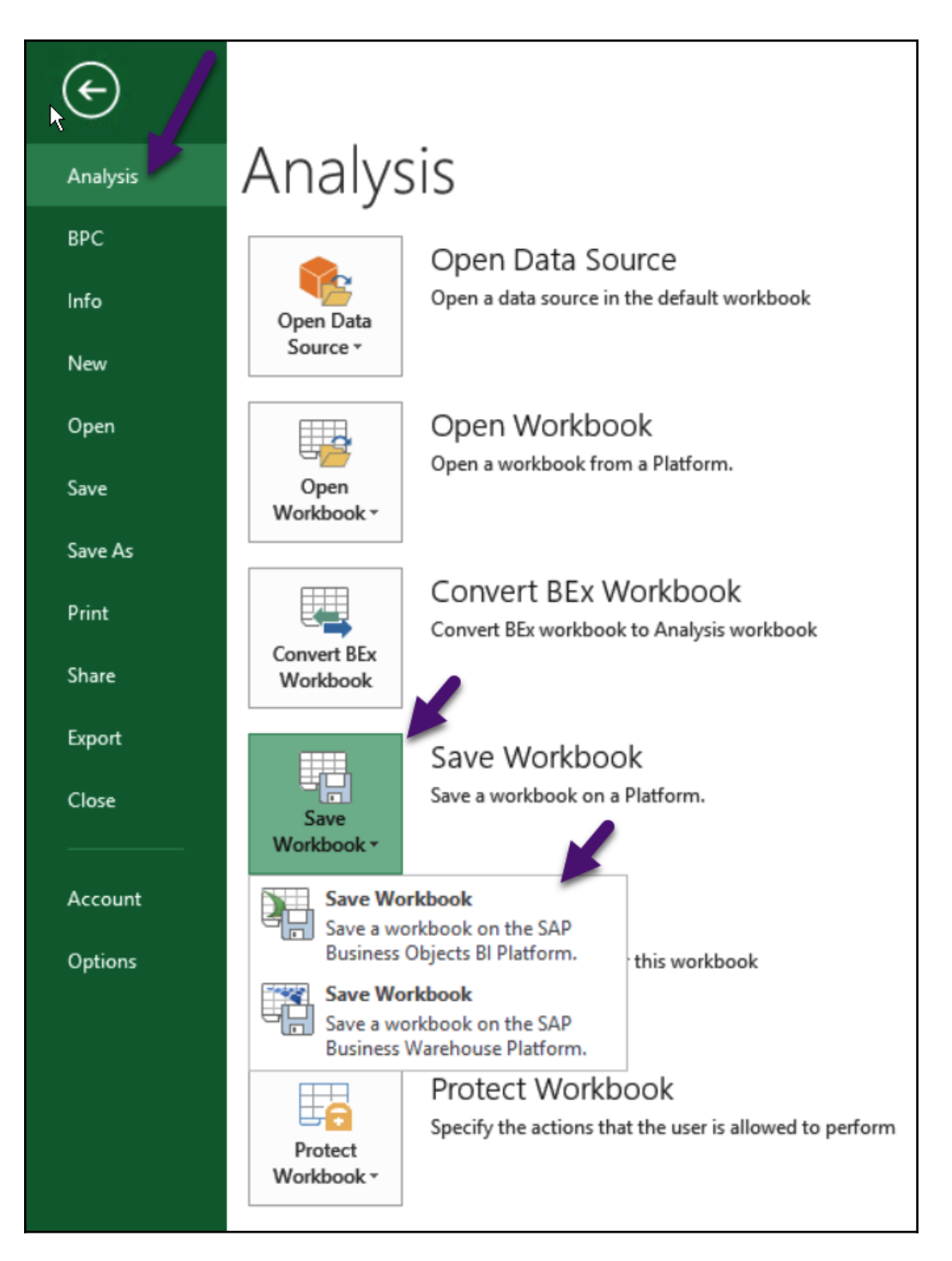

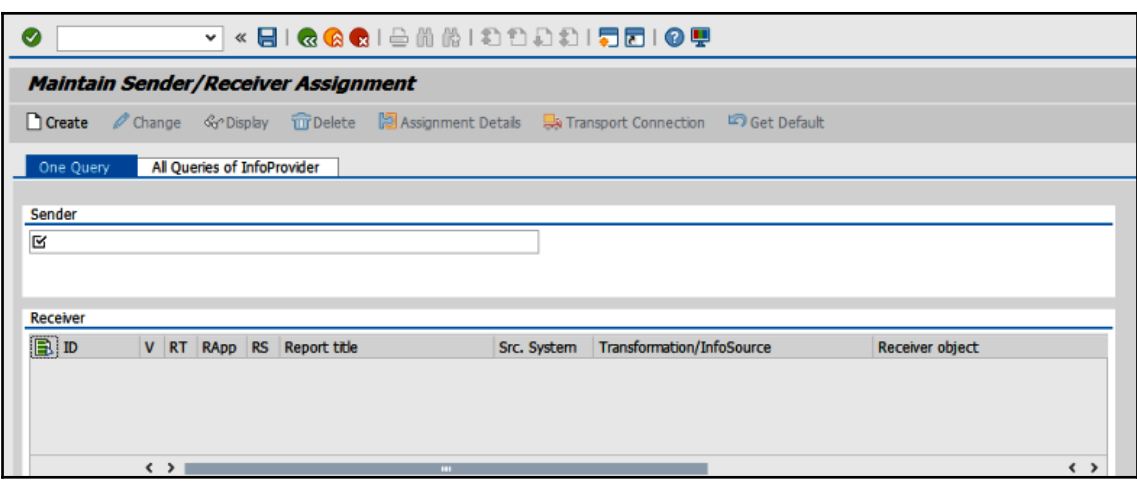

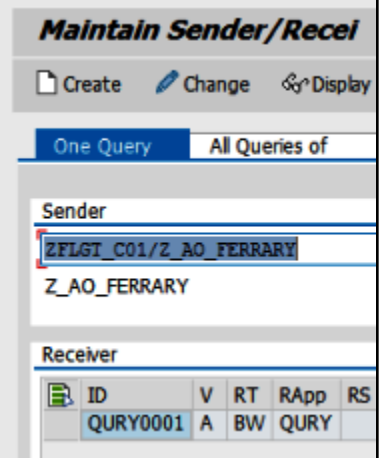

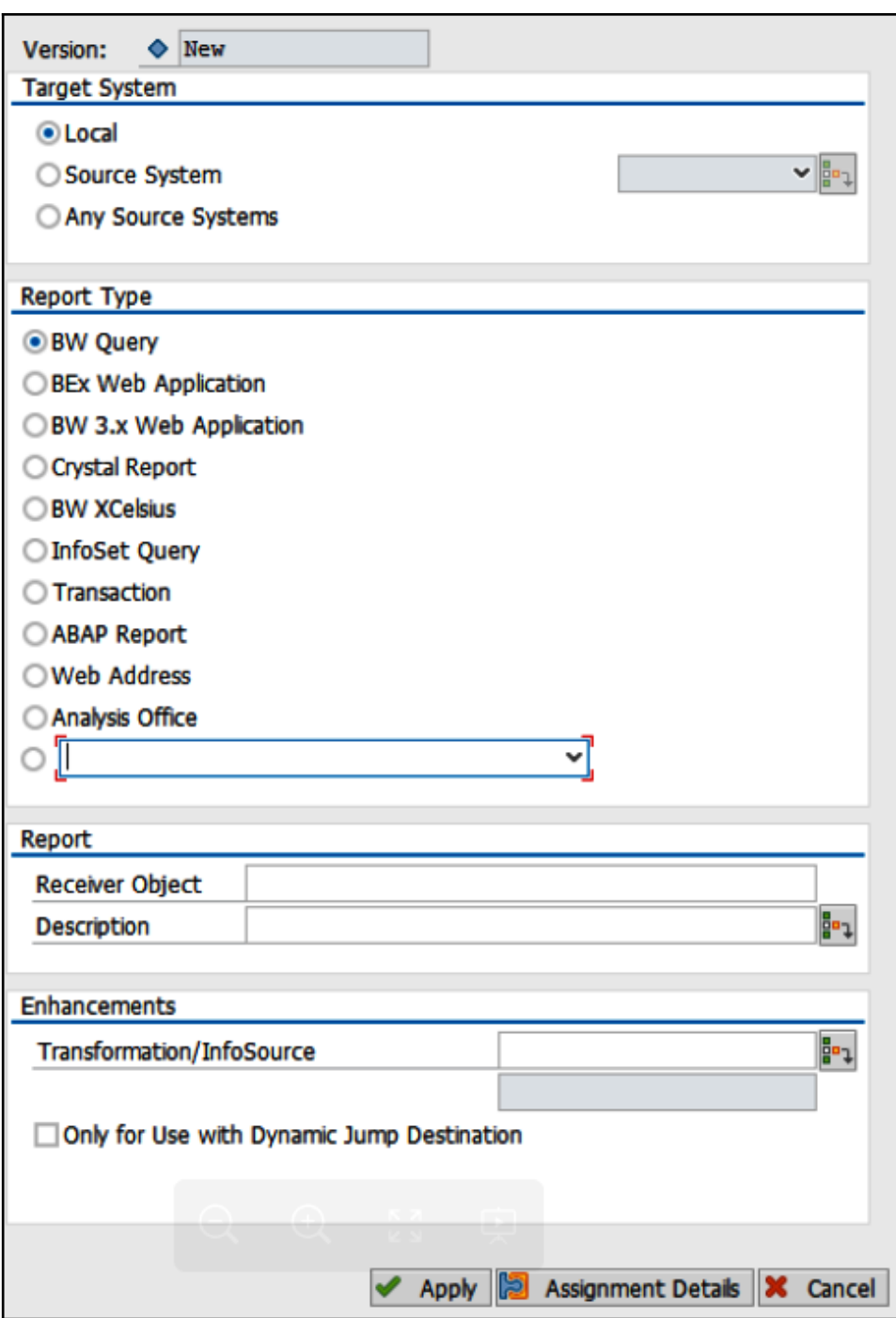

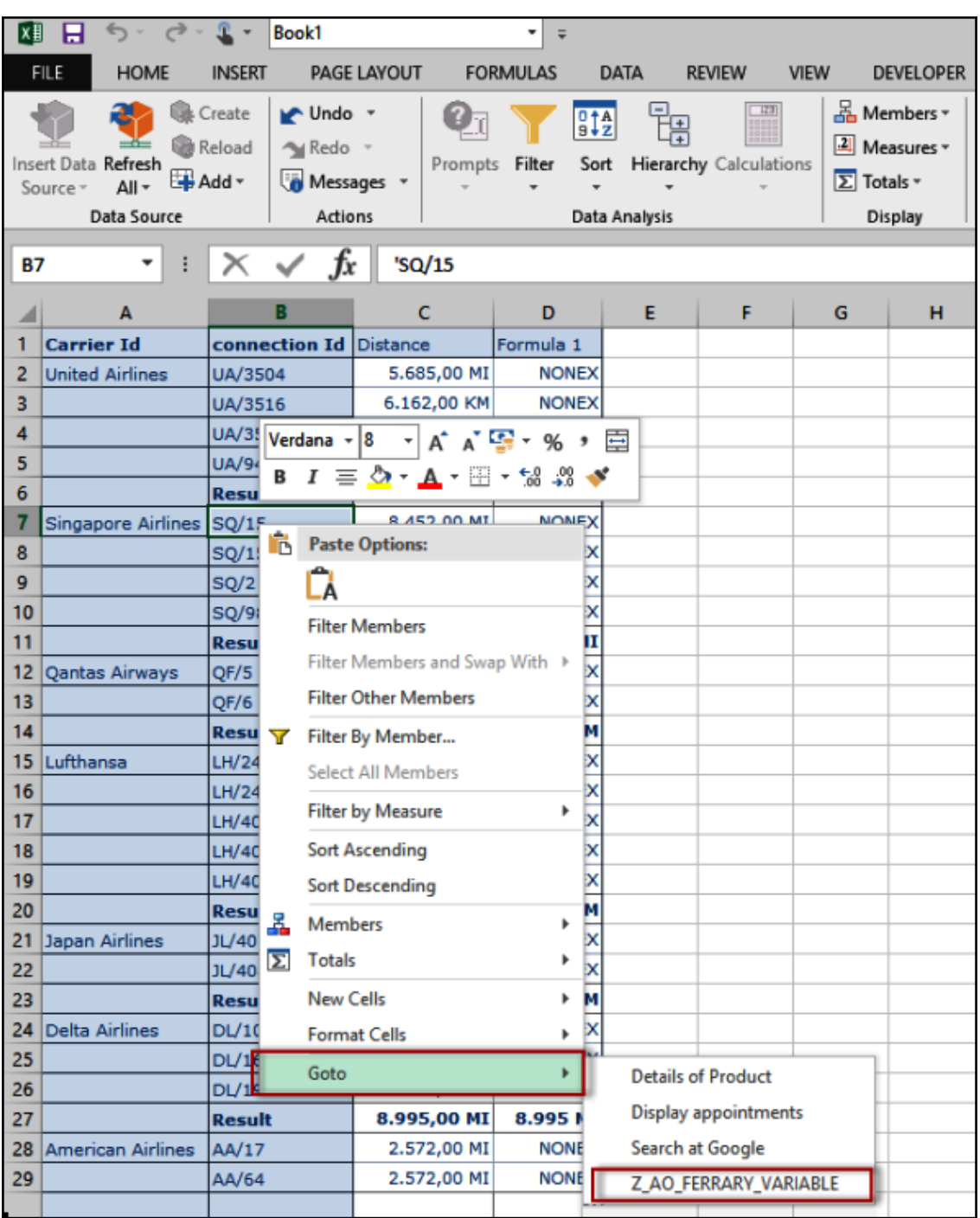

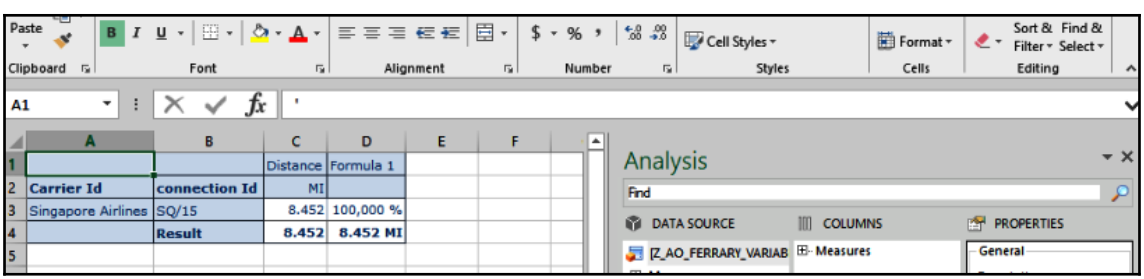

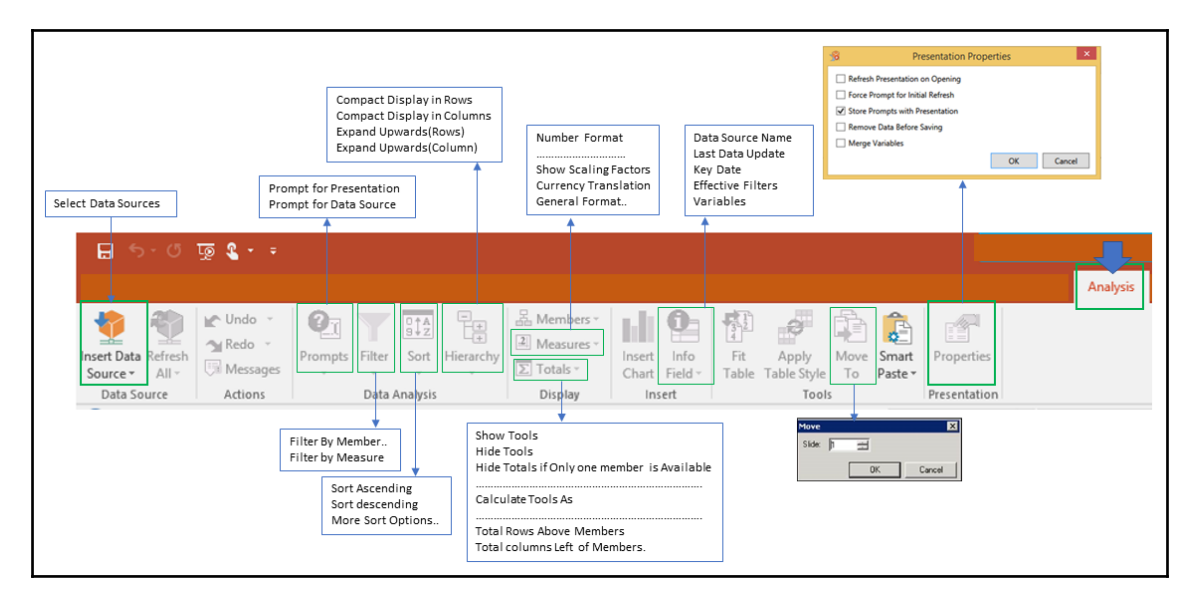

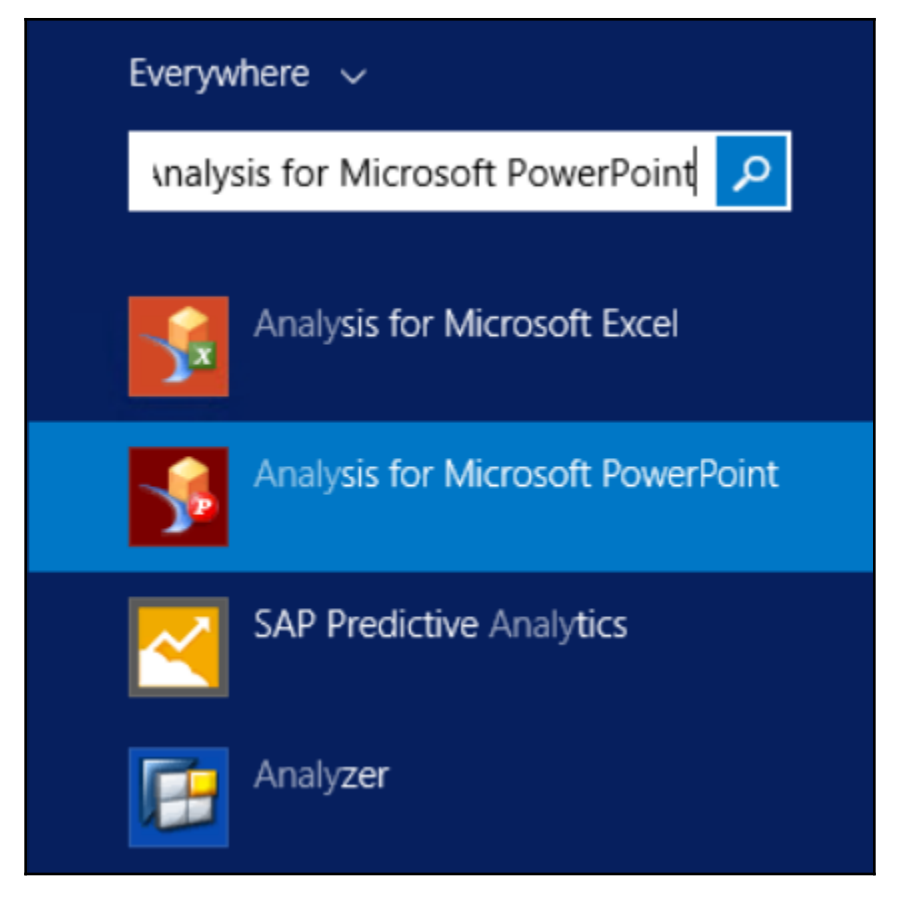

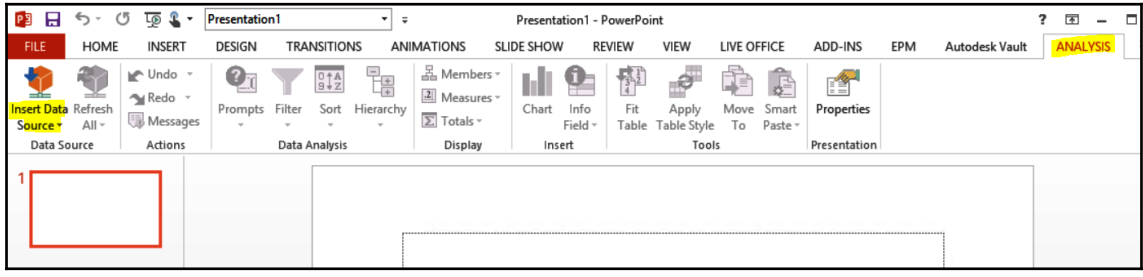

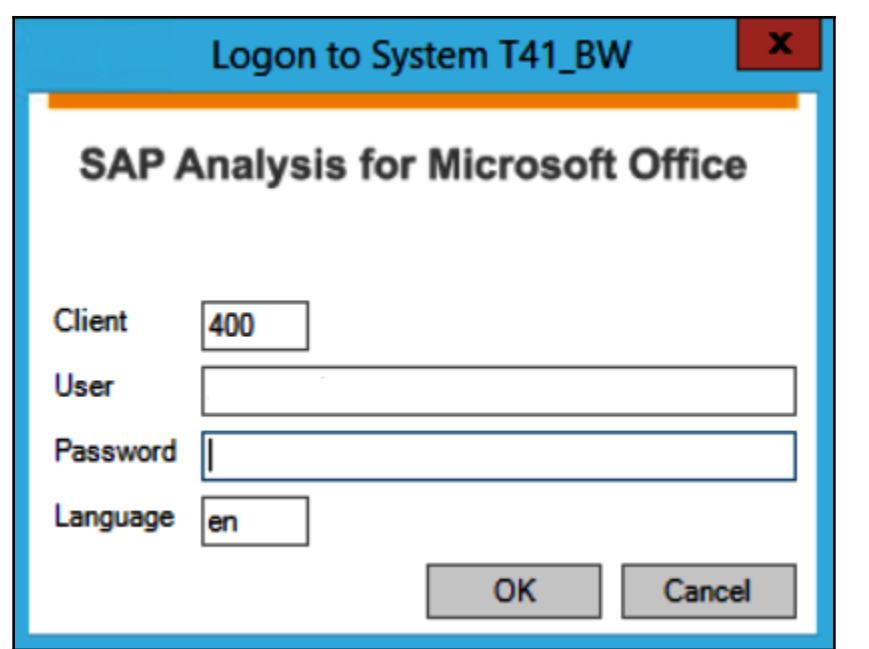

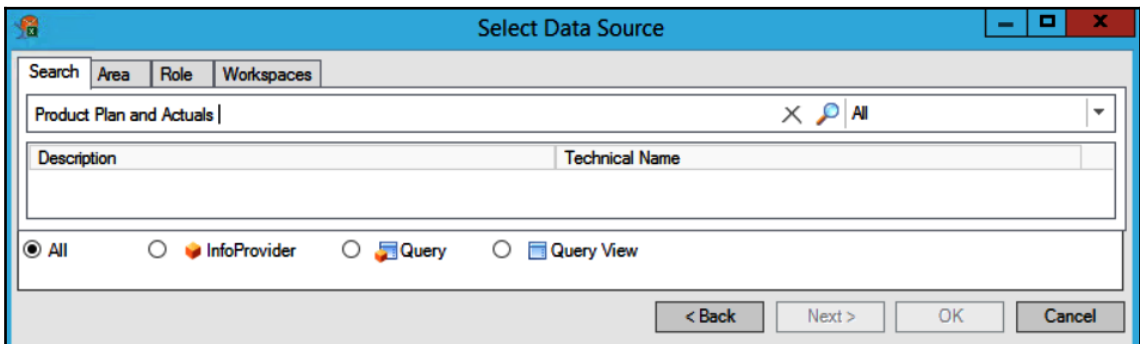

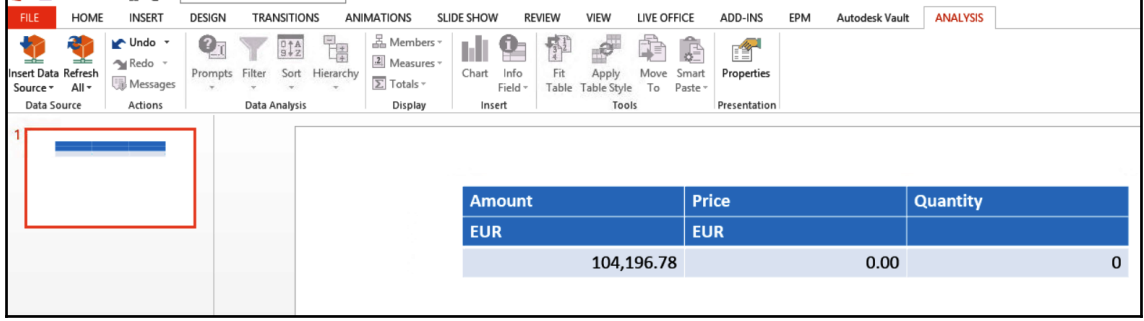

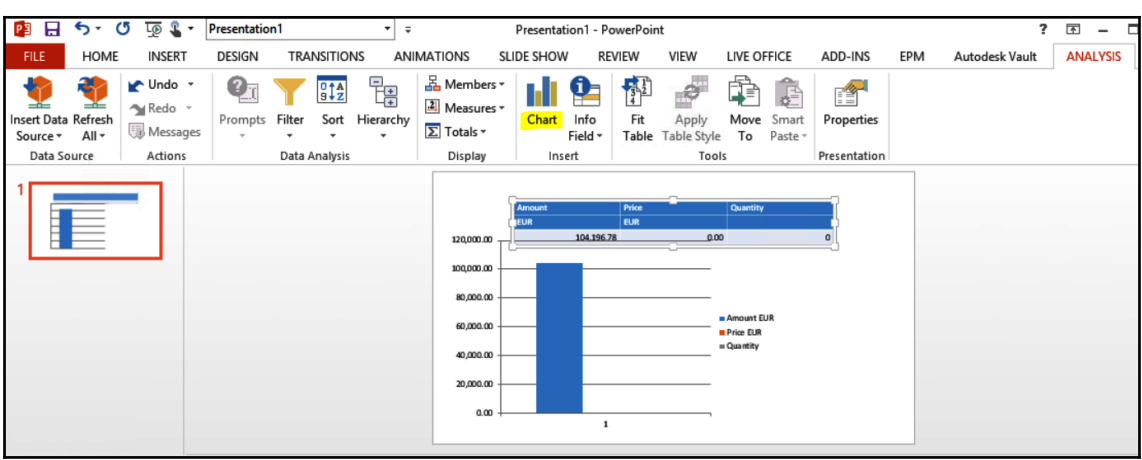

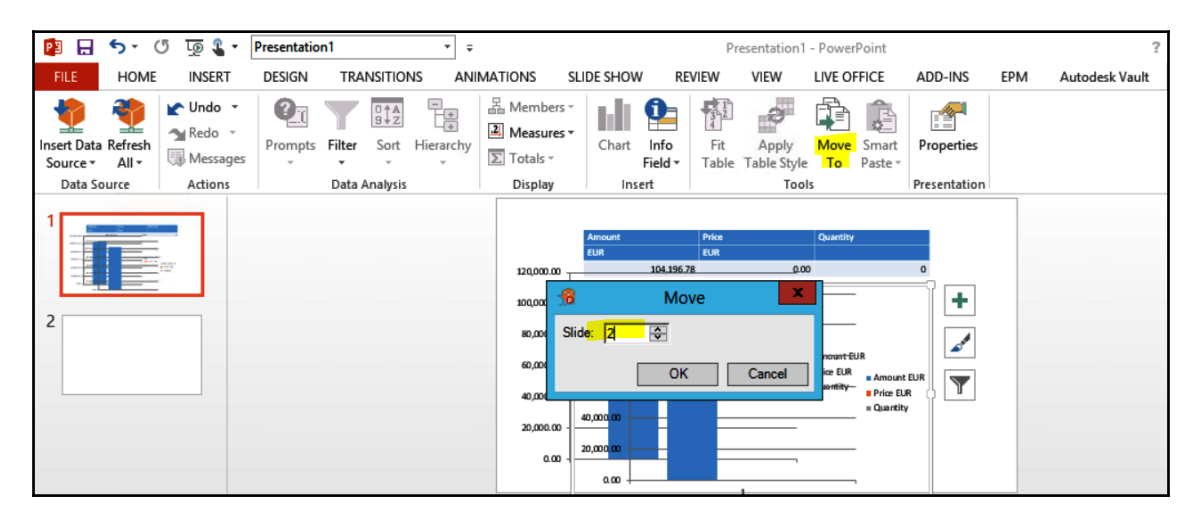

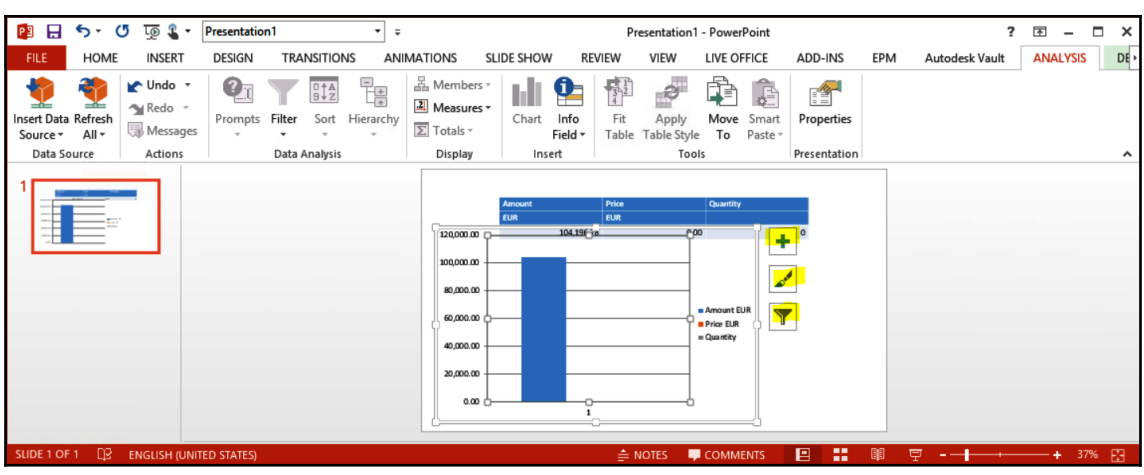

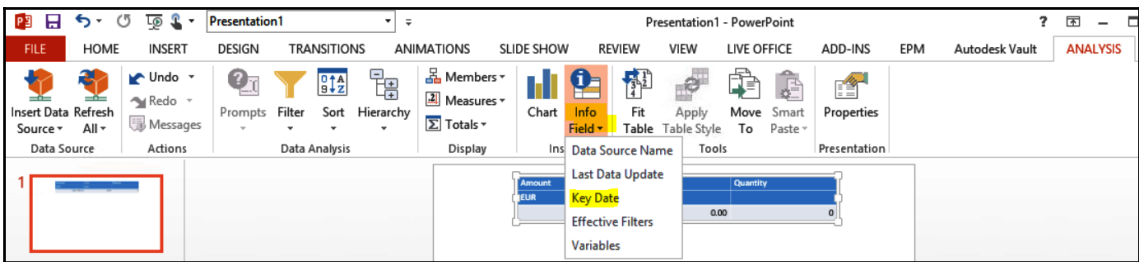

## **Chapter 3: SAP BusinessObject Design Studio**

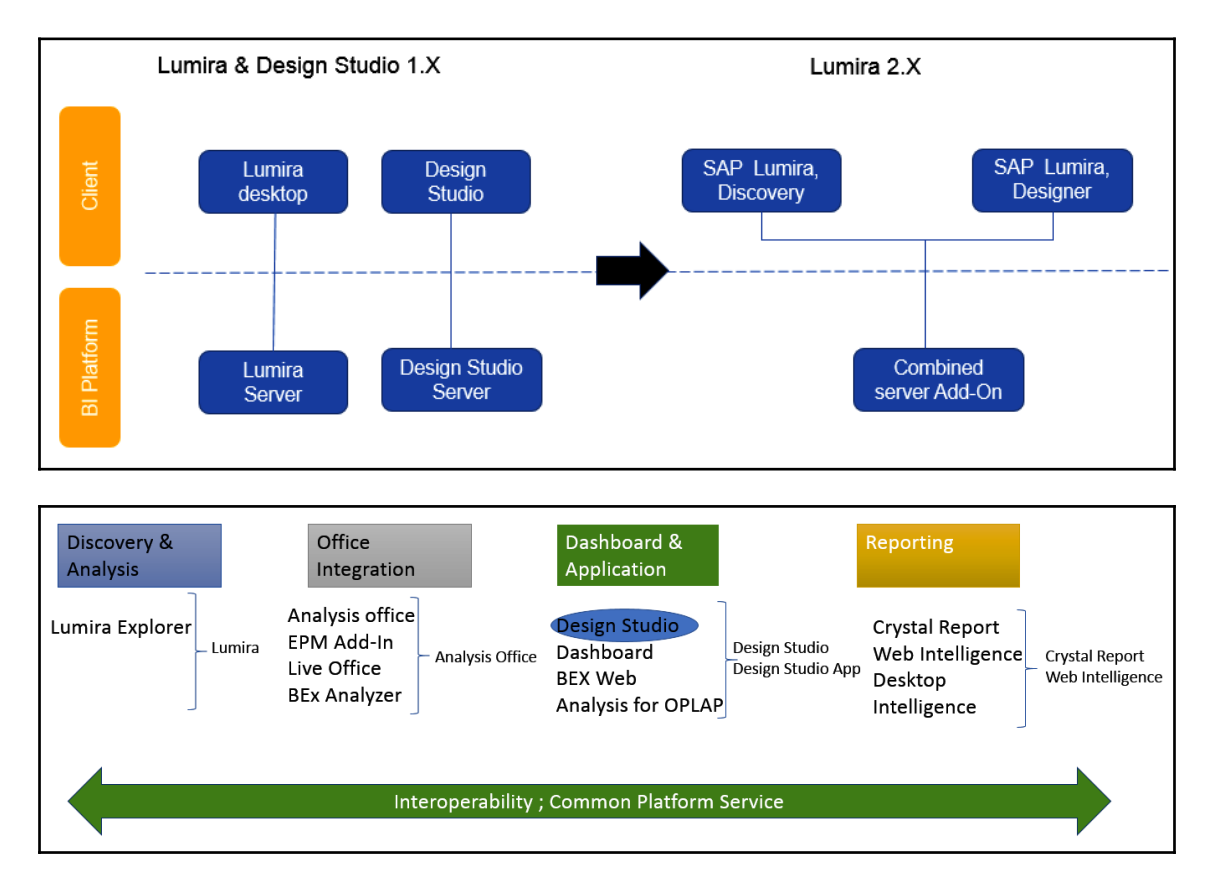

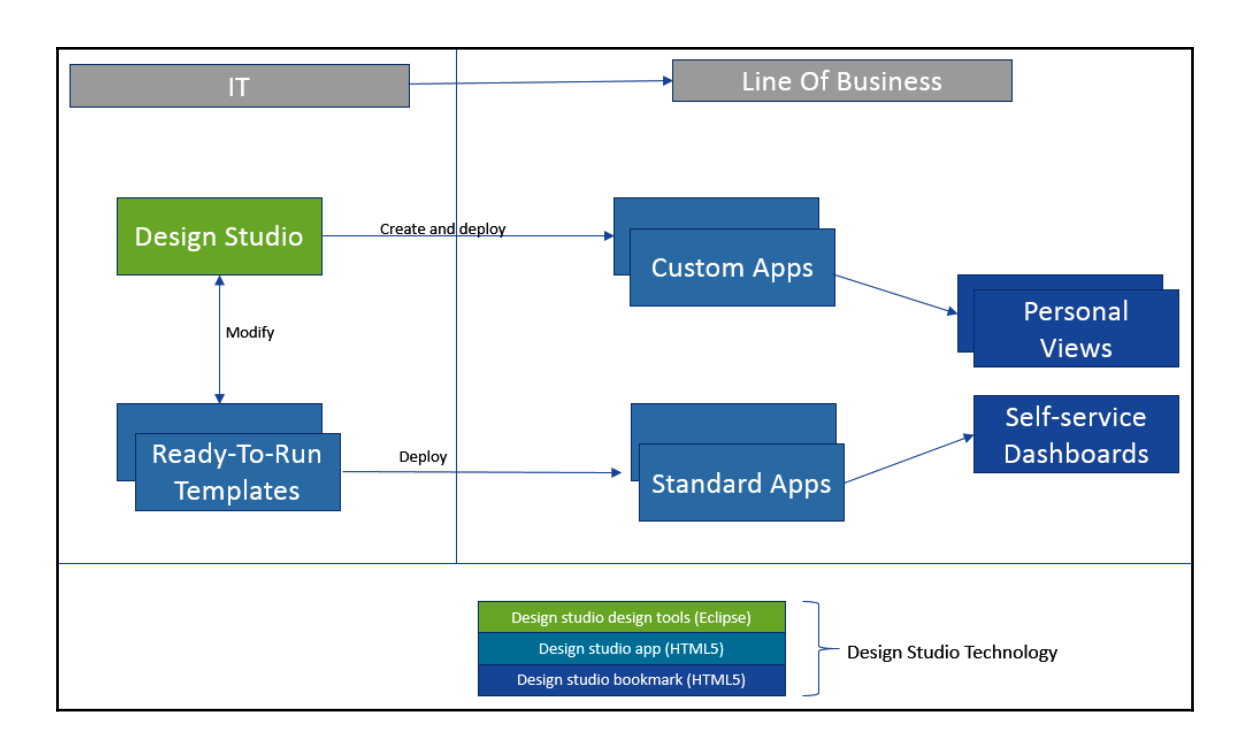

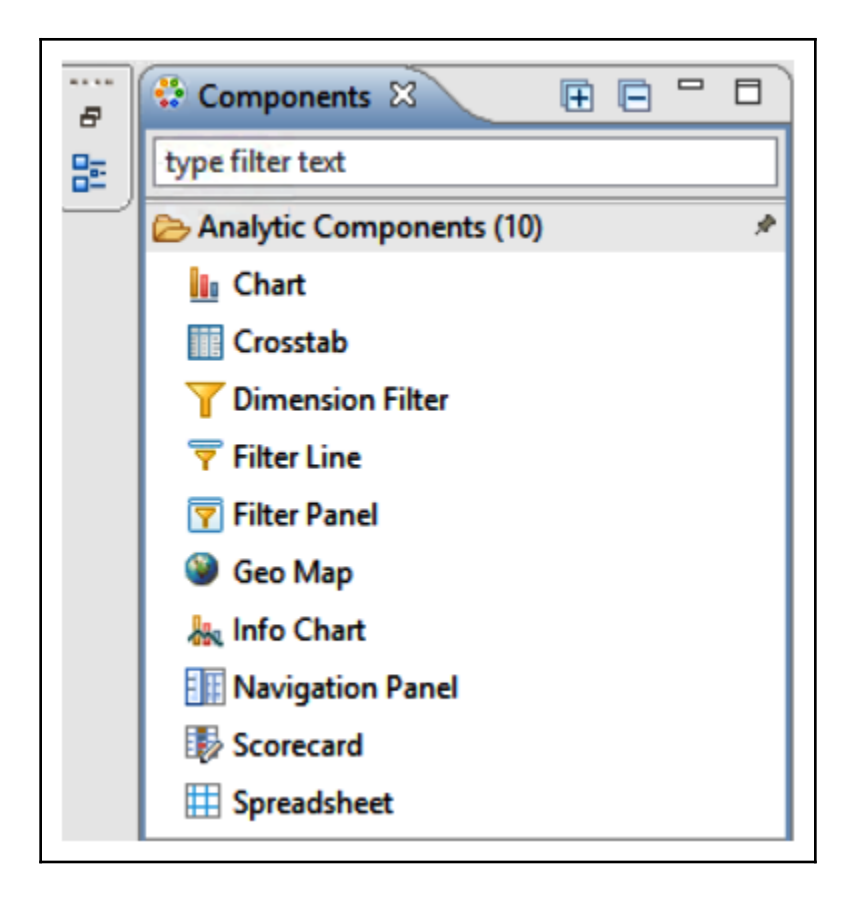

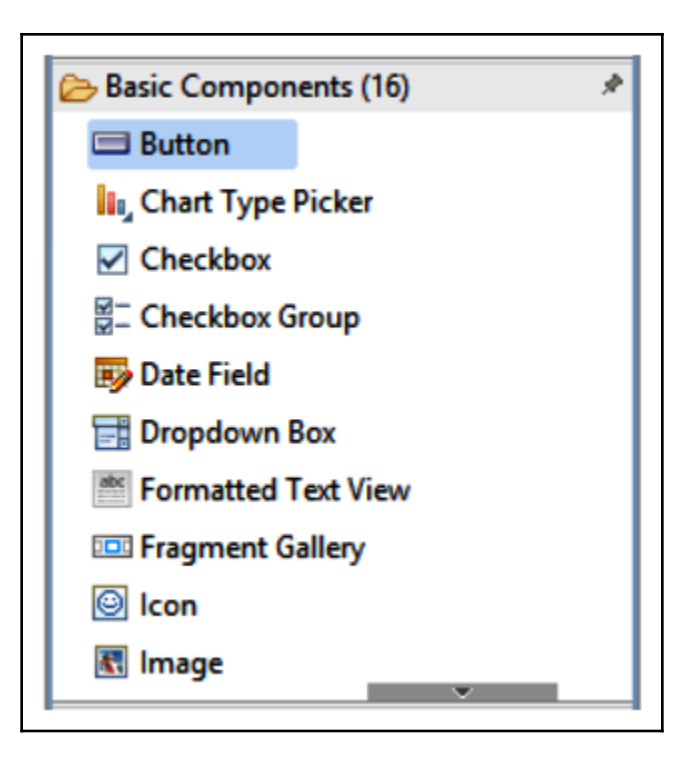

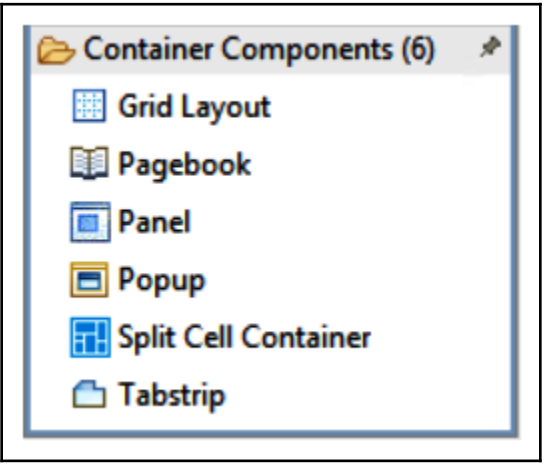

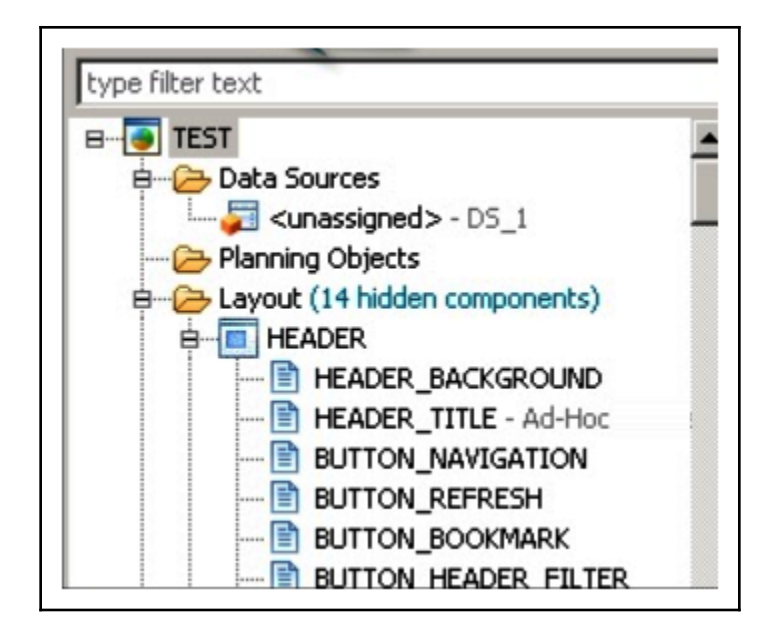
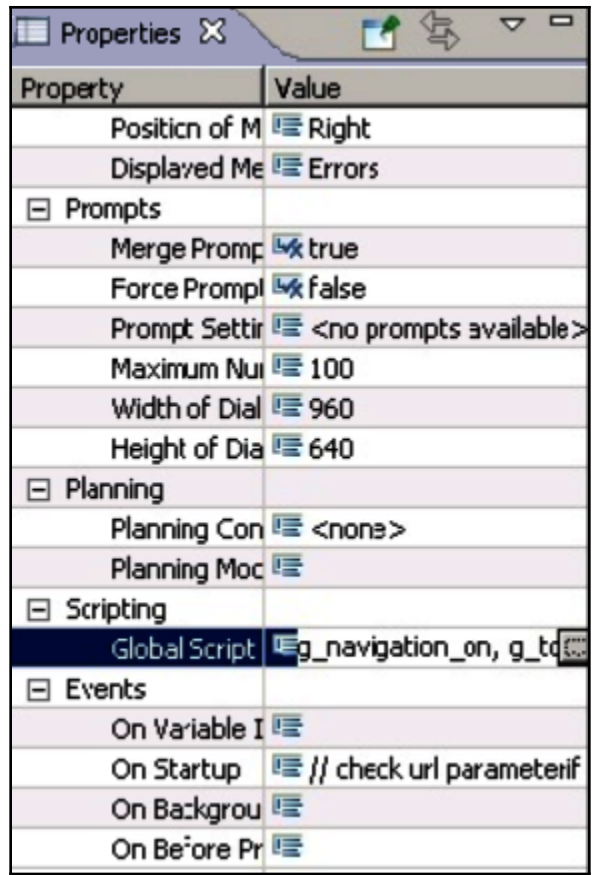

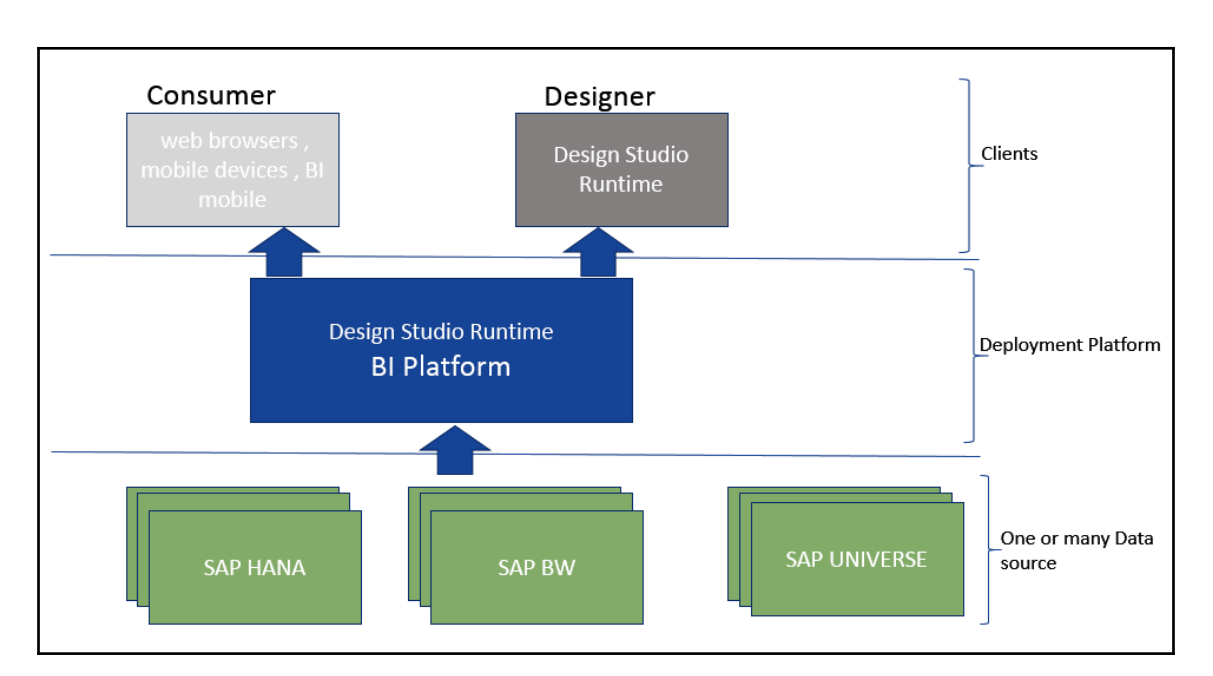

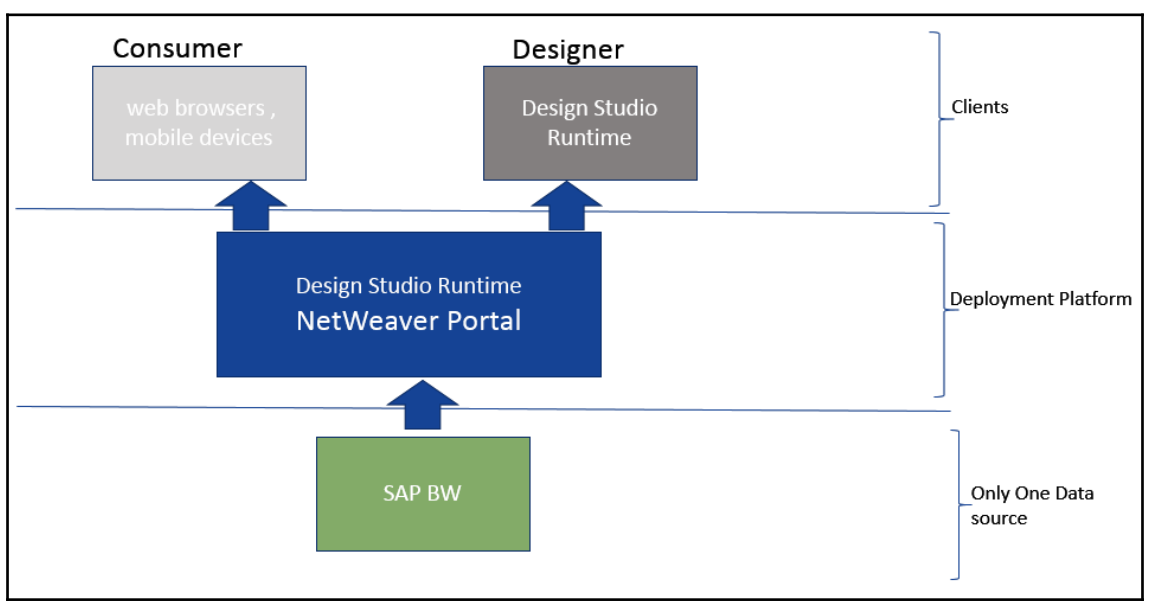

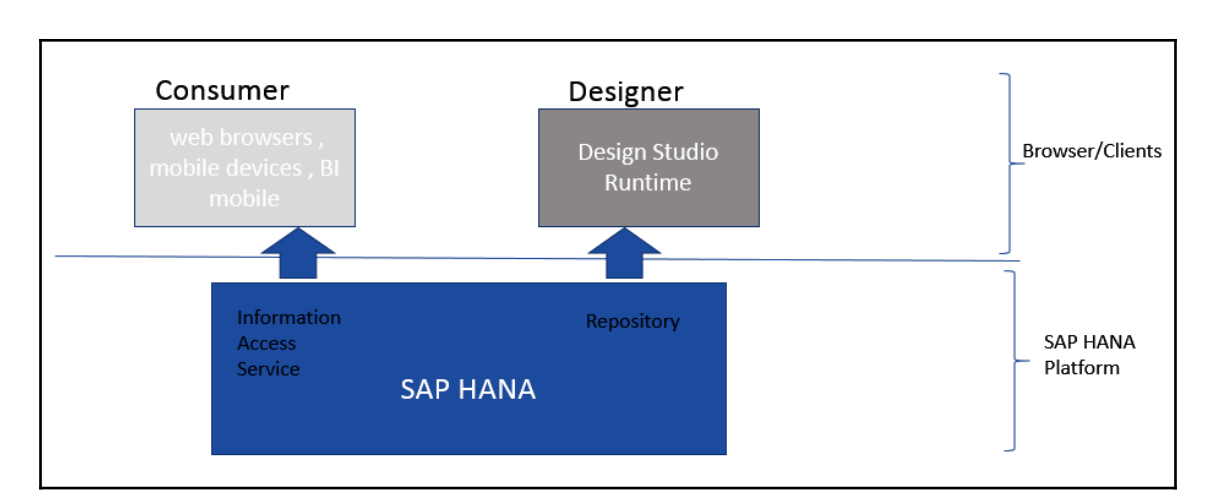

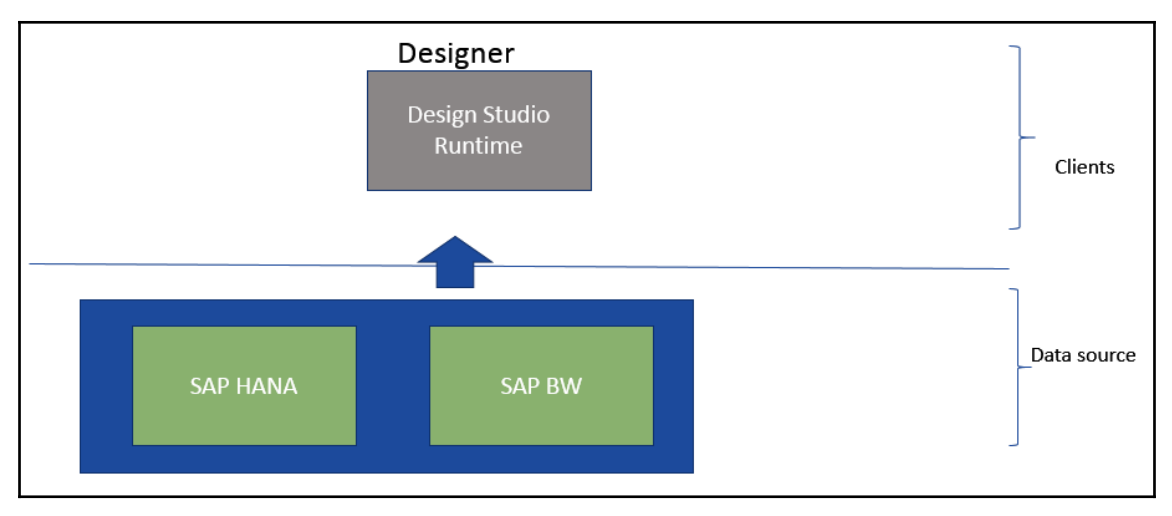

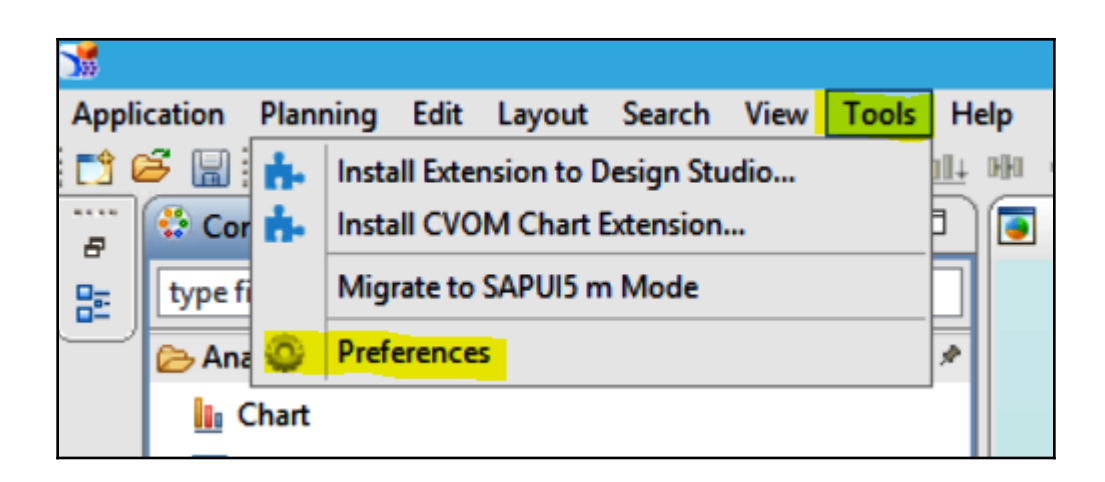

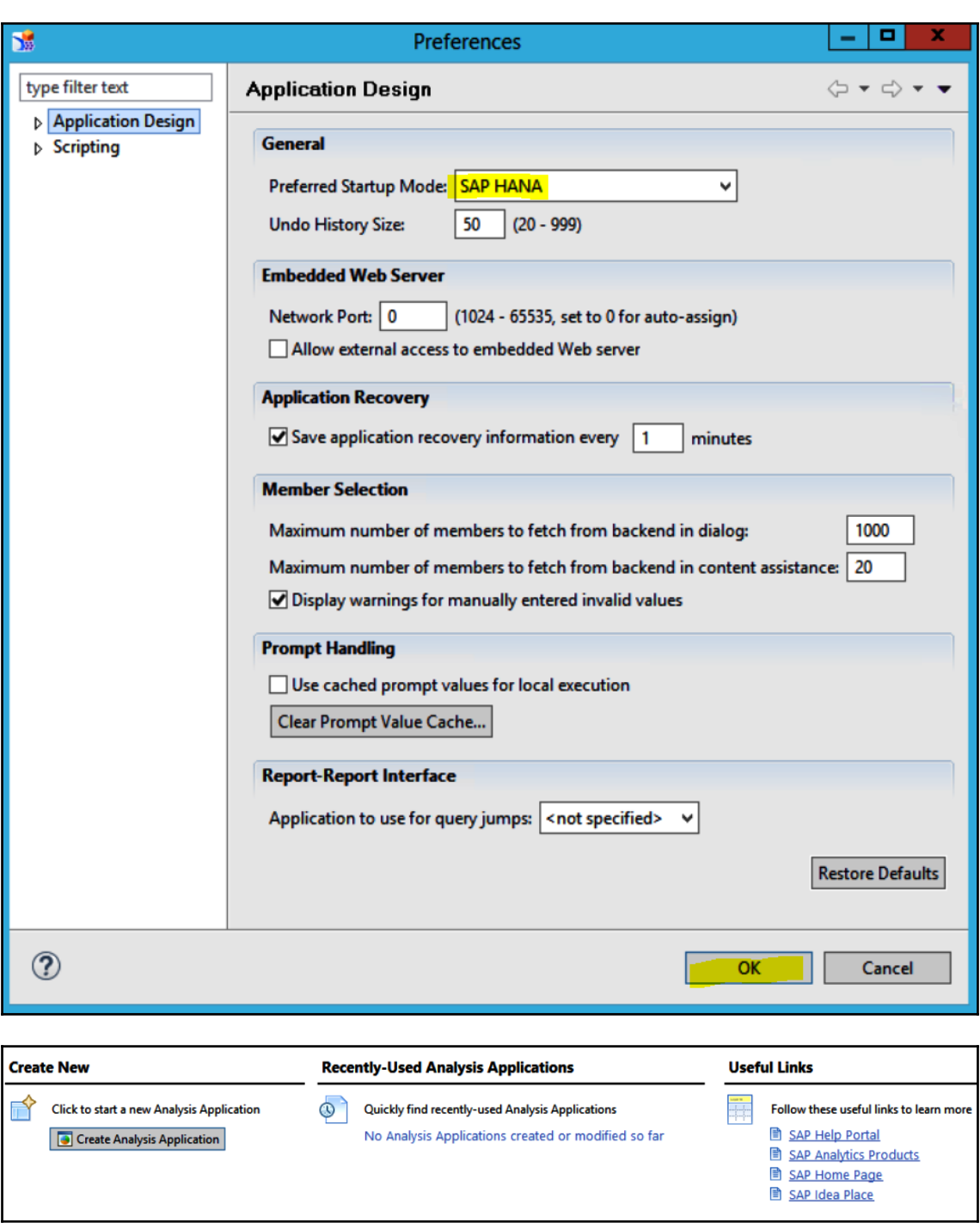

**[ 41 ]**

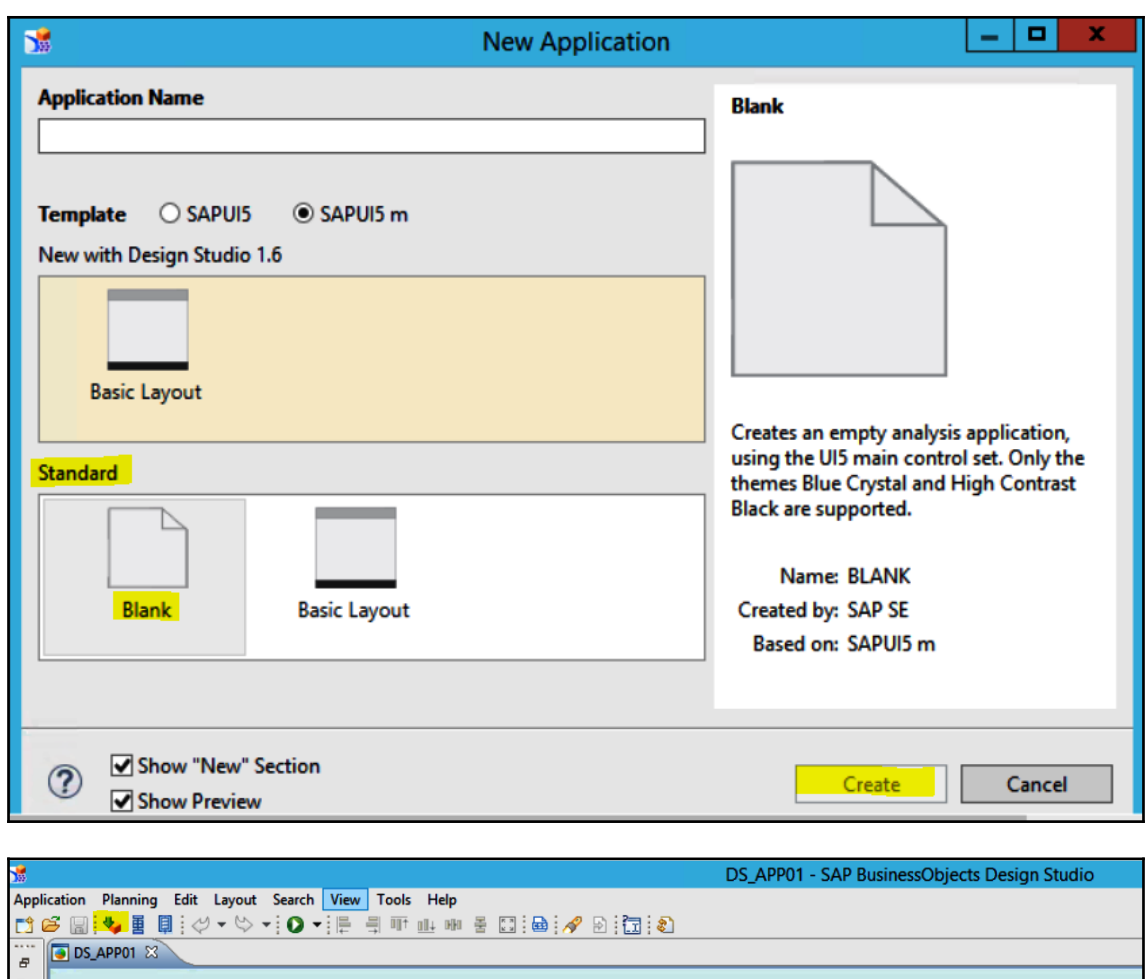

멻

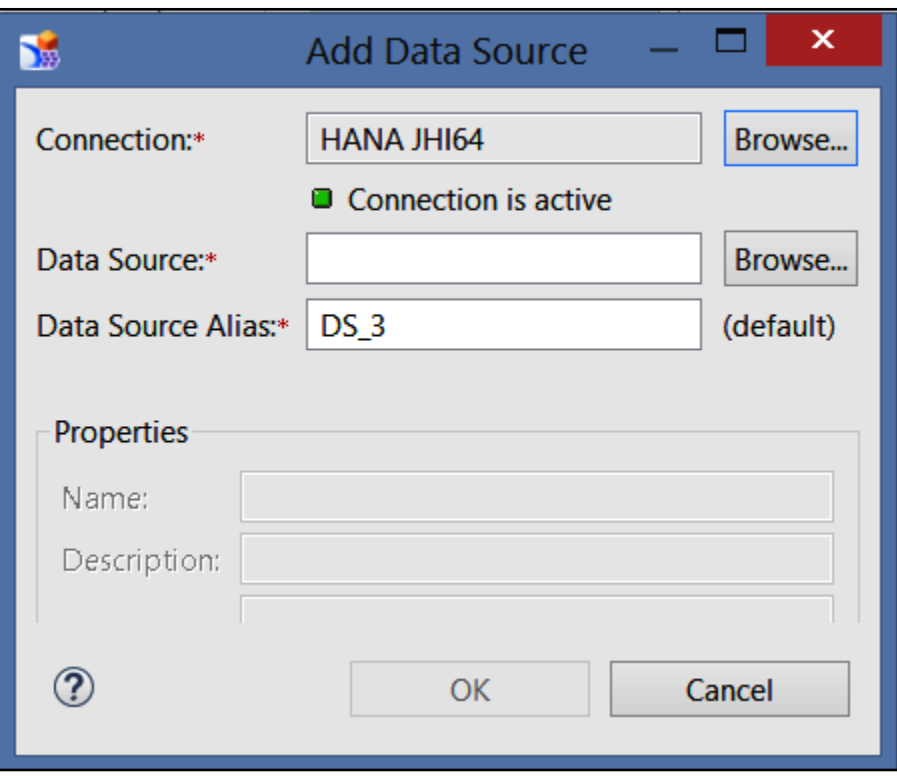

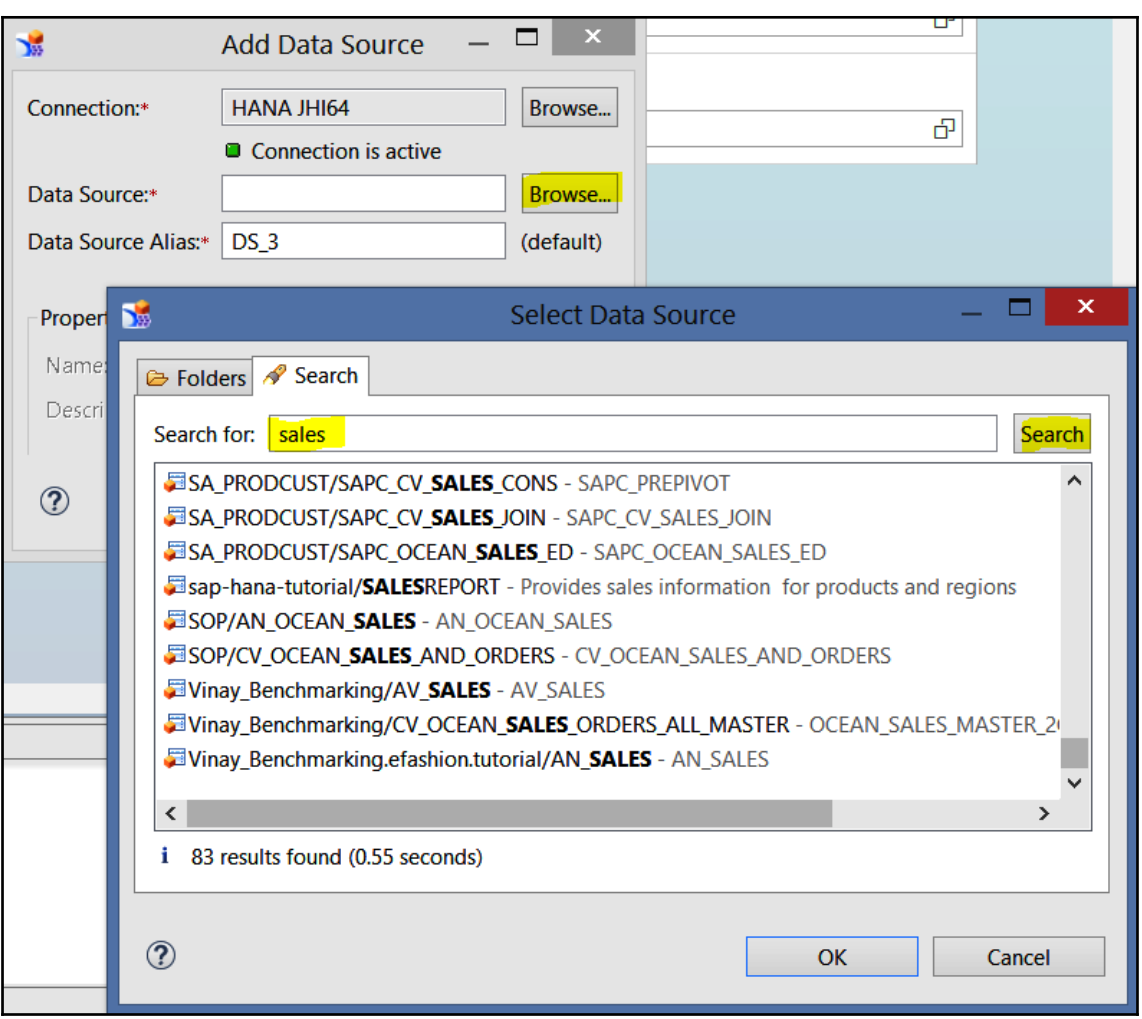

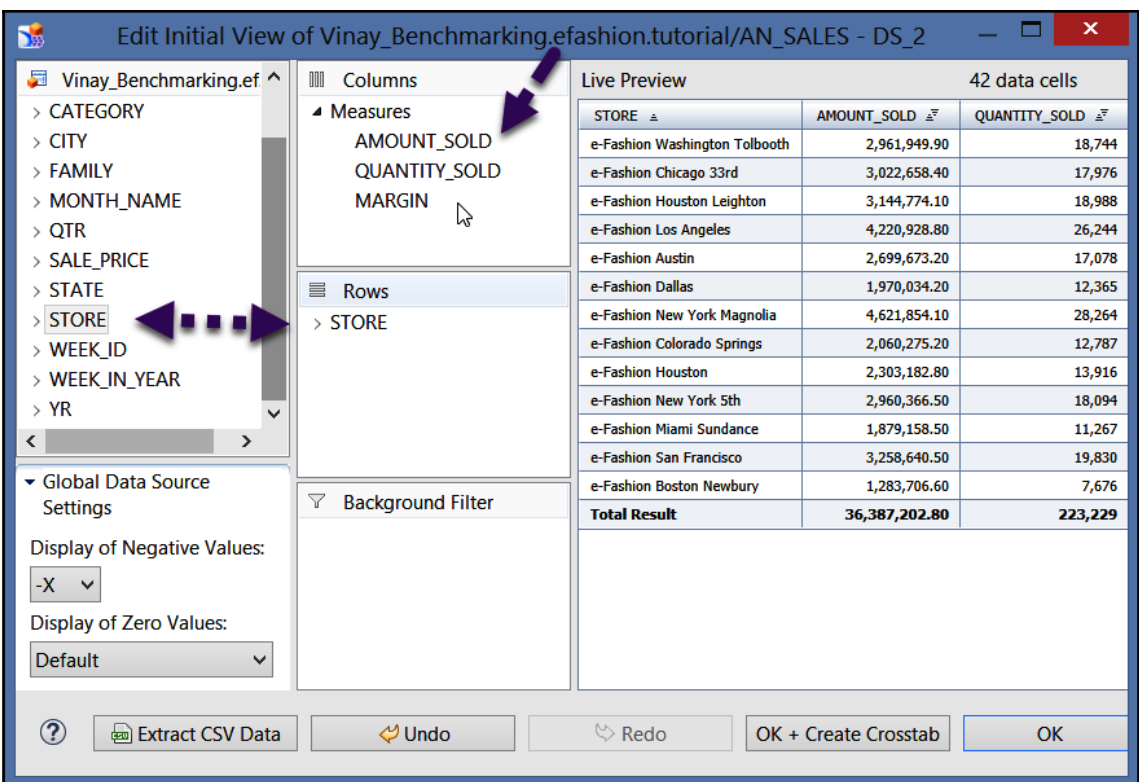

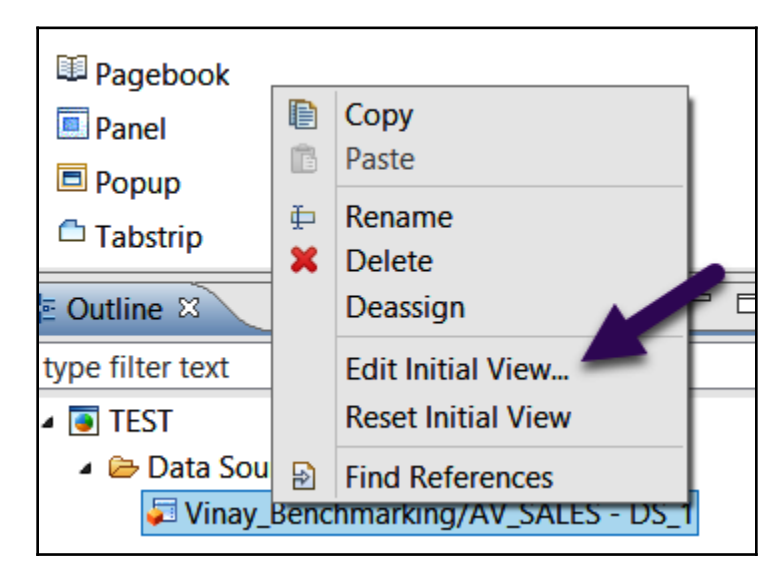

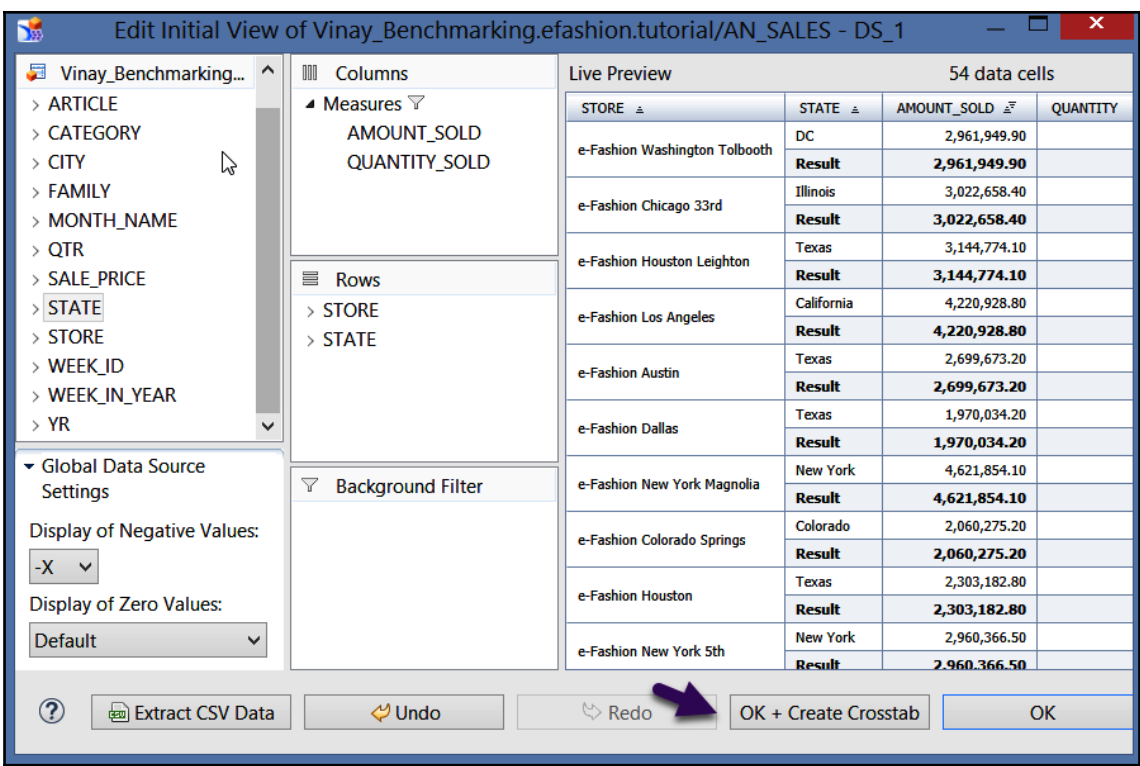

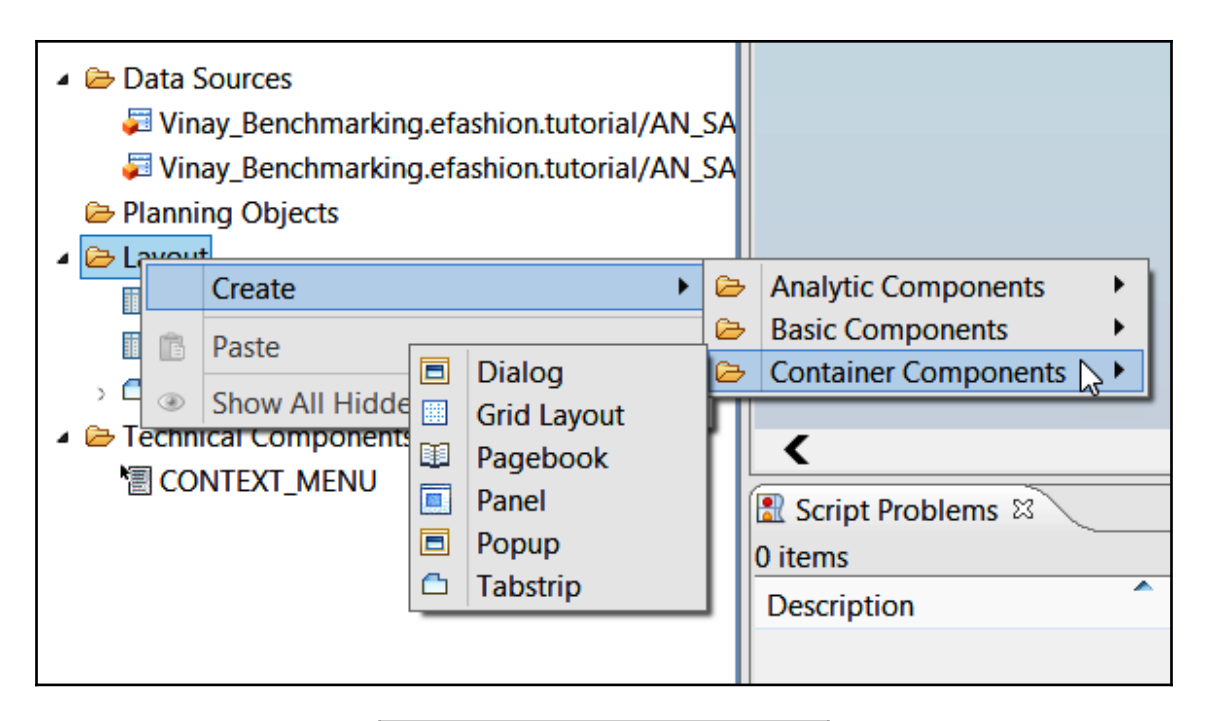

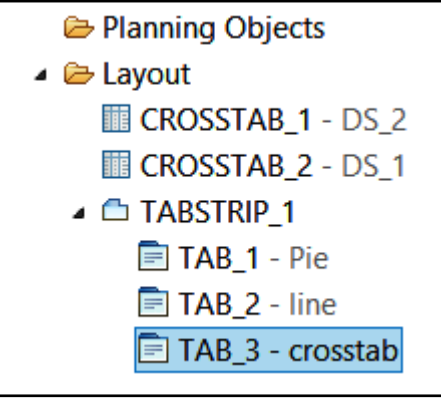

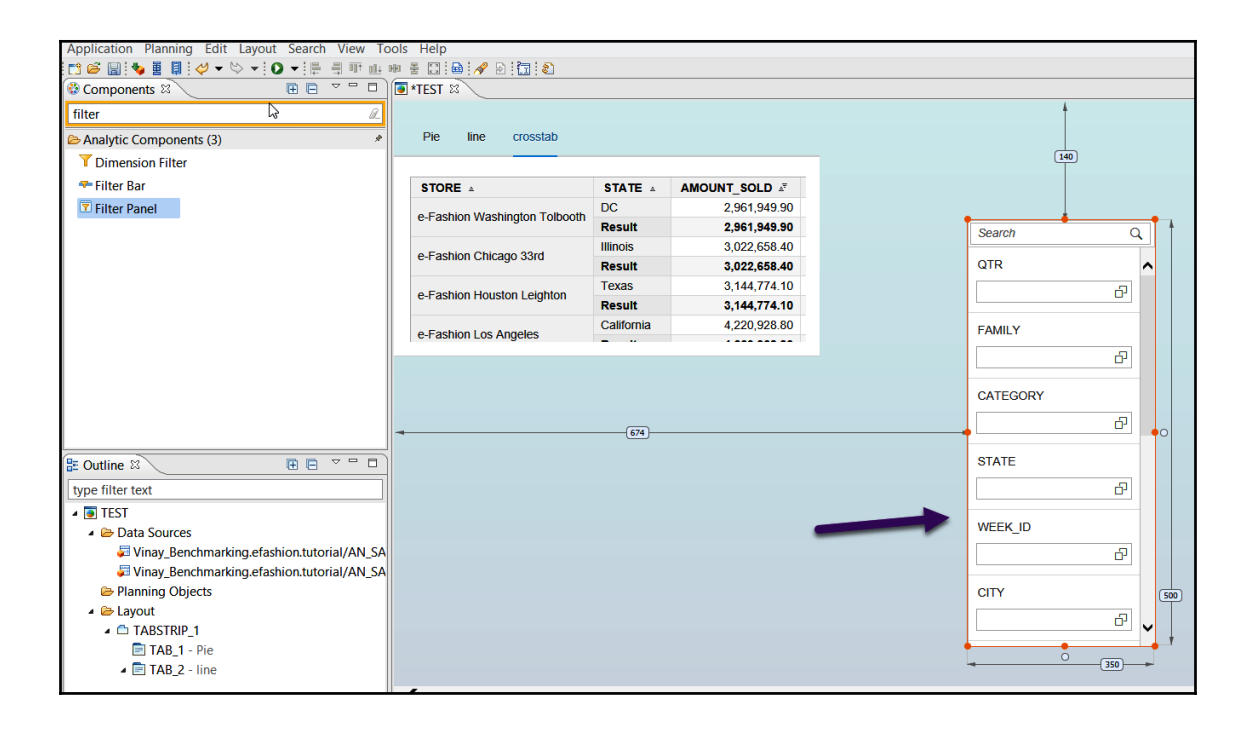

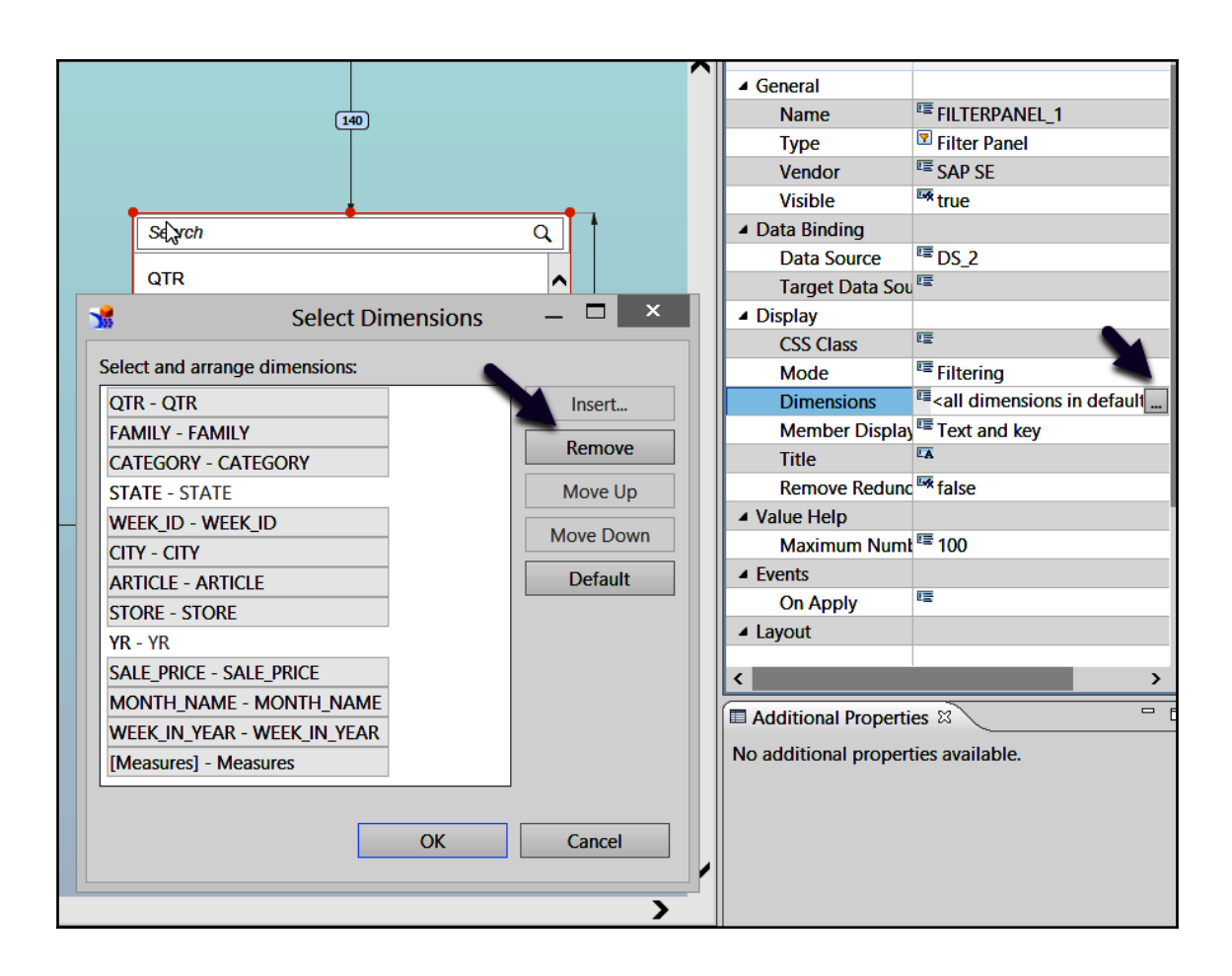

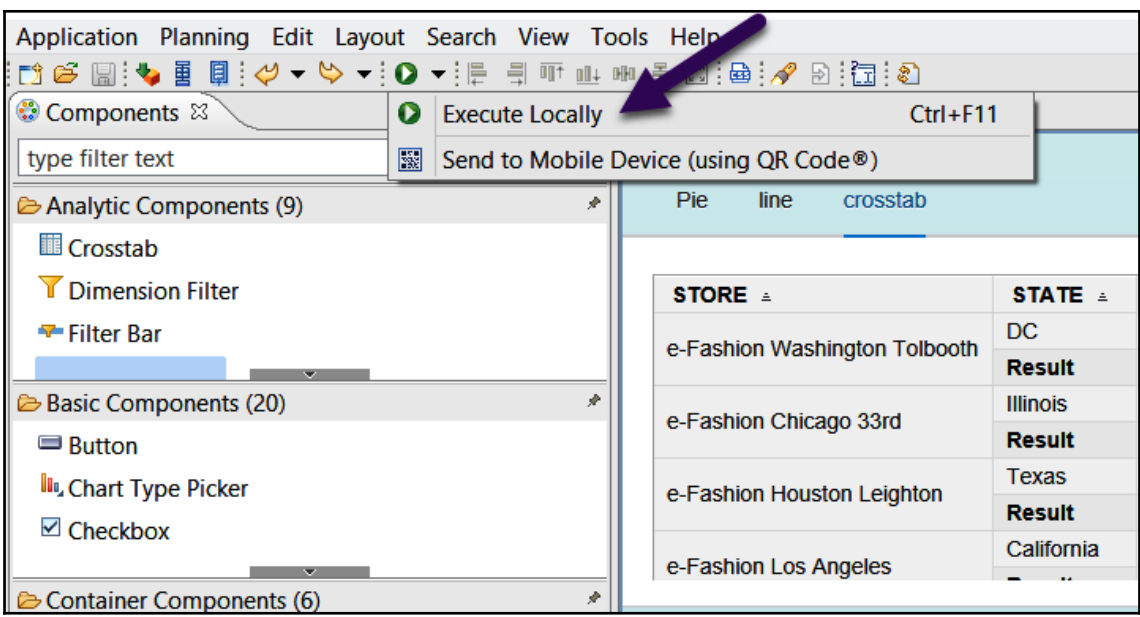

## **Chapter 4: SAP BusinessObject Web Intelligence**

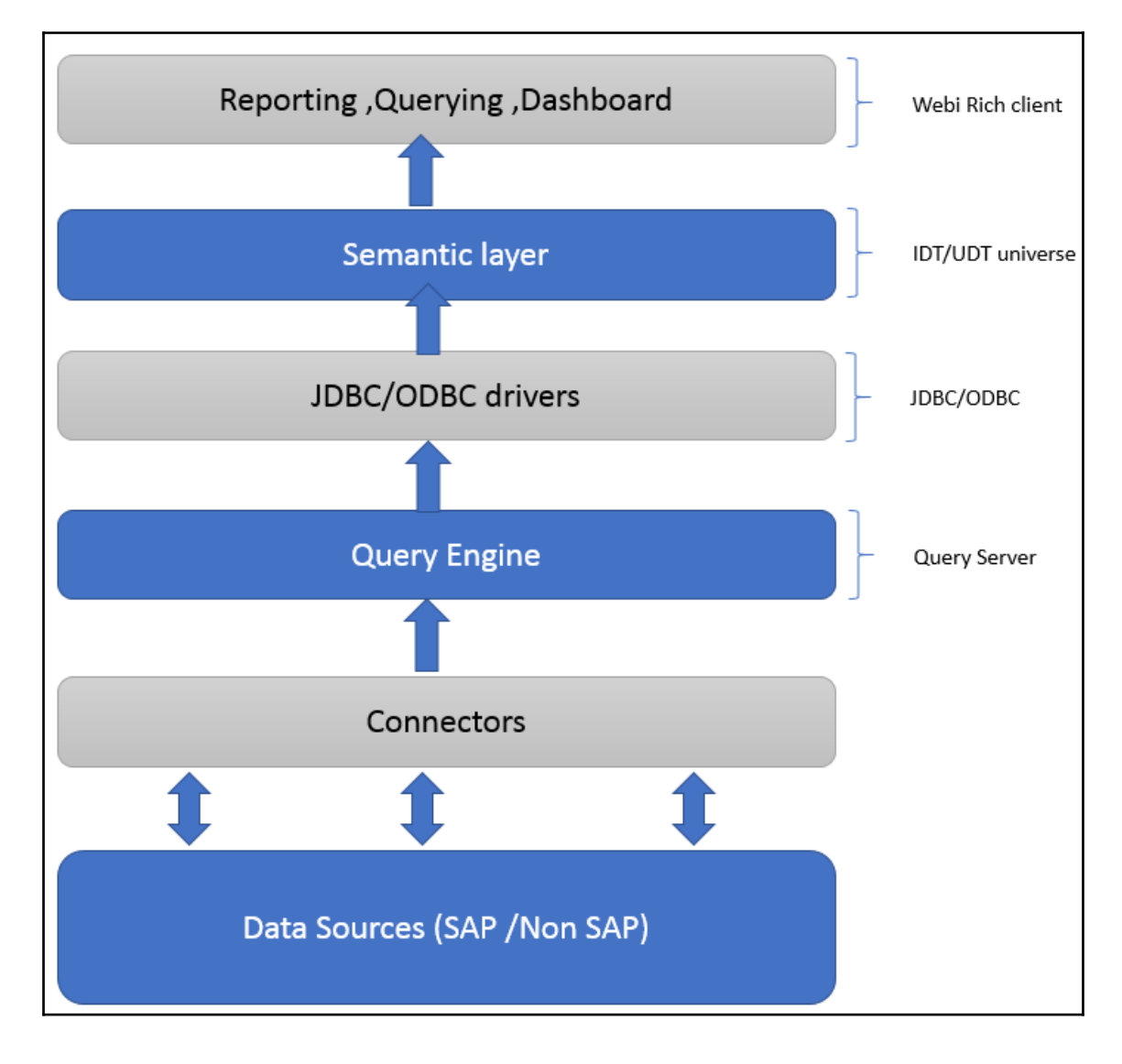

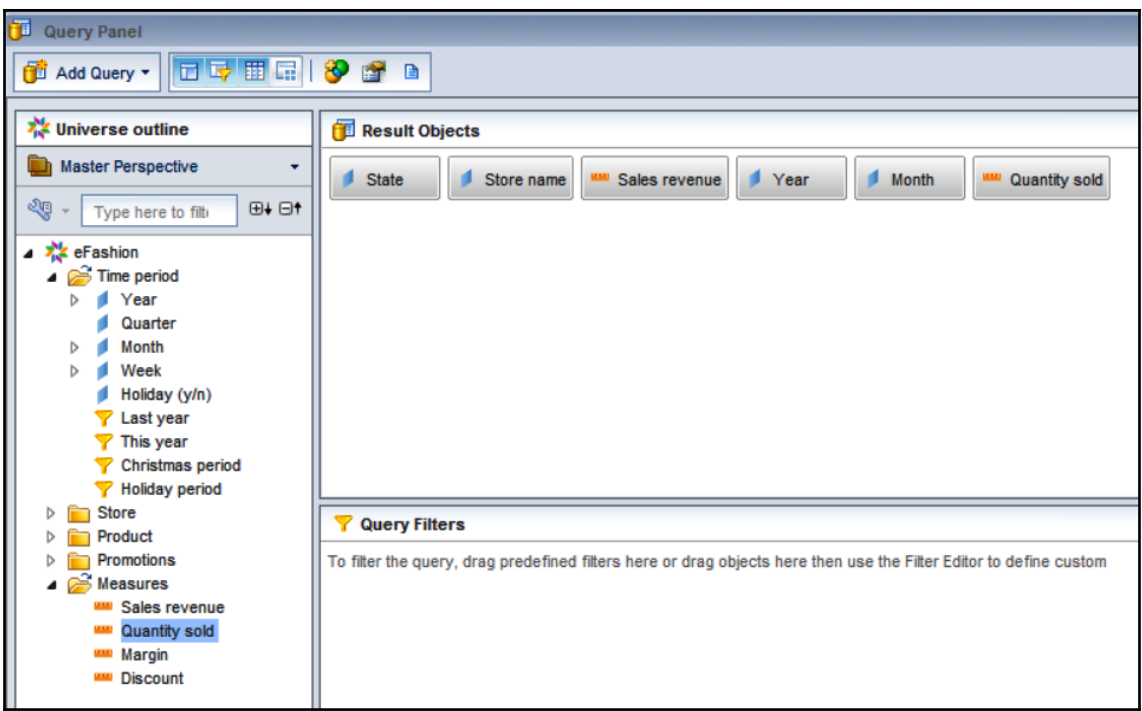

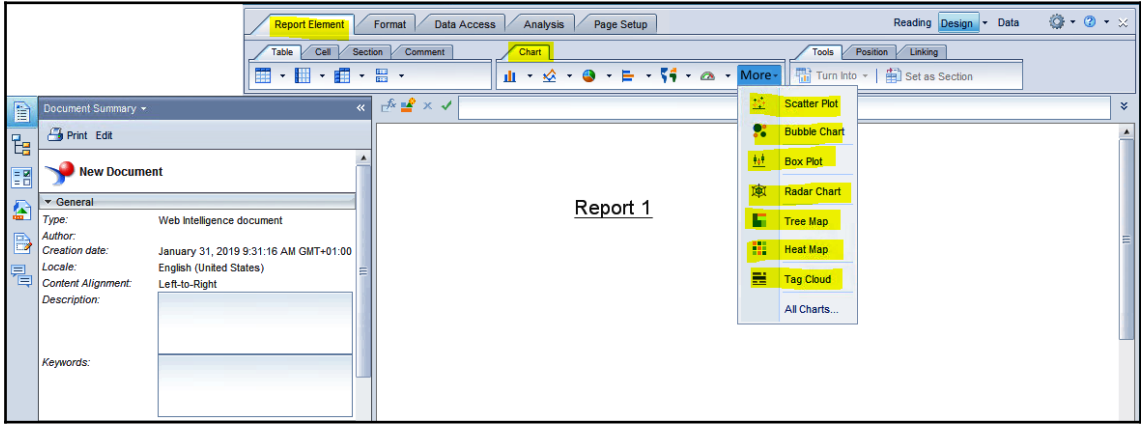

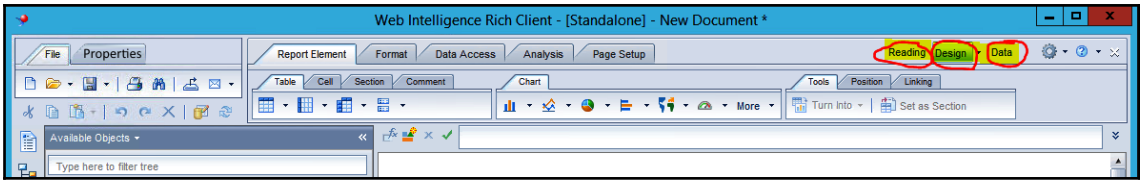

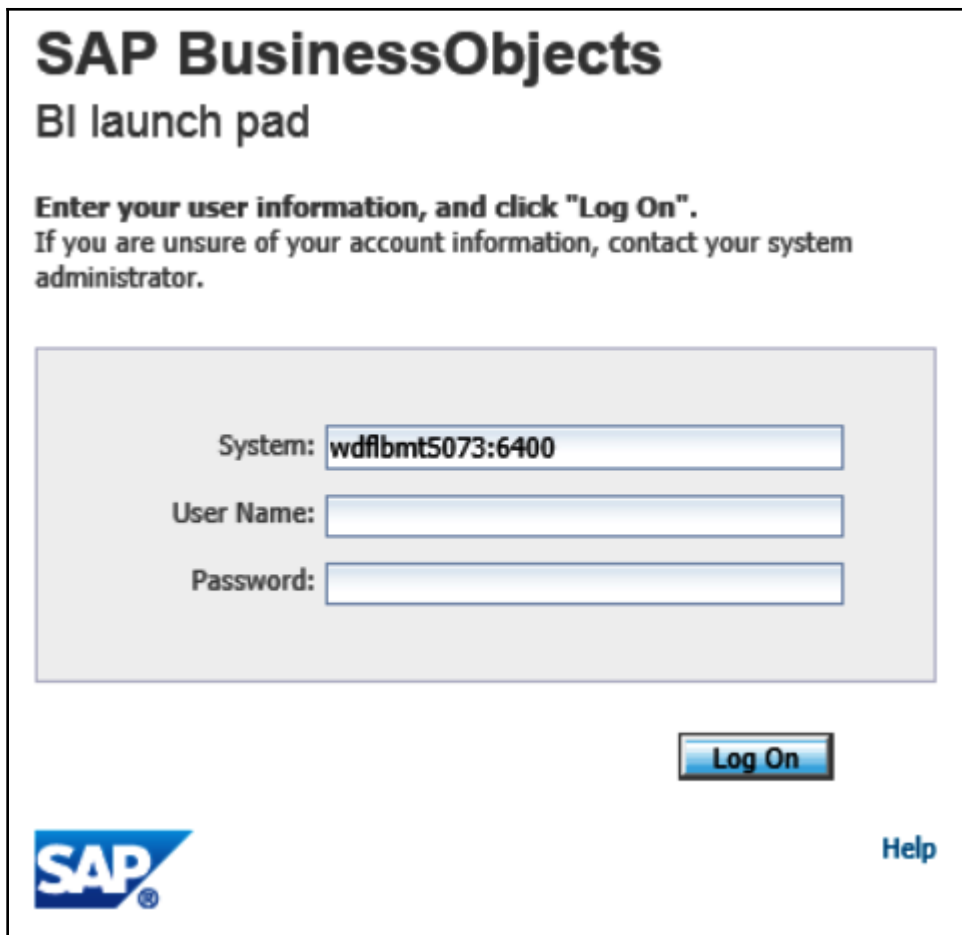

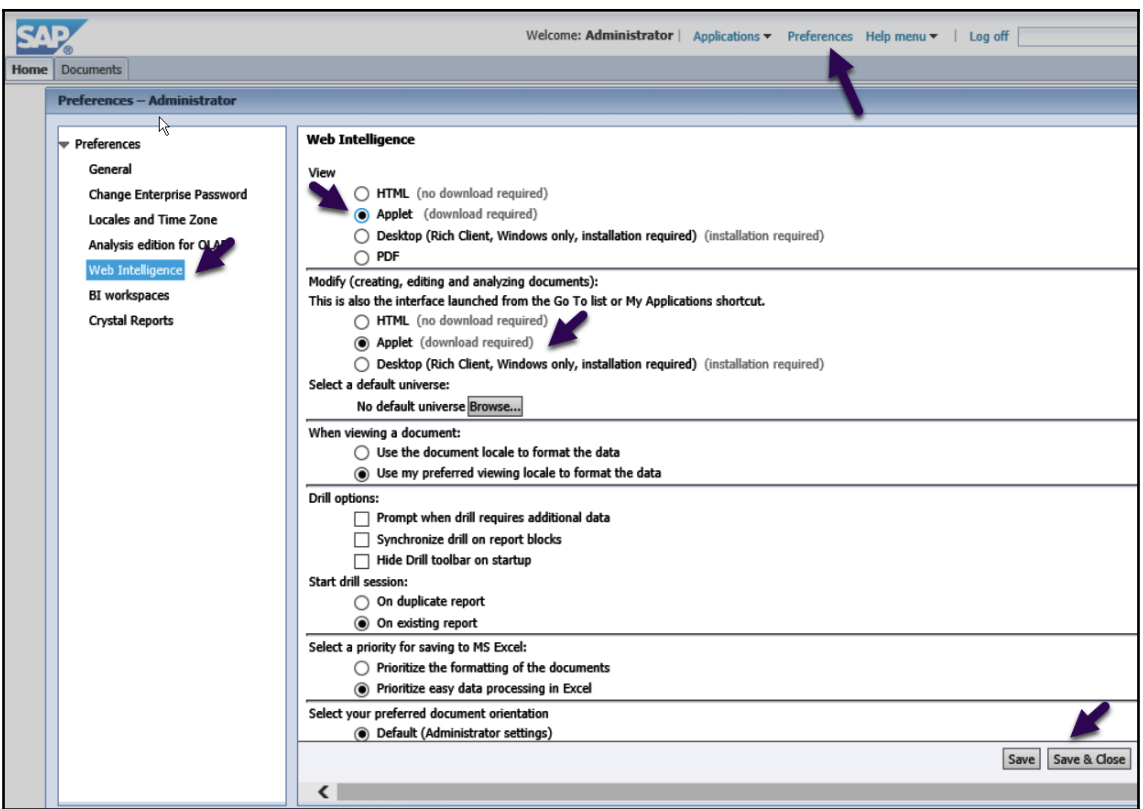

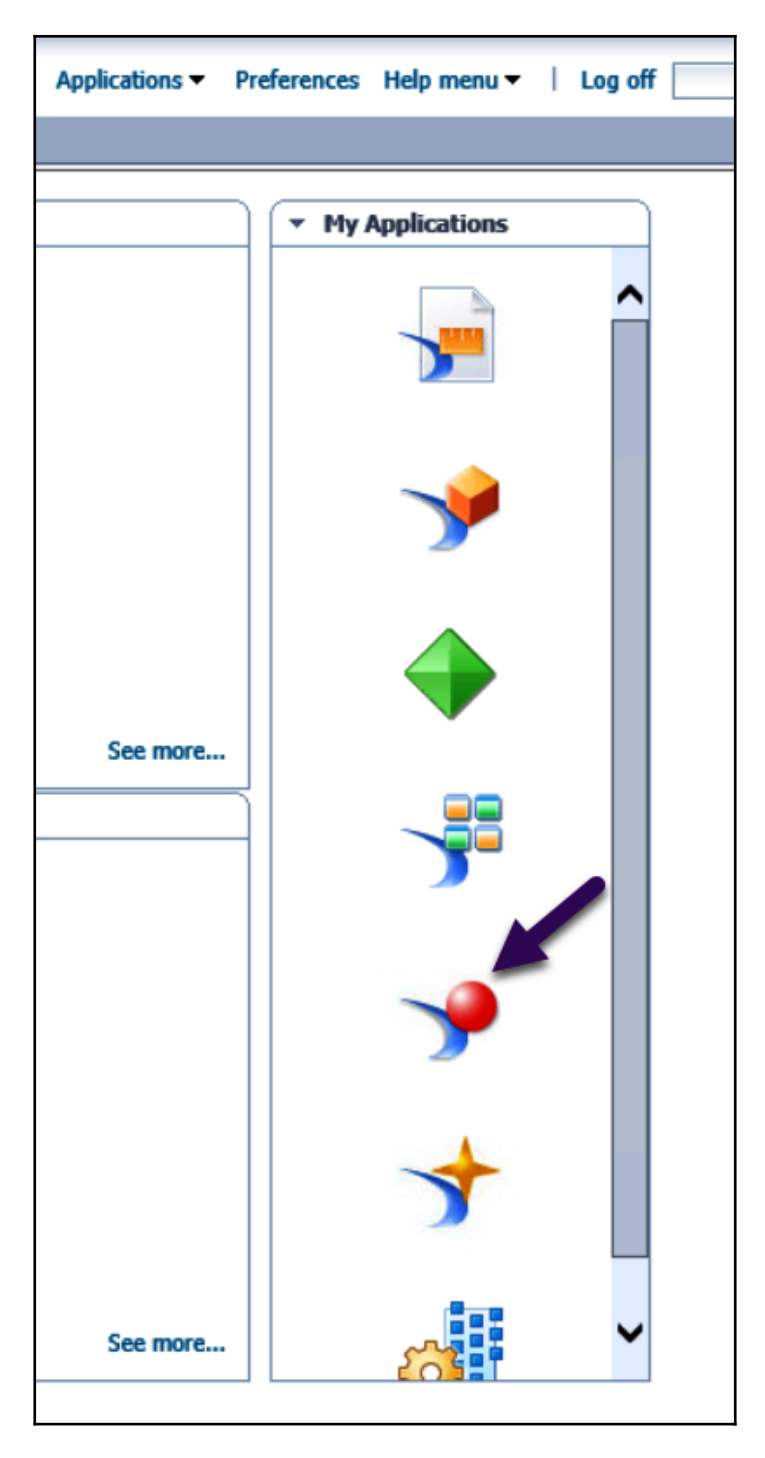

 $\frac{1}{\sqrt{25}}$  [55] -

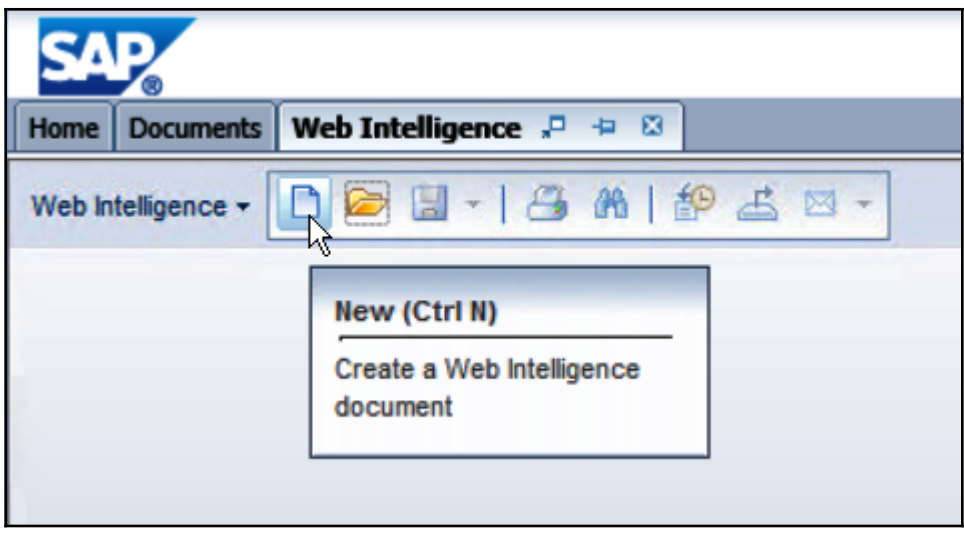

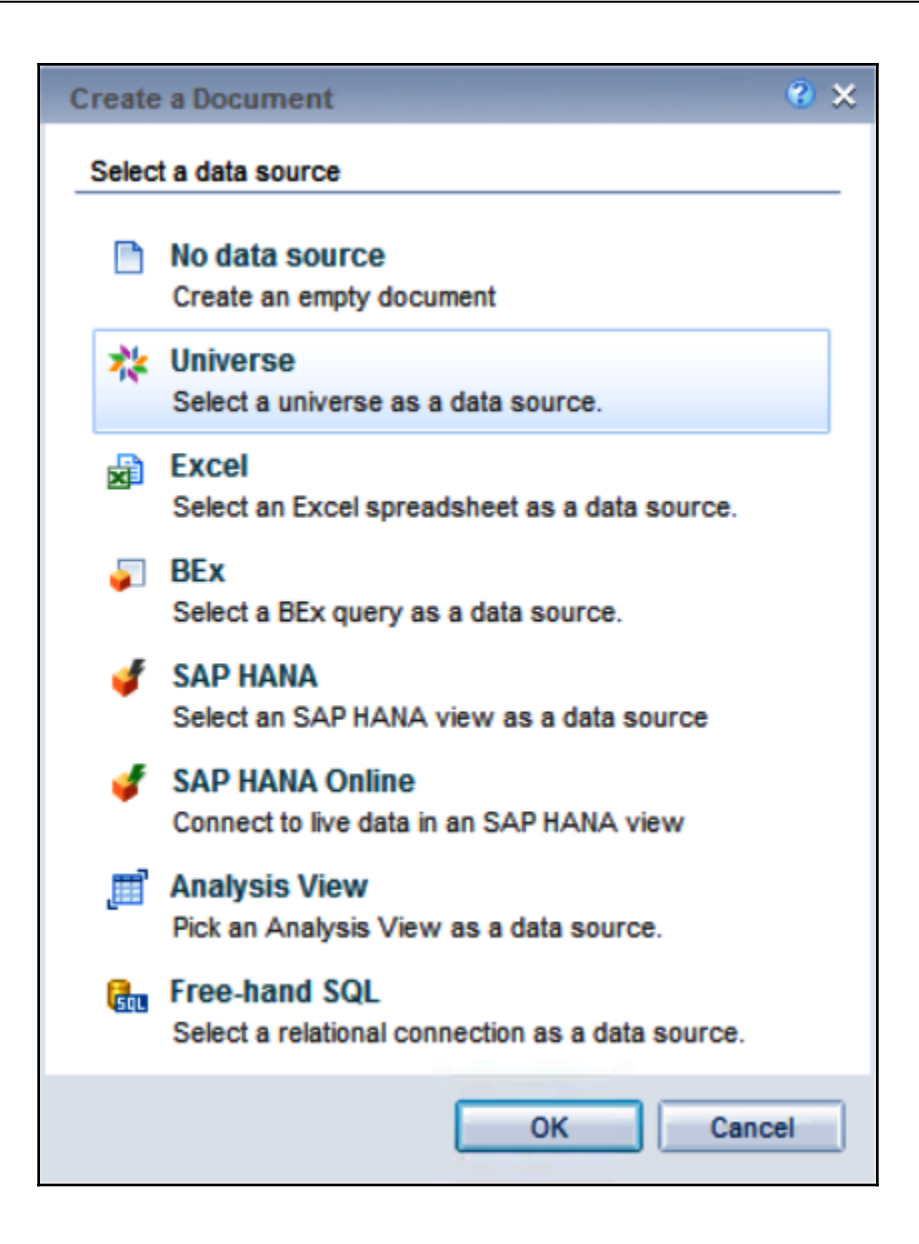

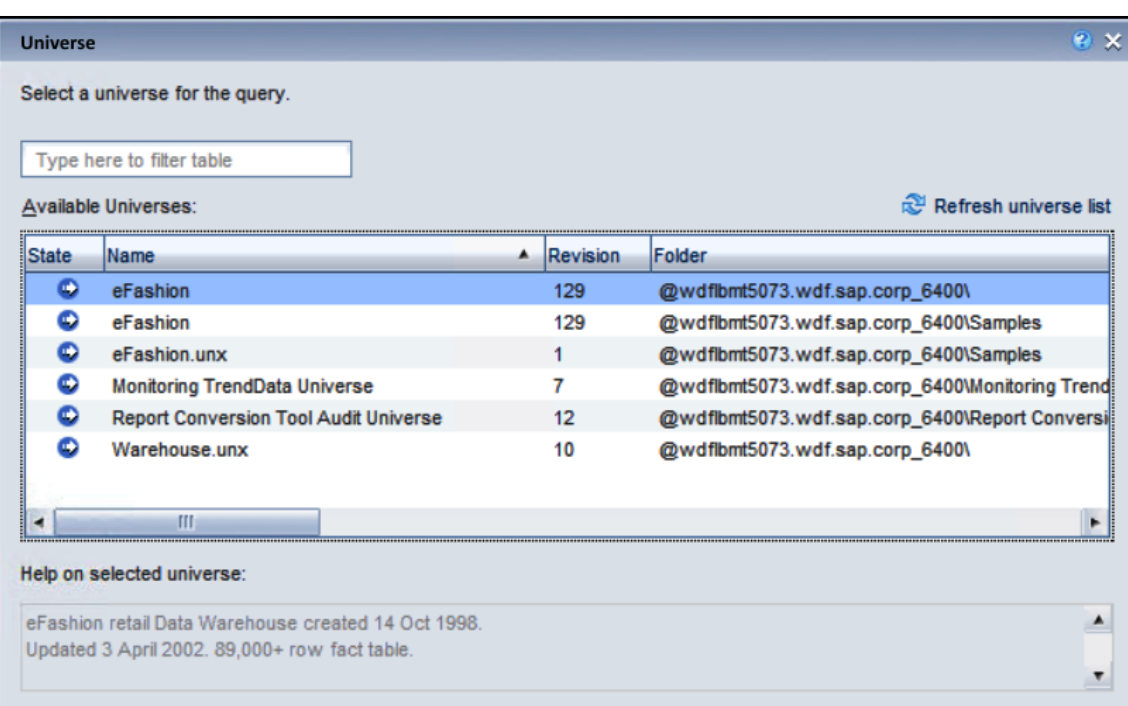

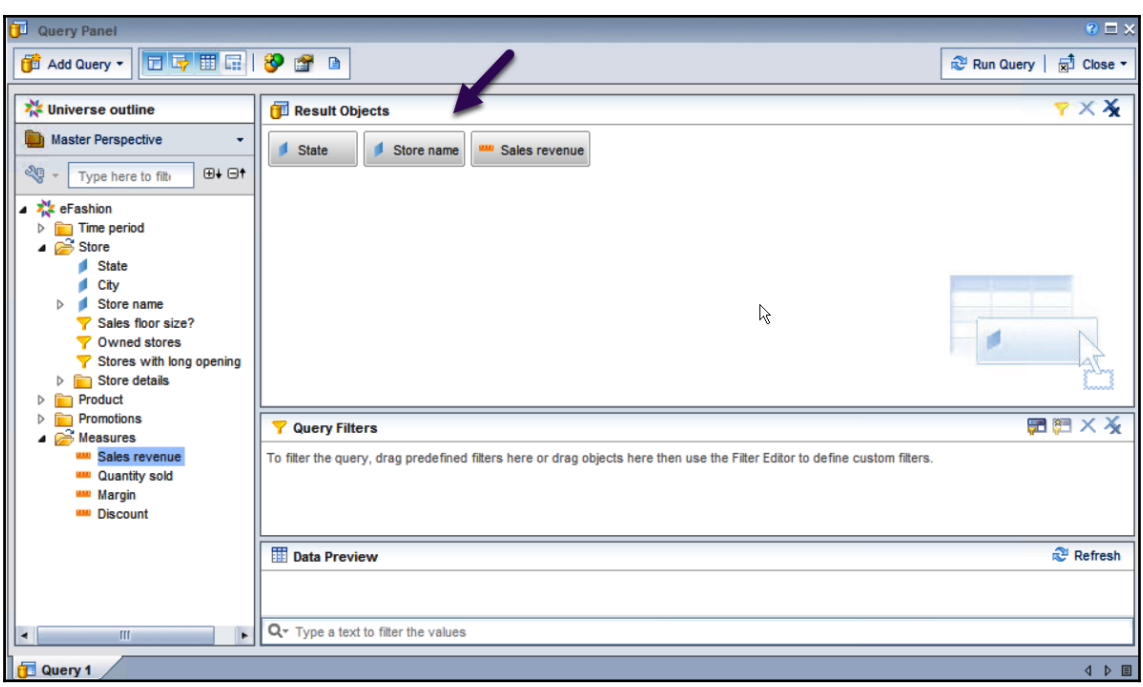

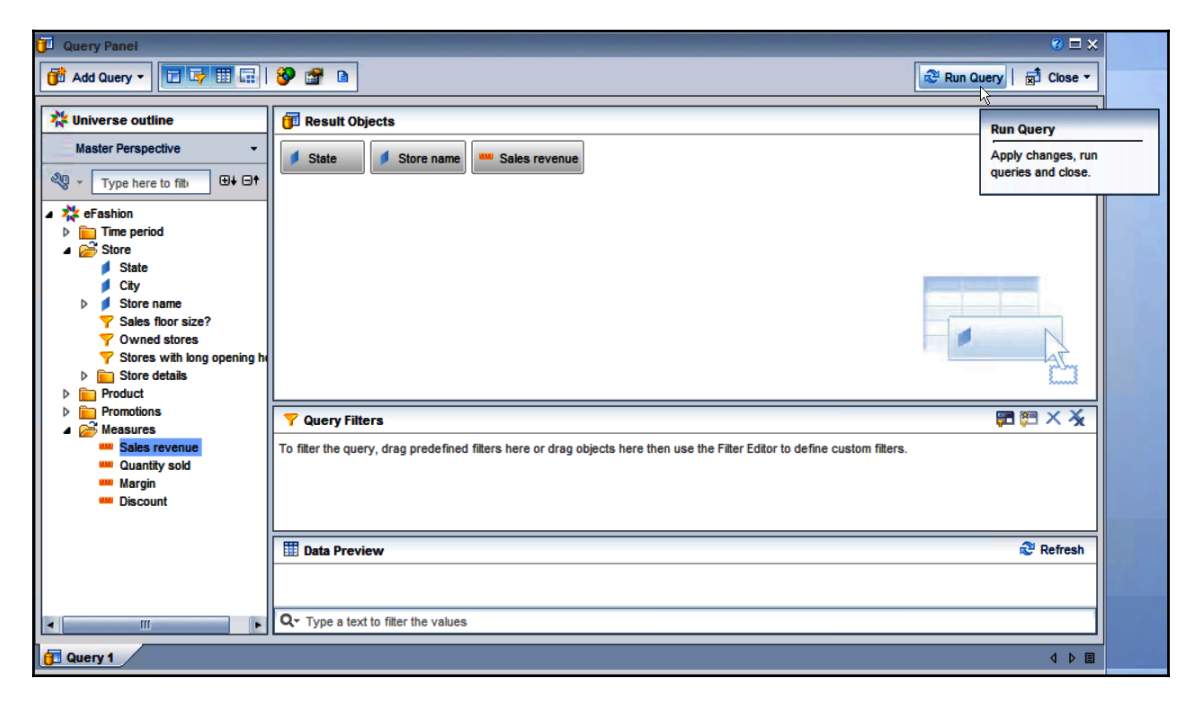

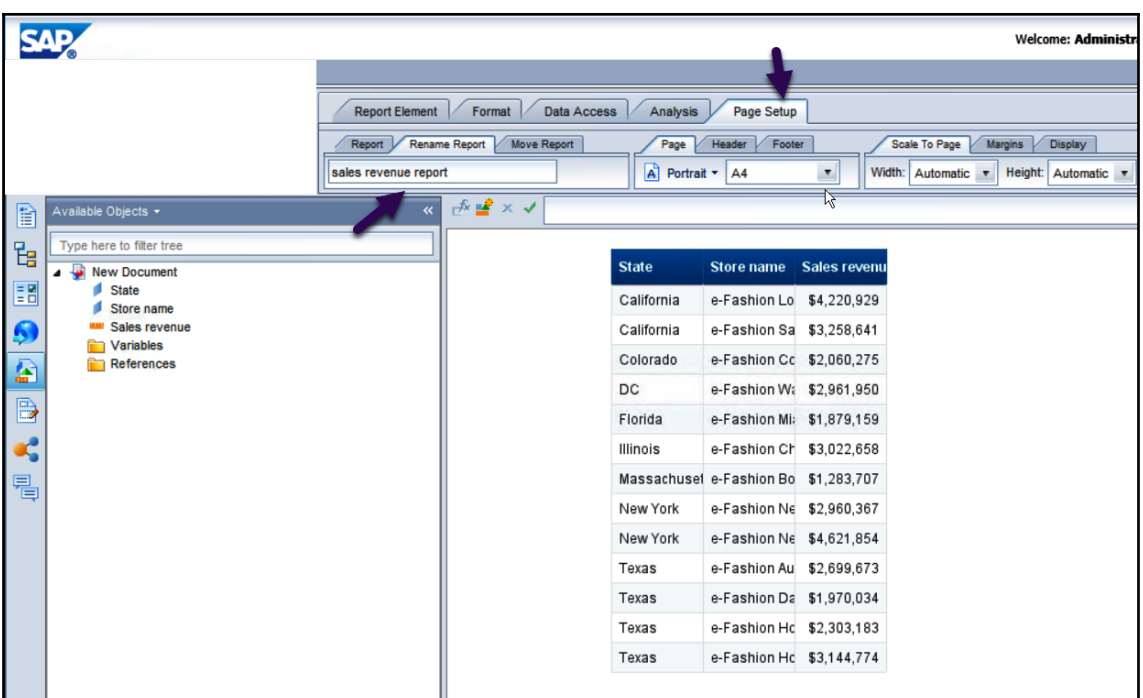

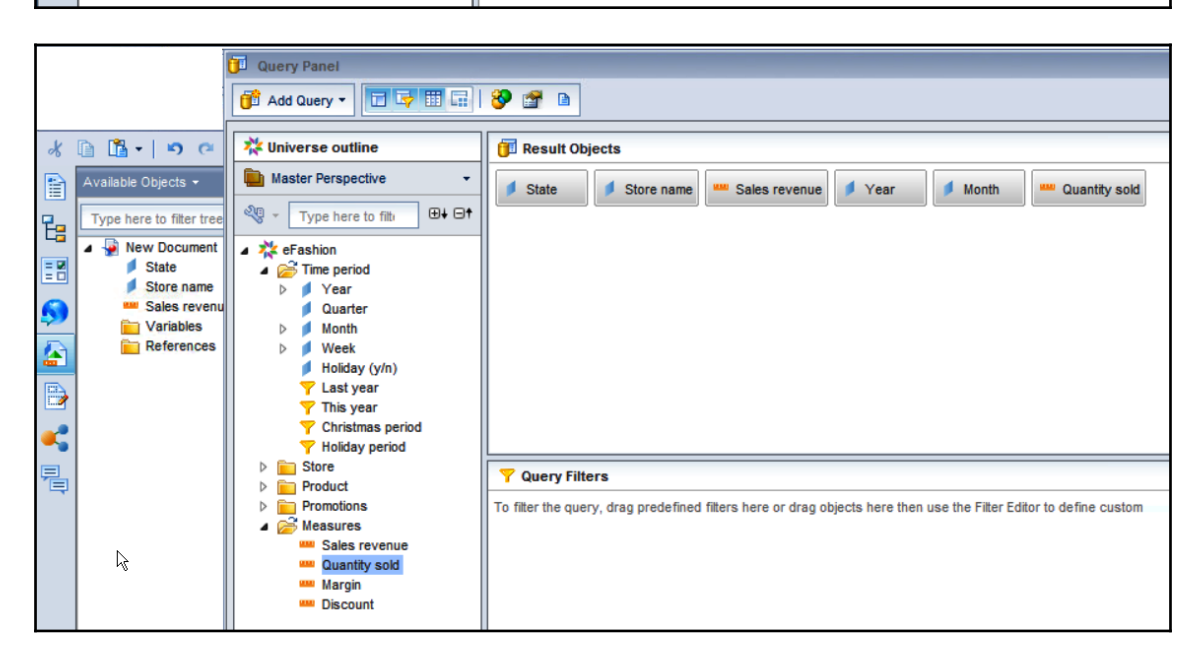

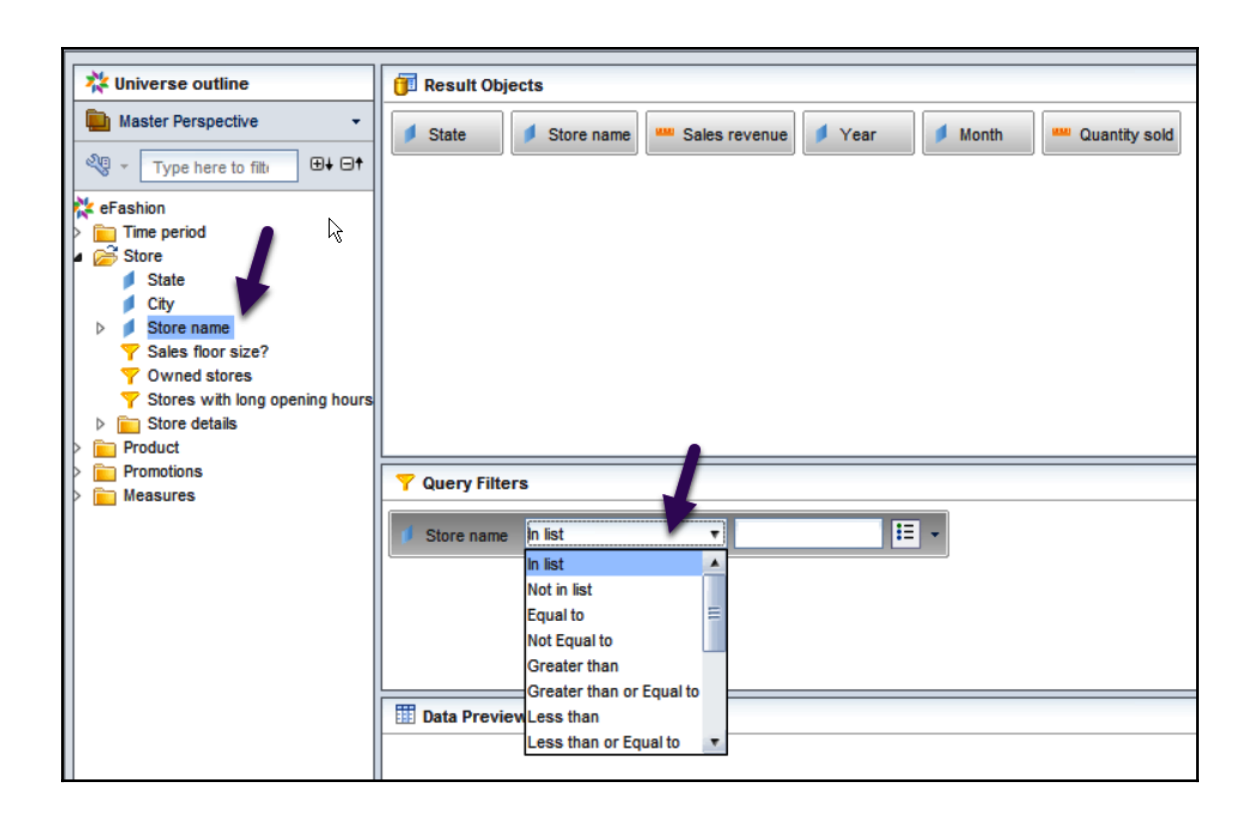

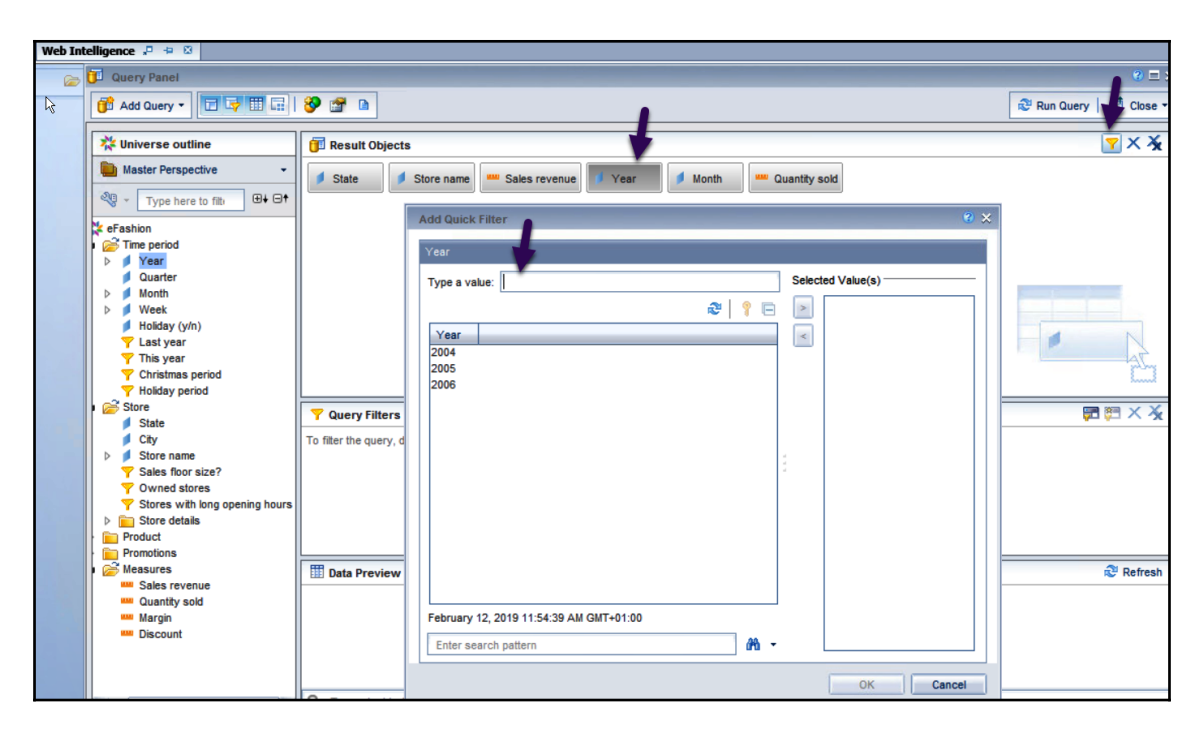

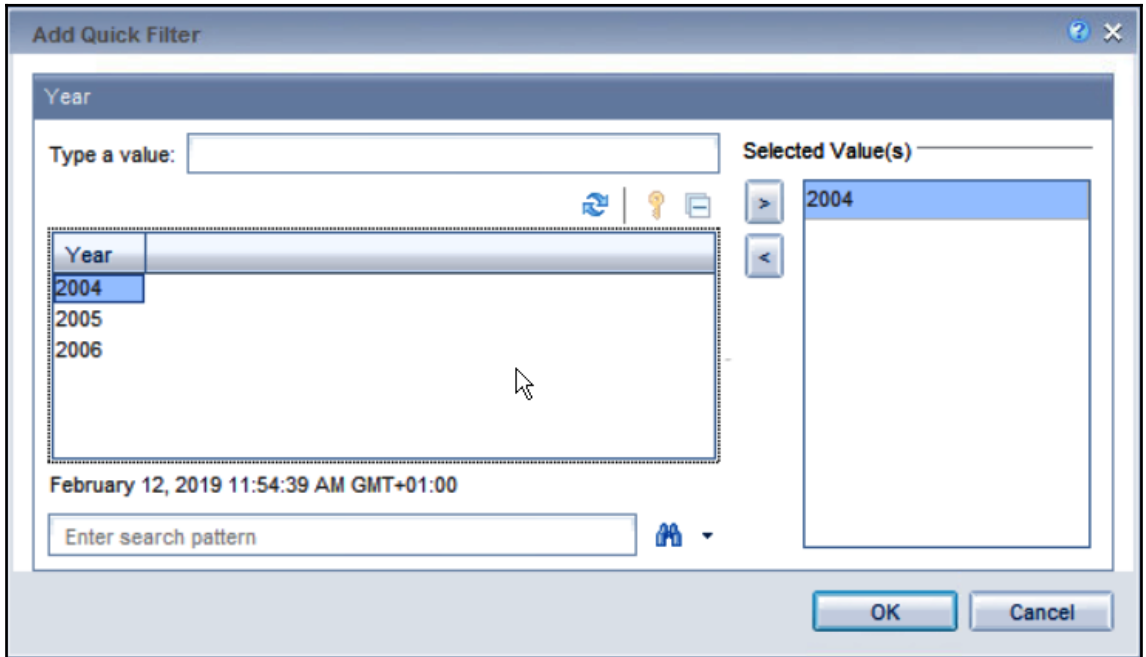

## **Chapter 5: SAP BusinessObject Crystal Reports**

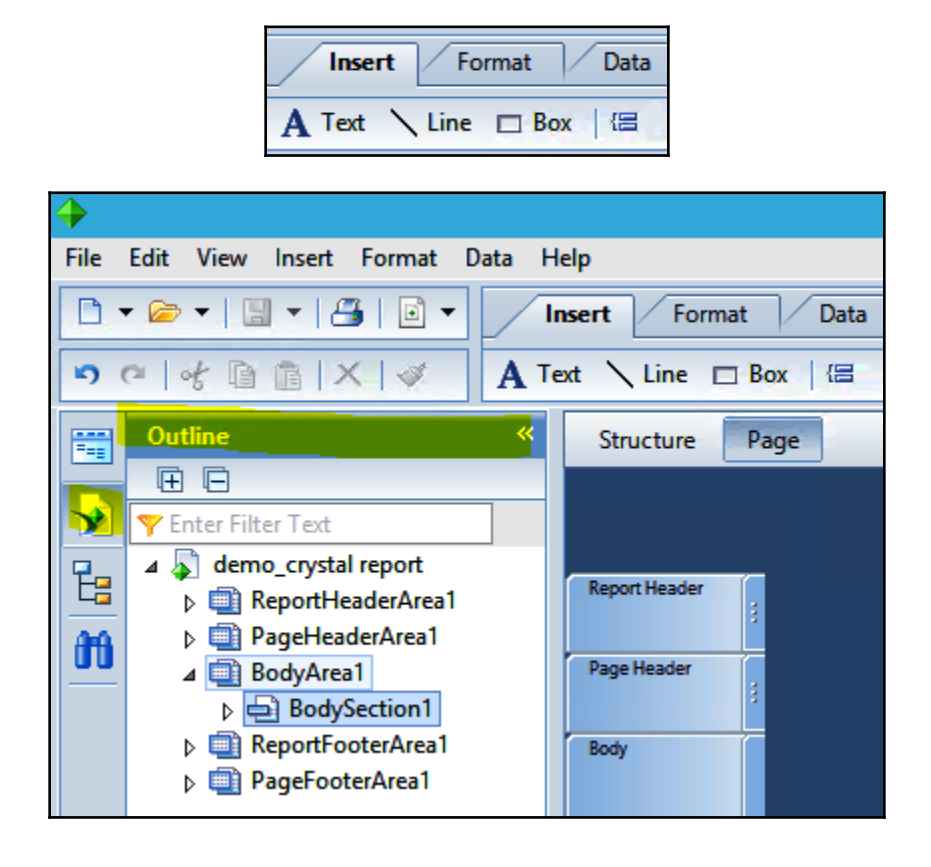

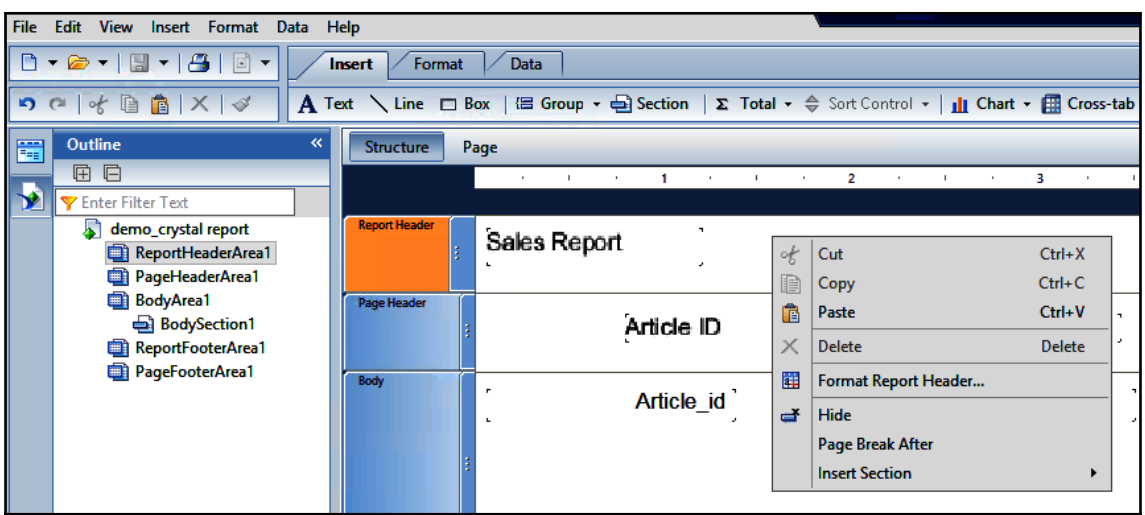

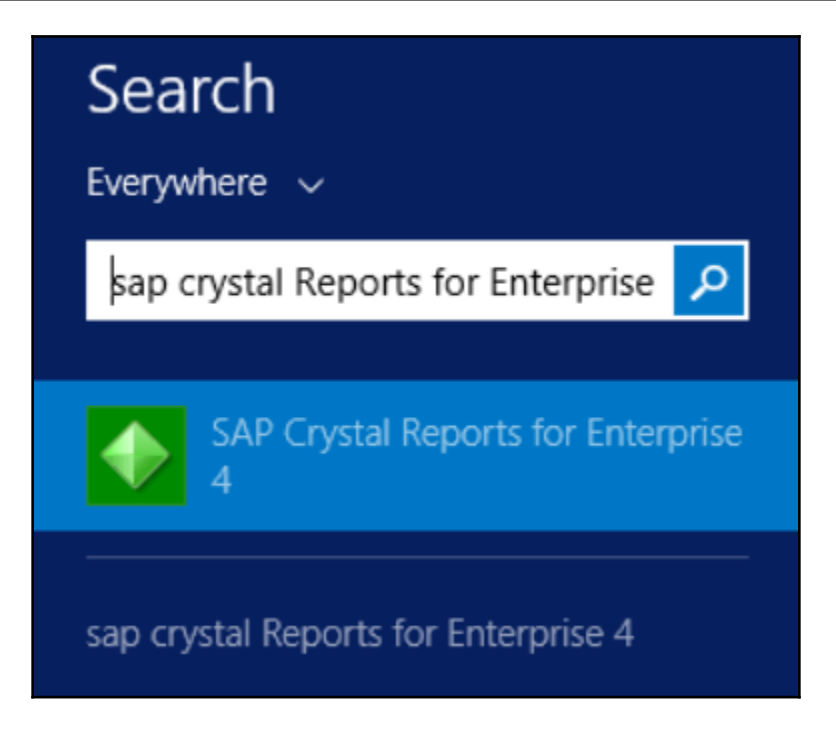

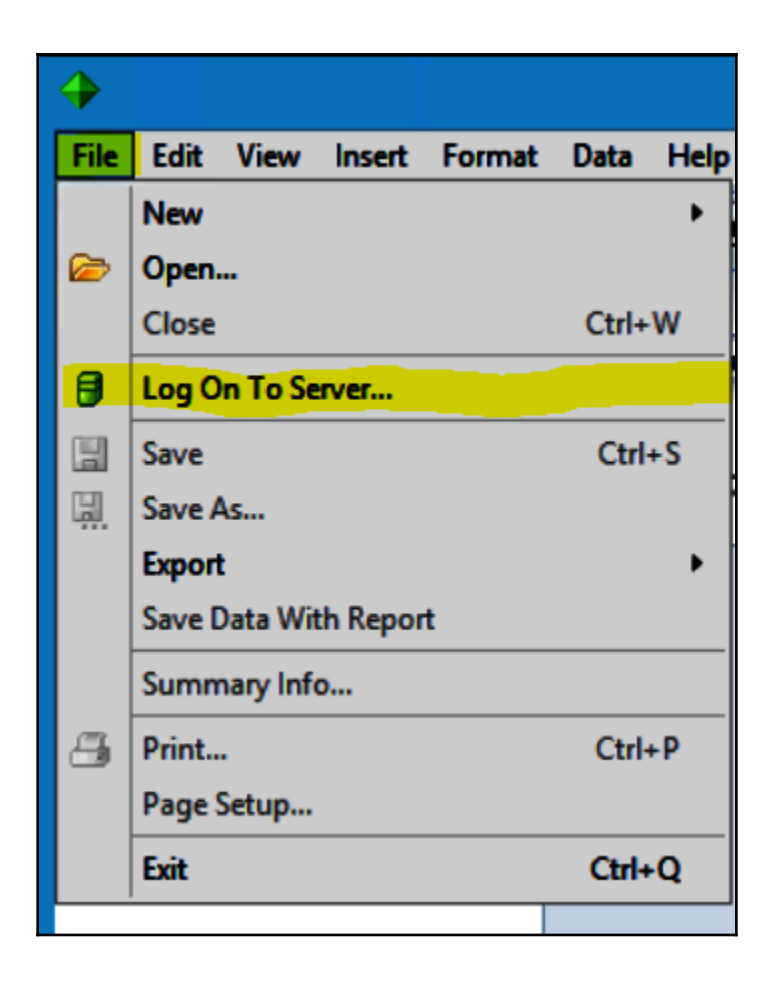

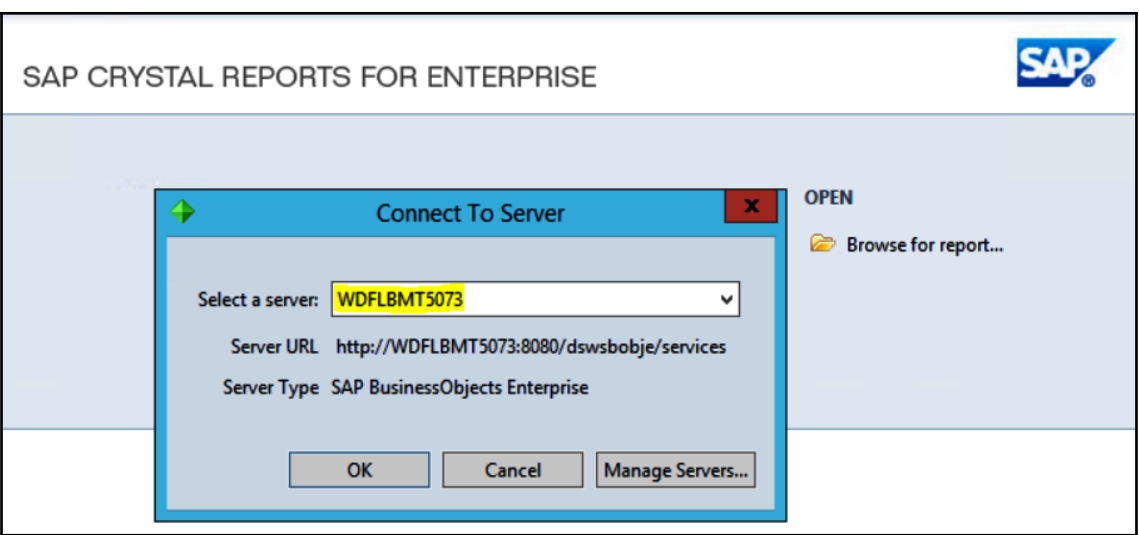

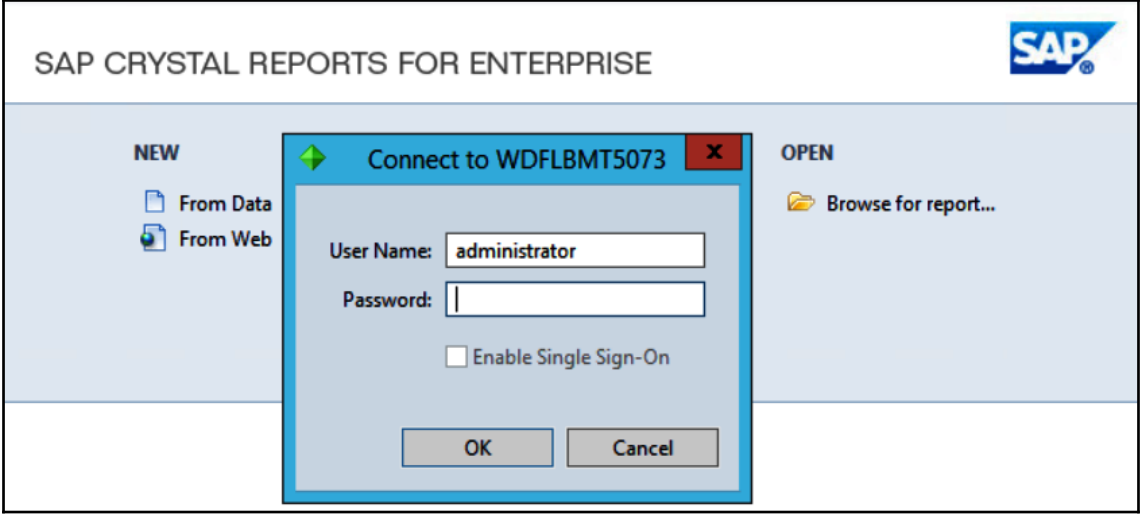

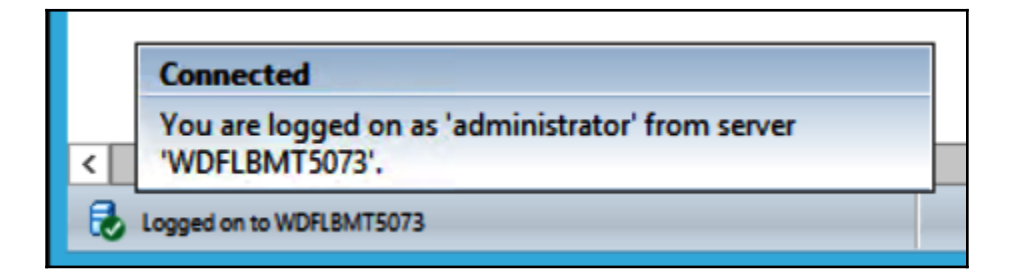

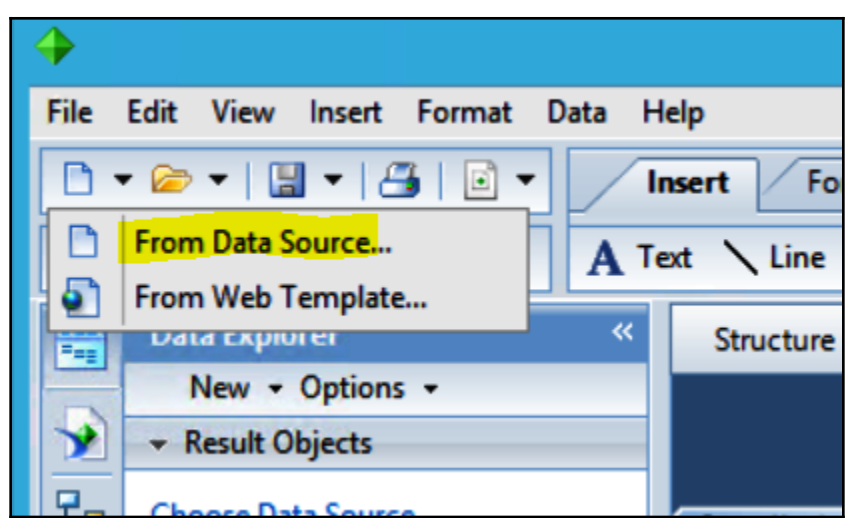

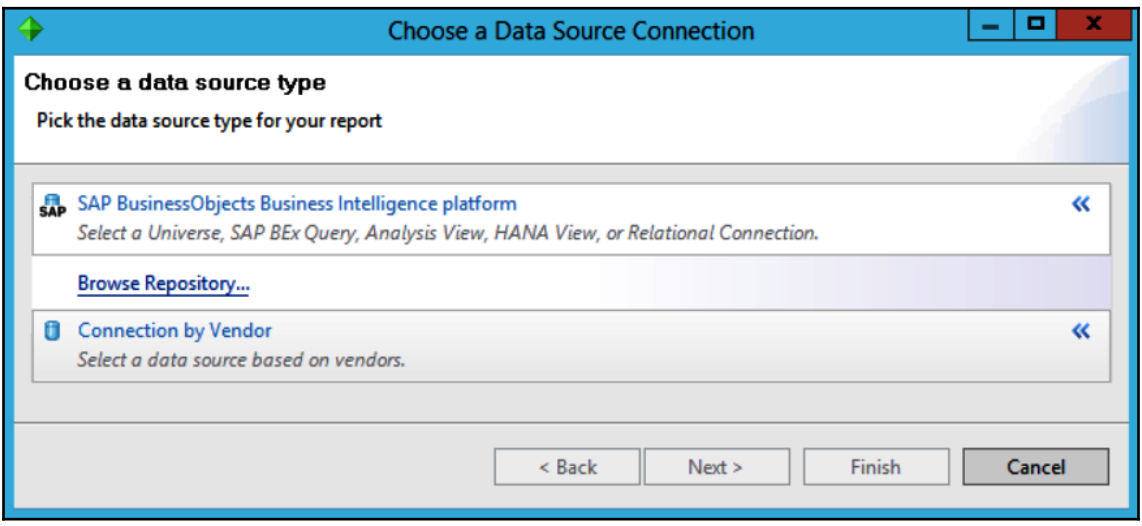

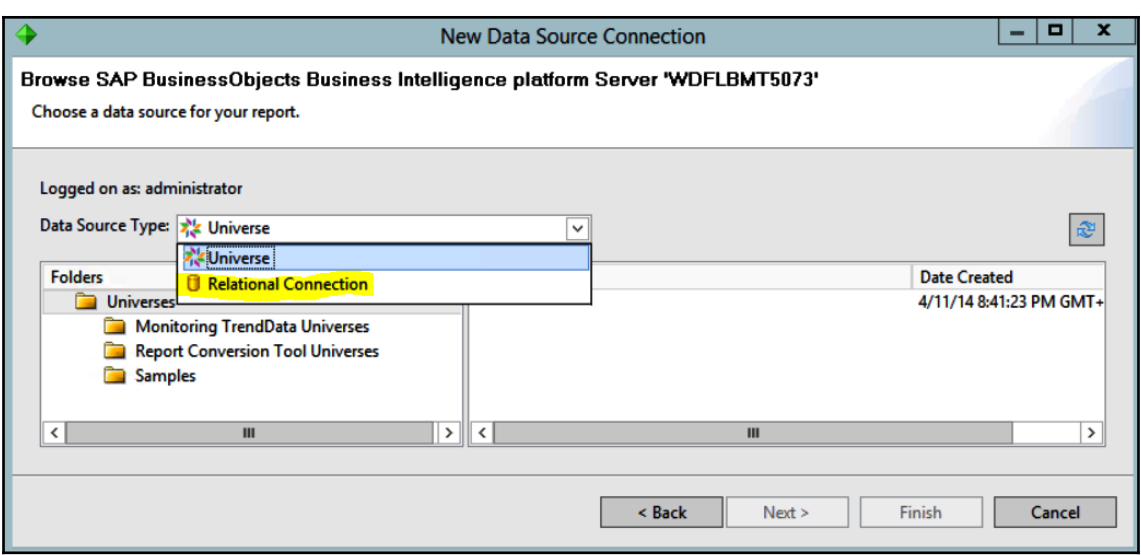

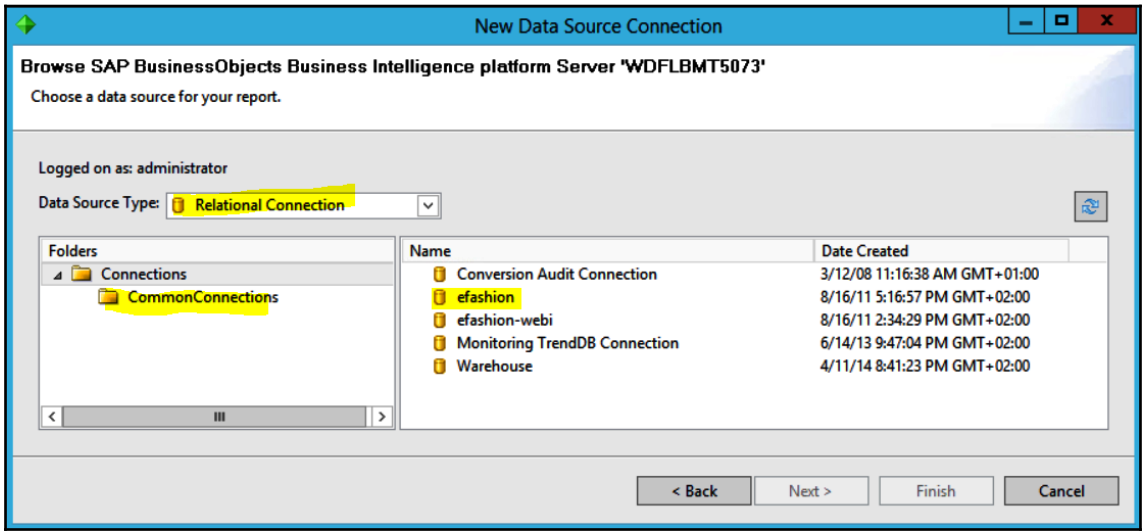

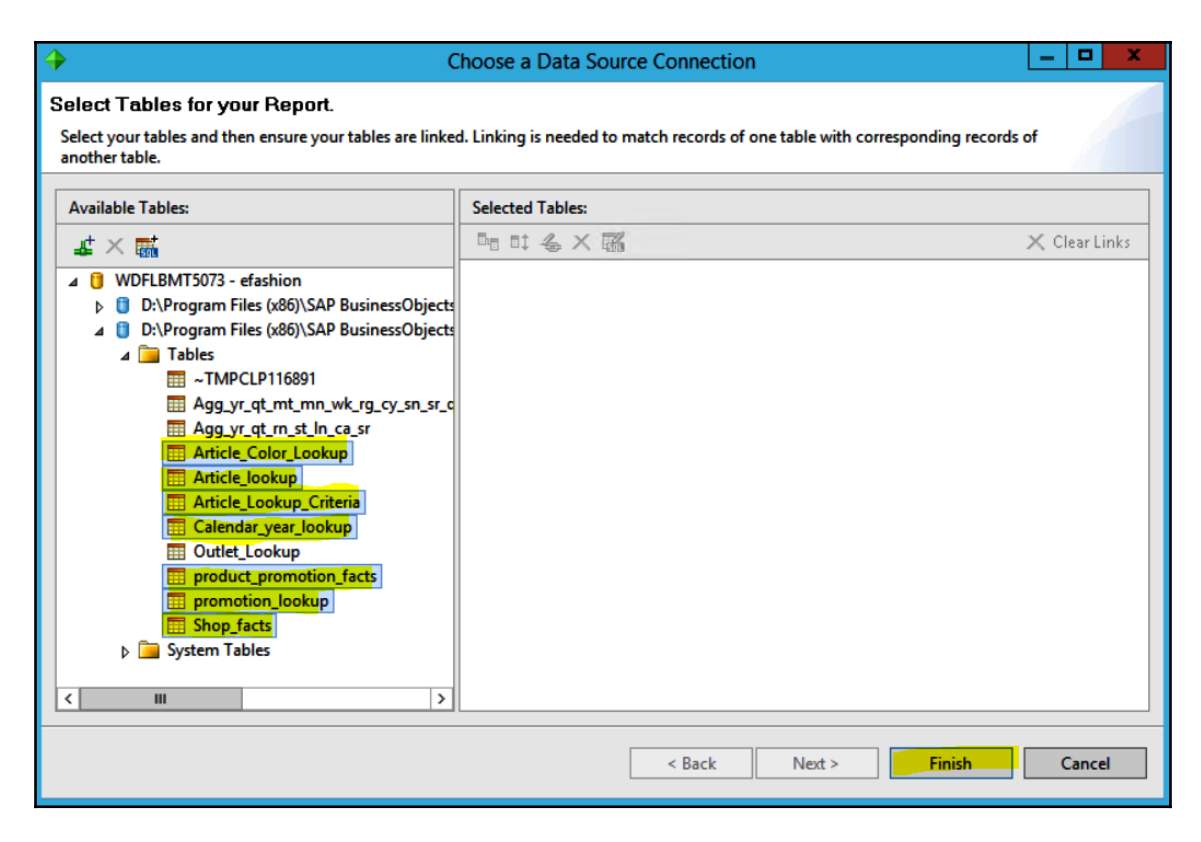

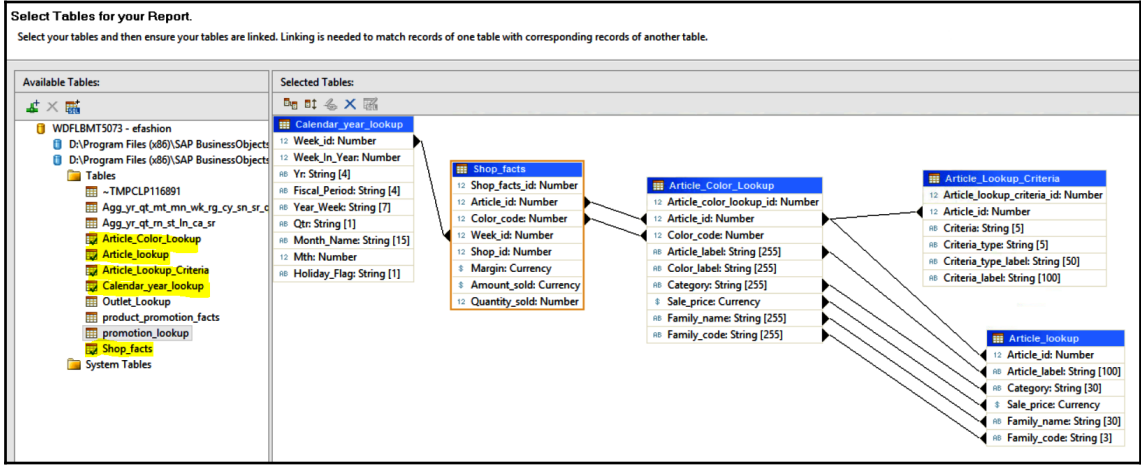

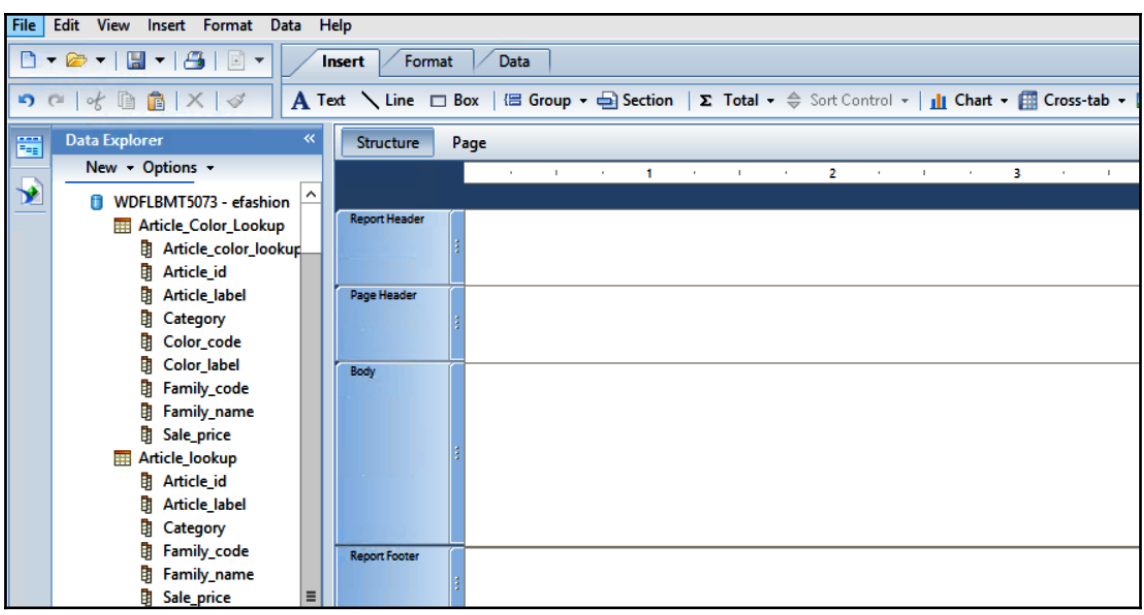

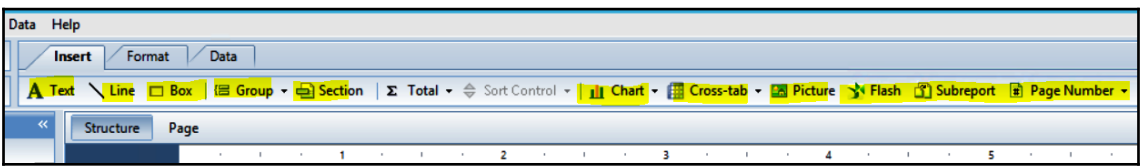

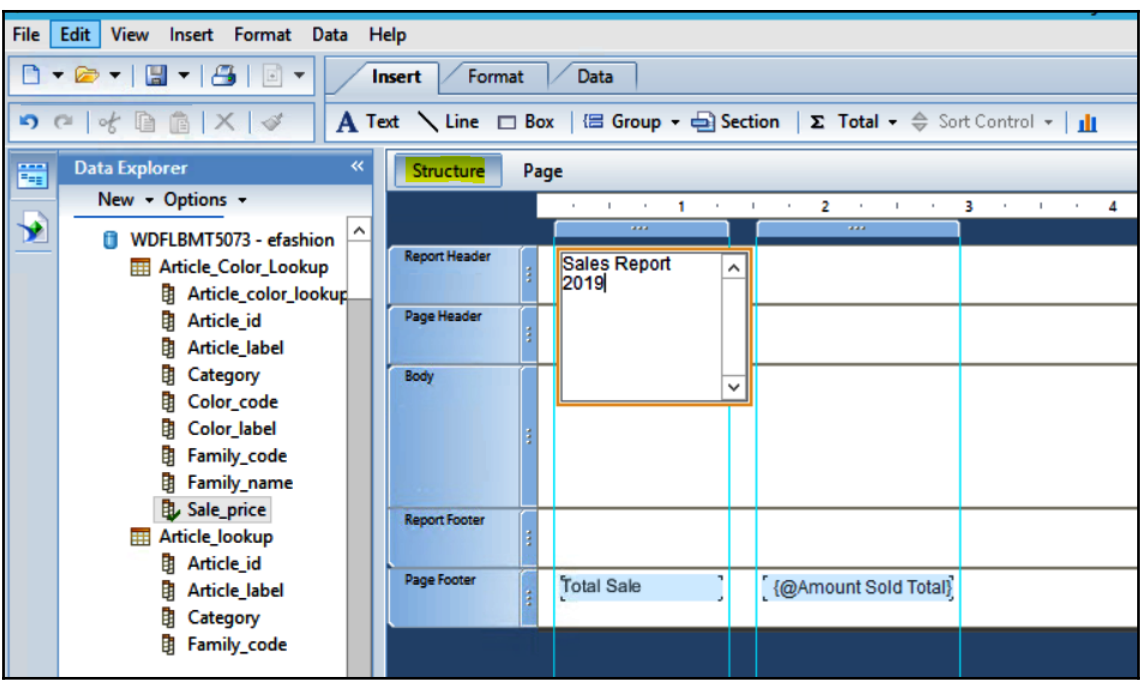

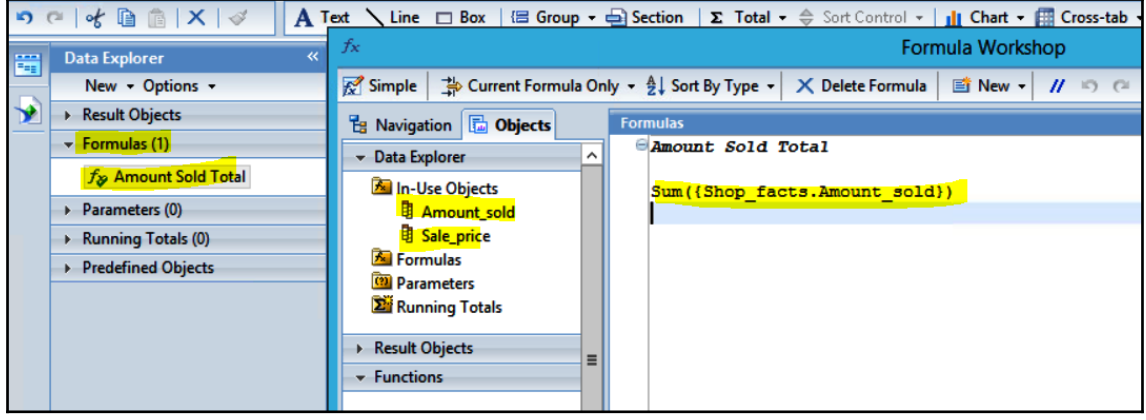

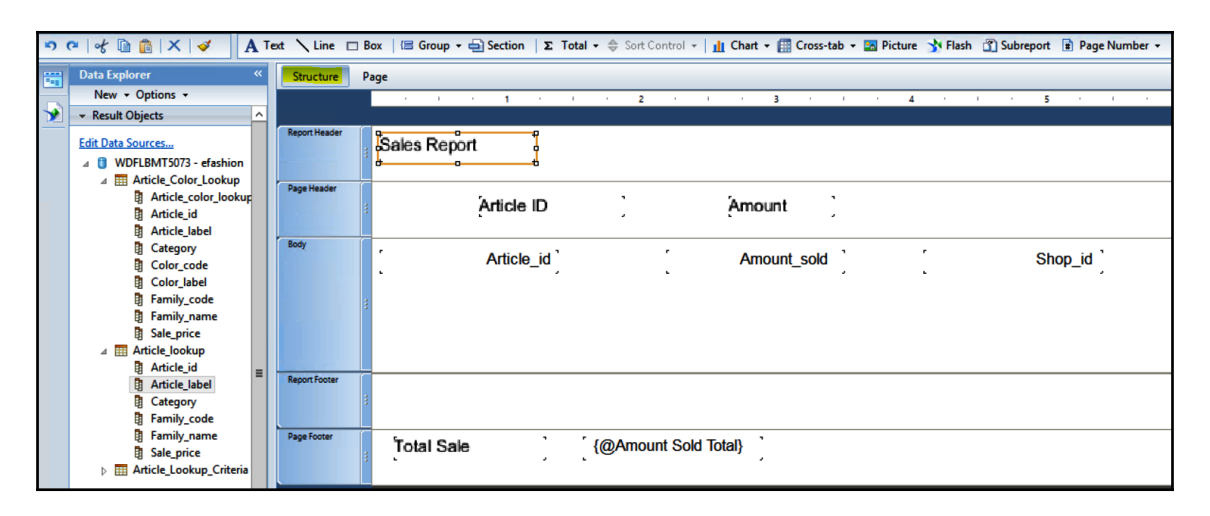

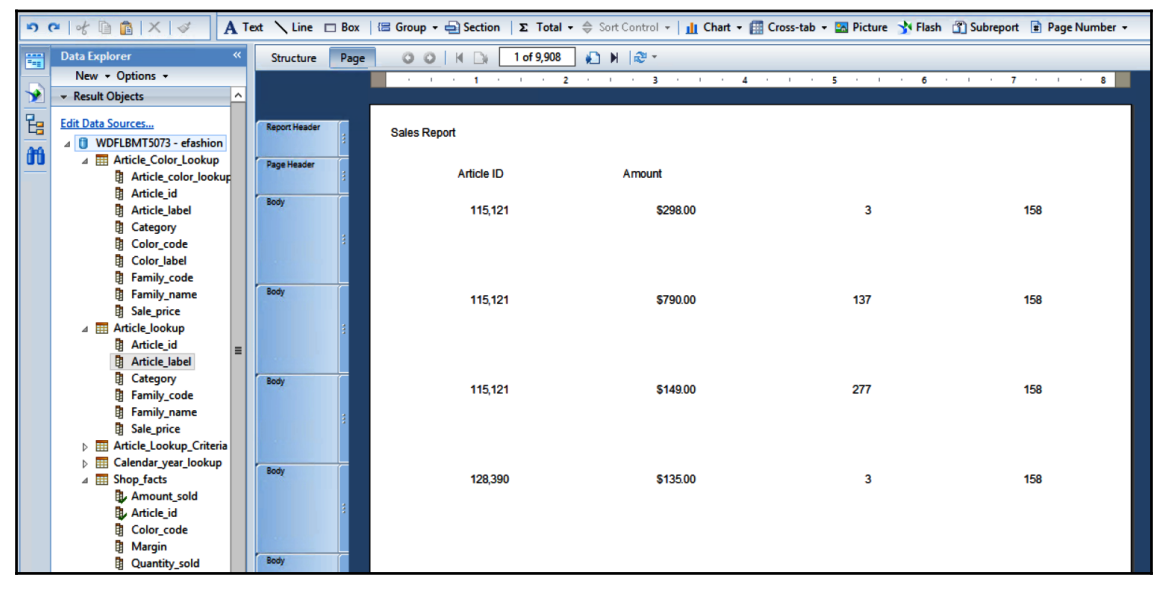
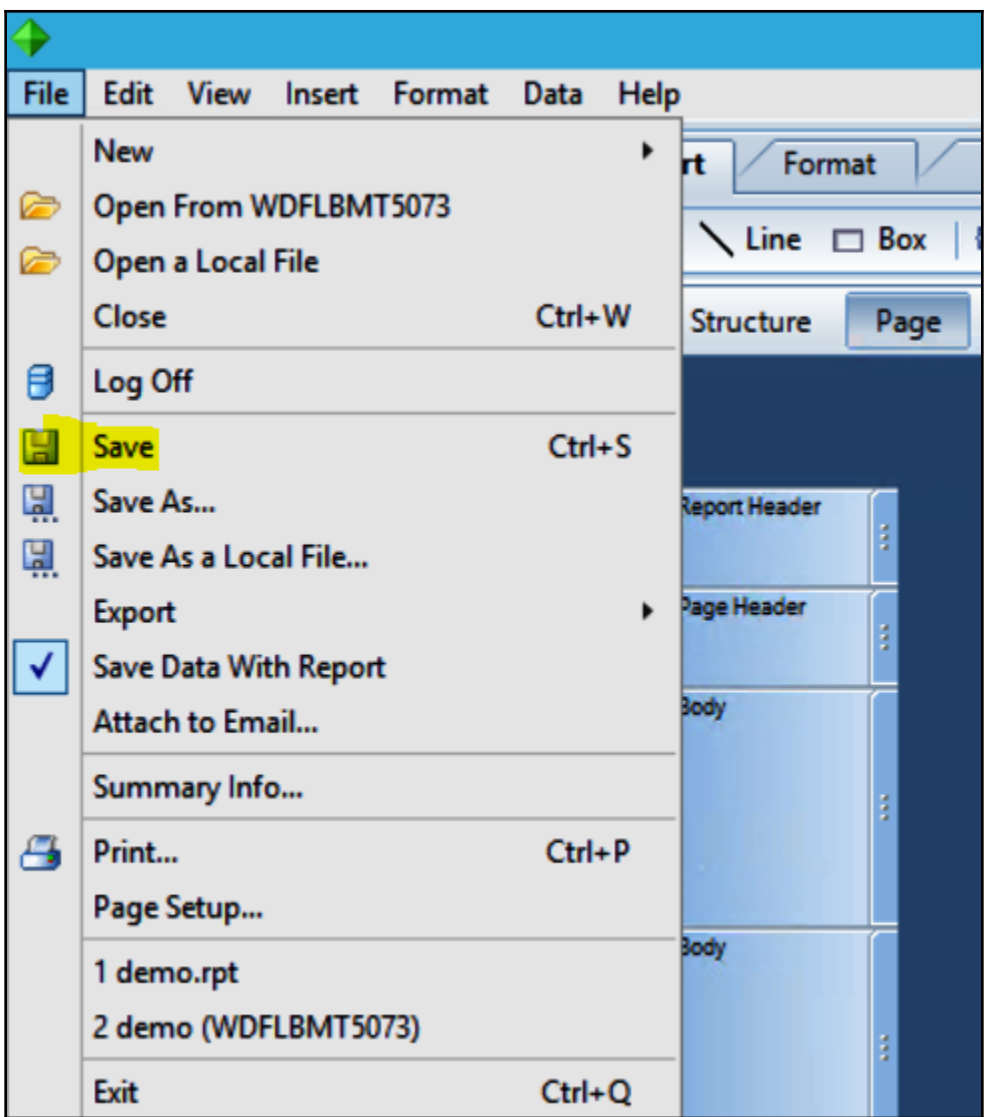

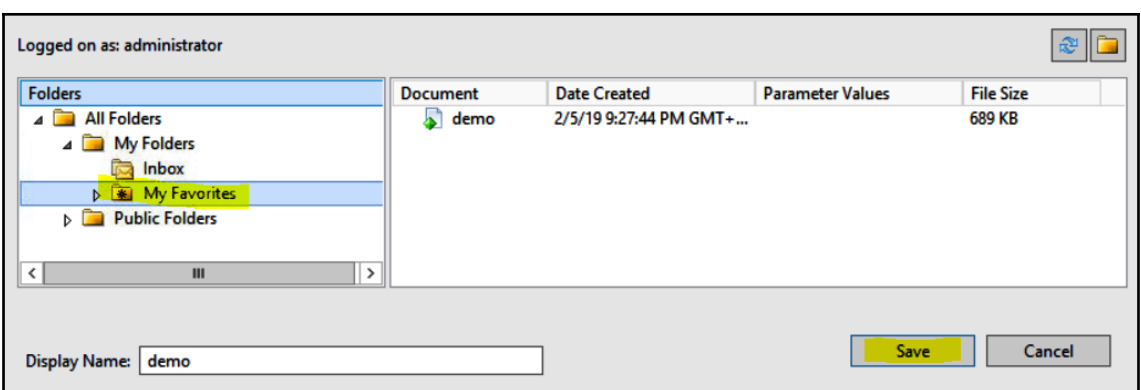

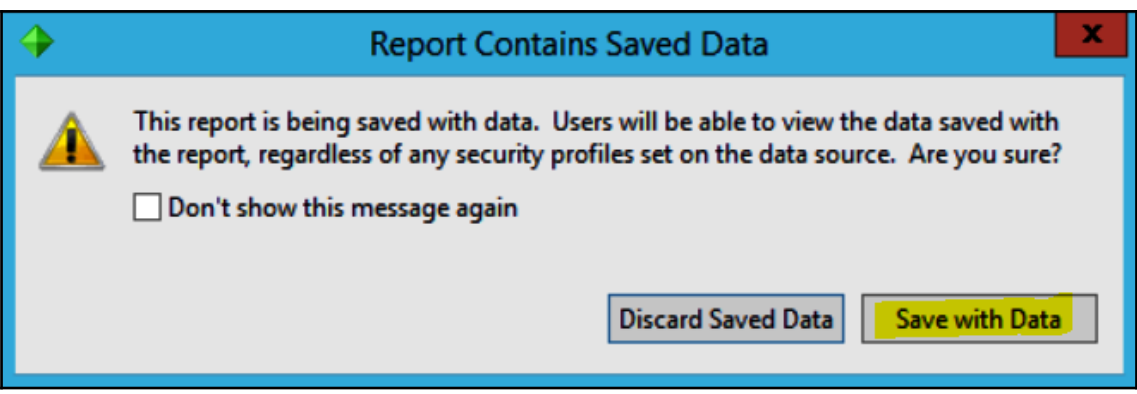

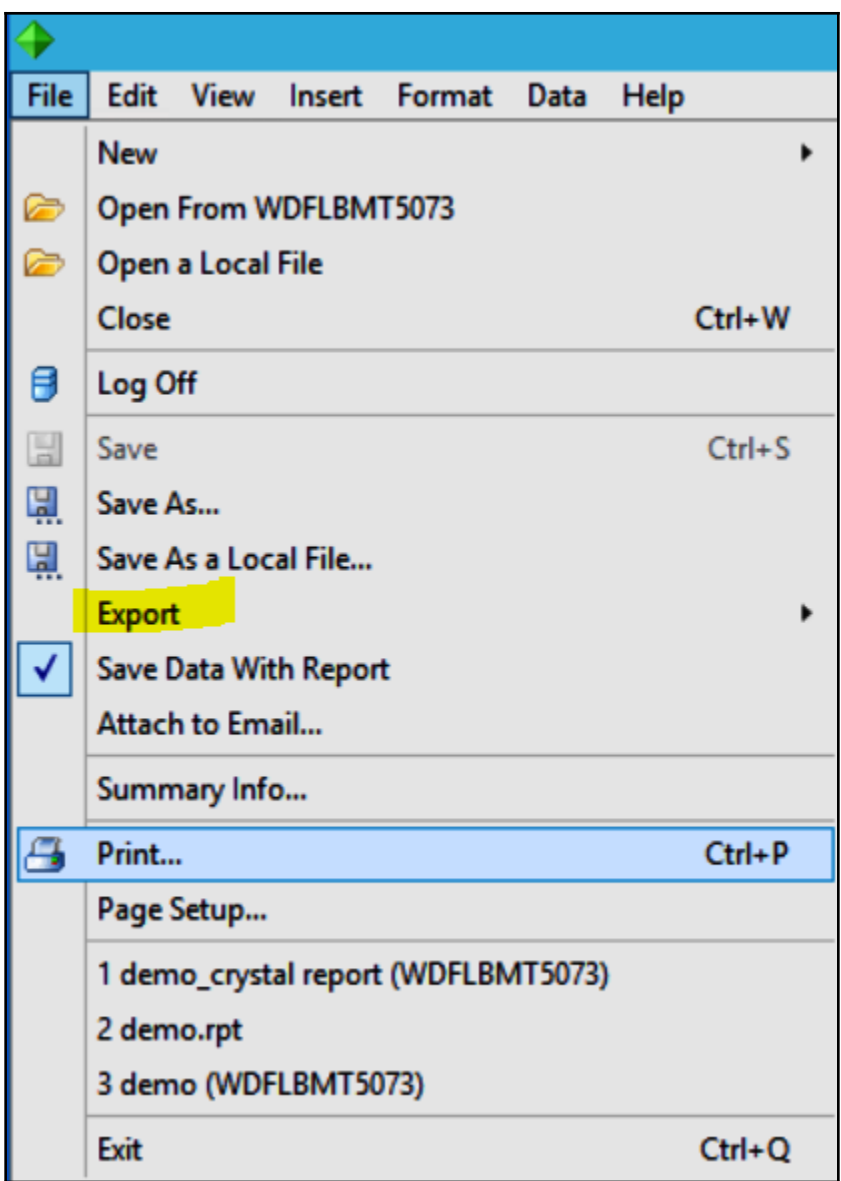

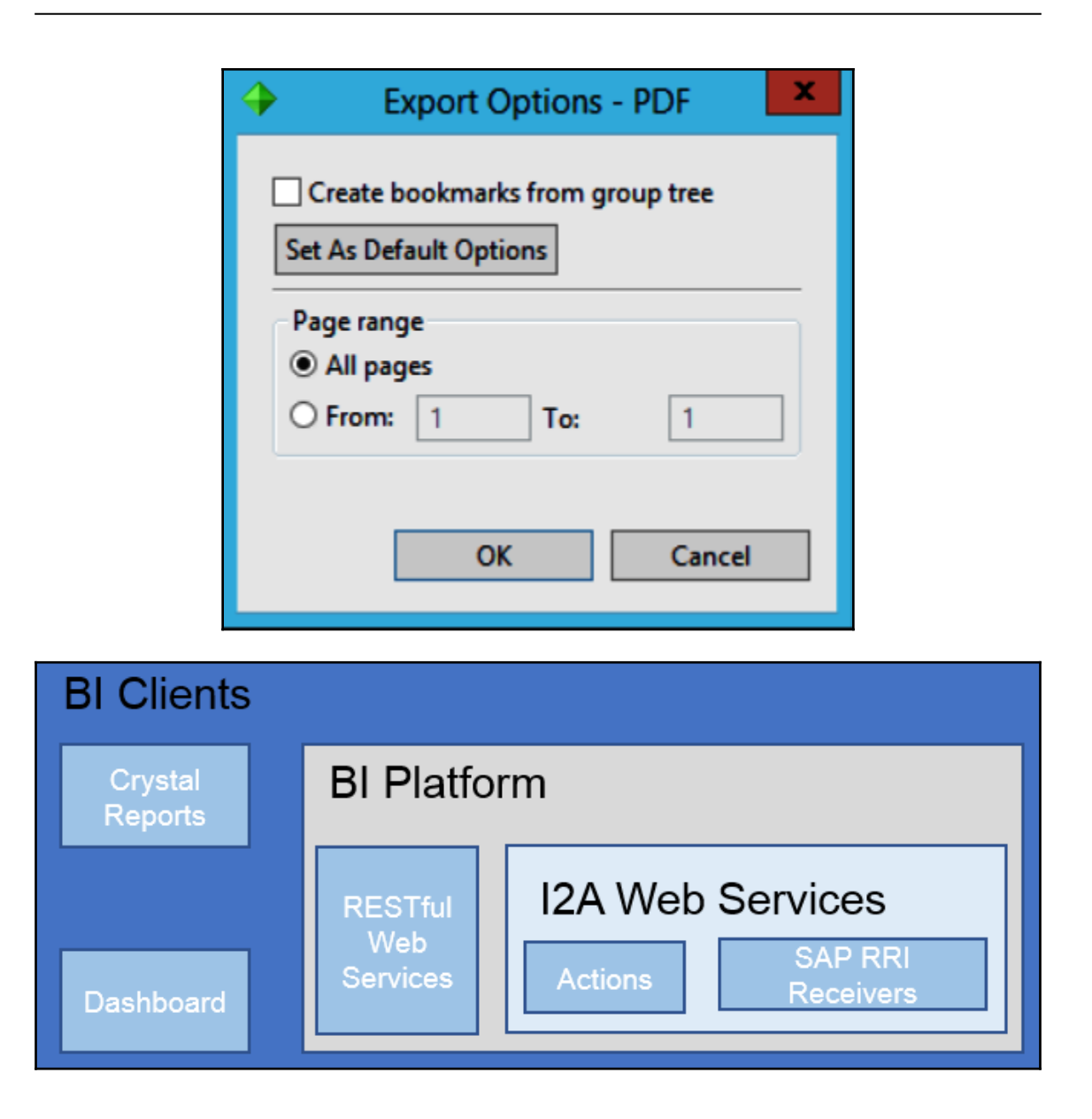

## **Chapter 6: SAP BusinessObject SAP Lumira**

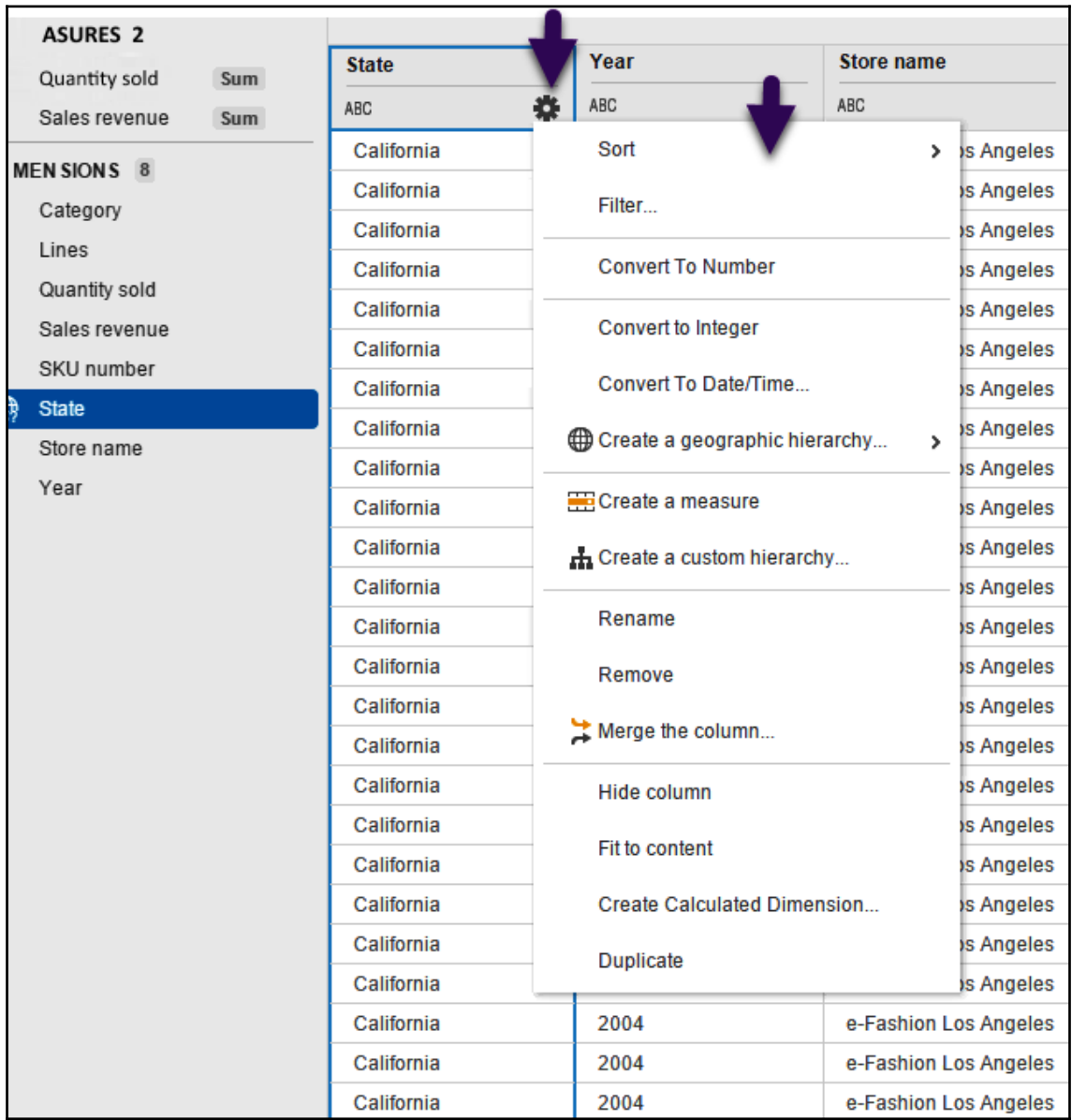

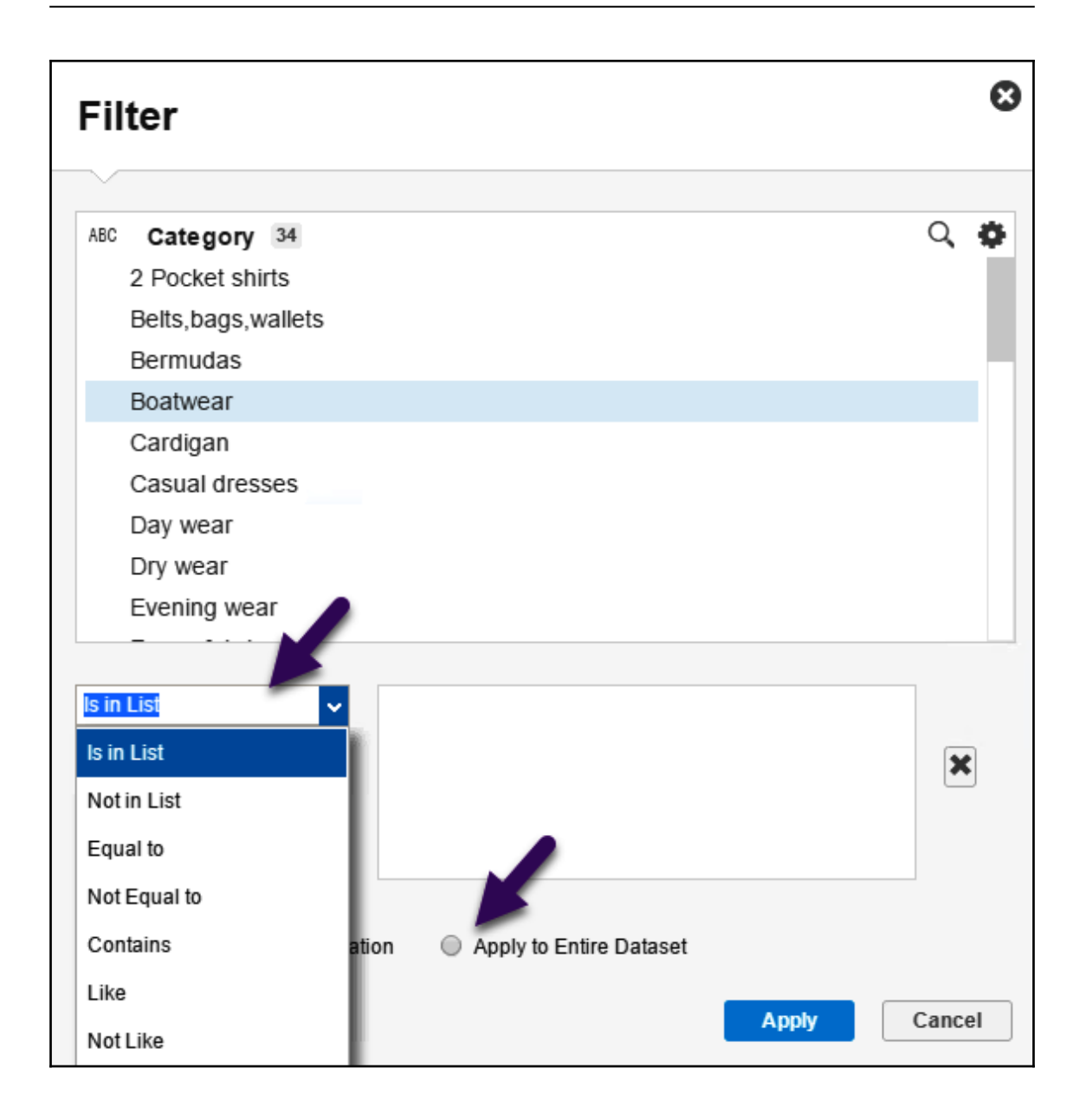

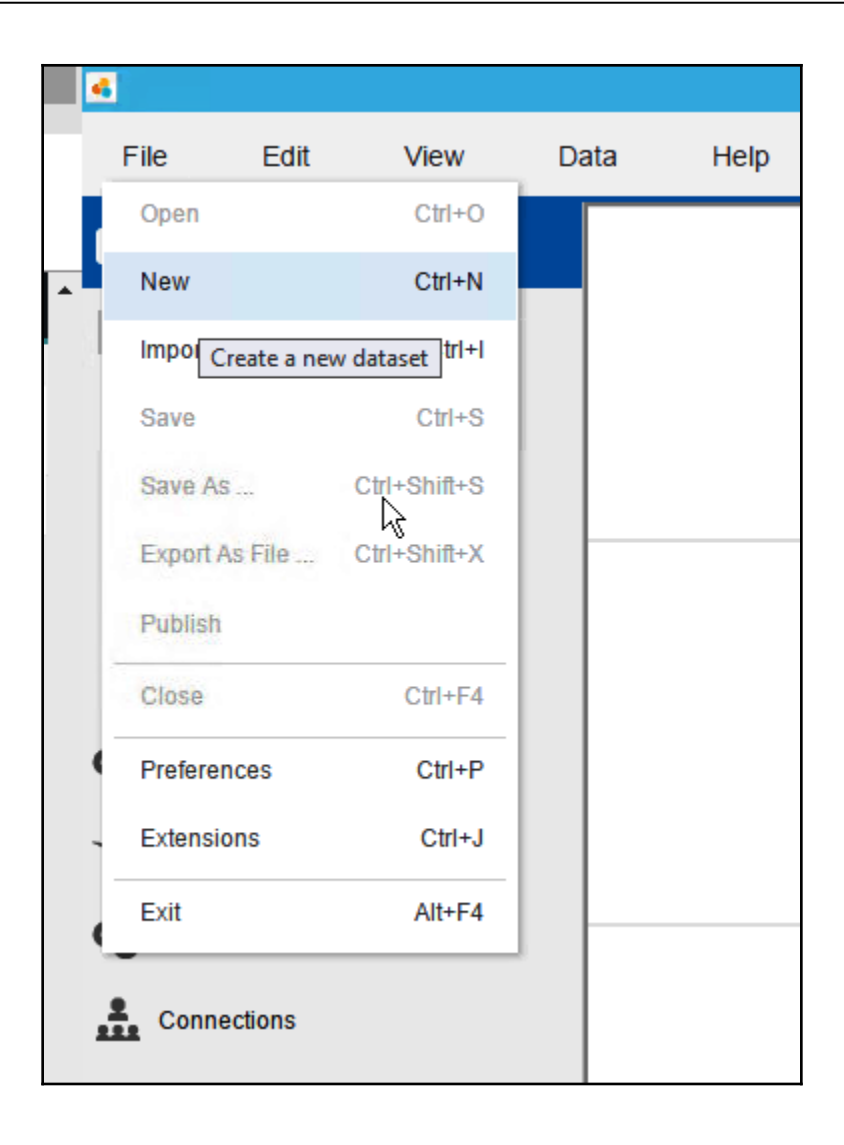

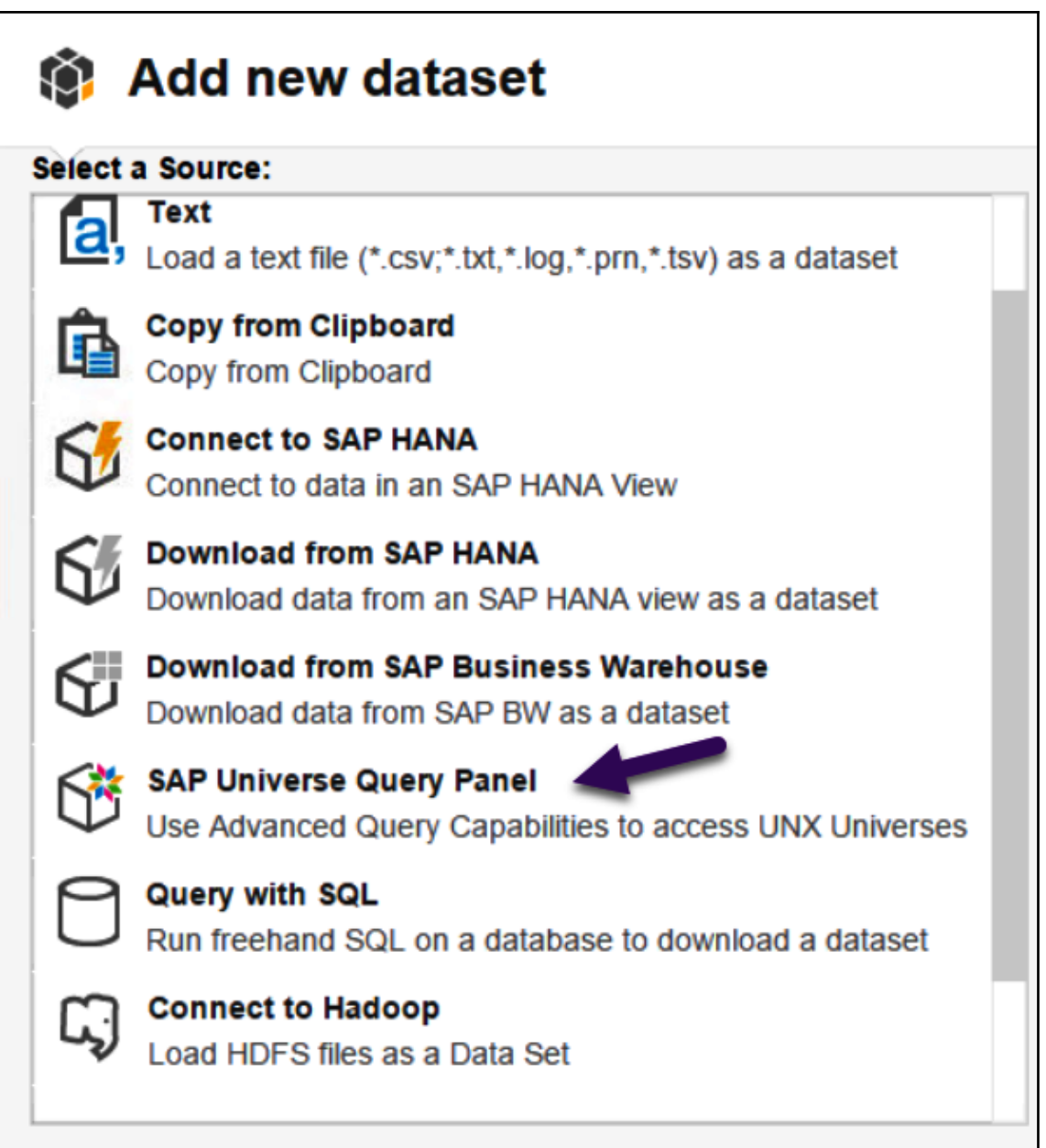

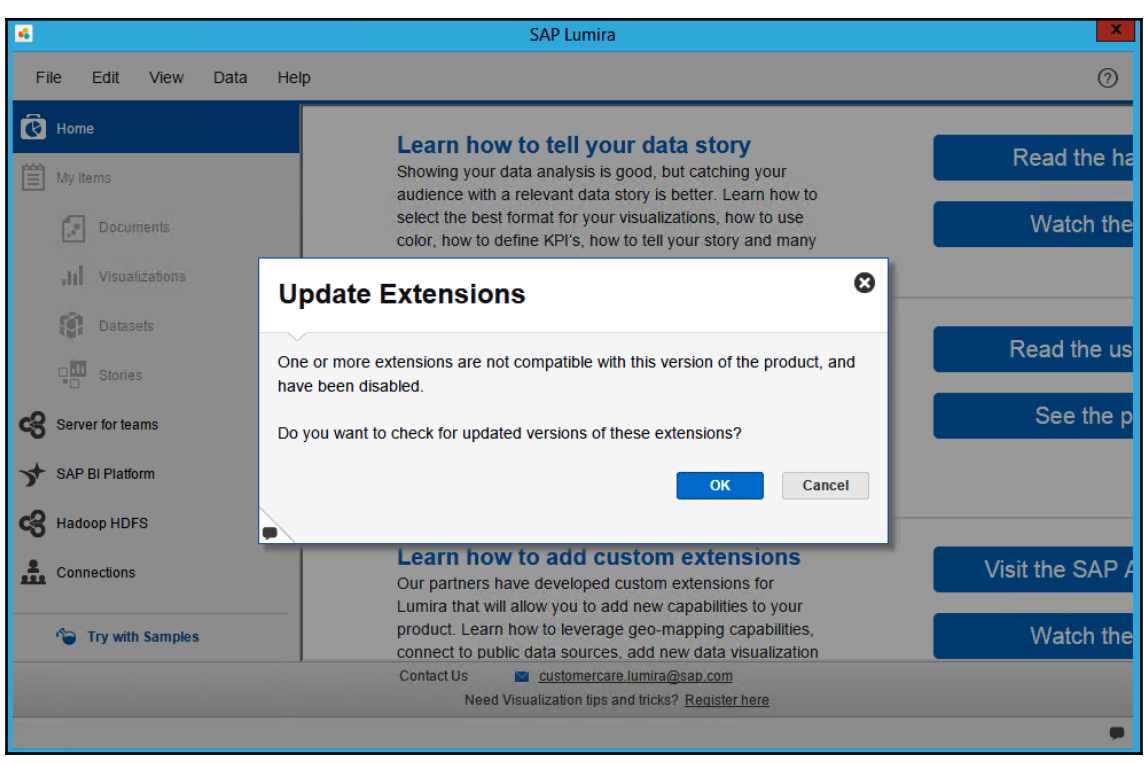

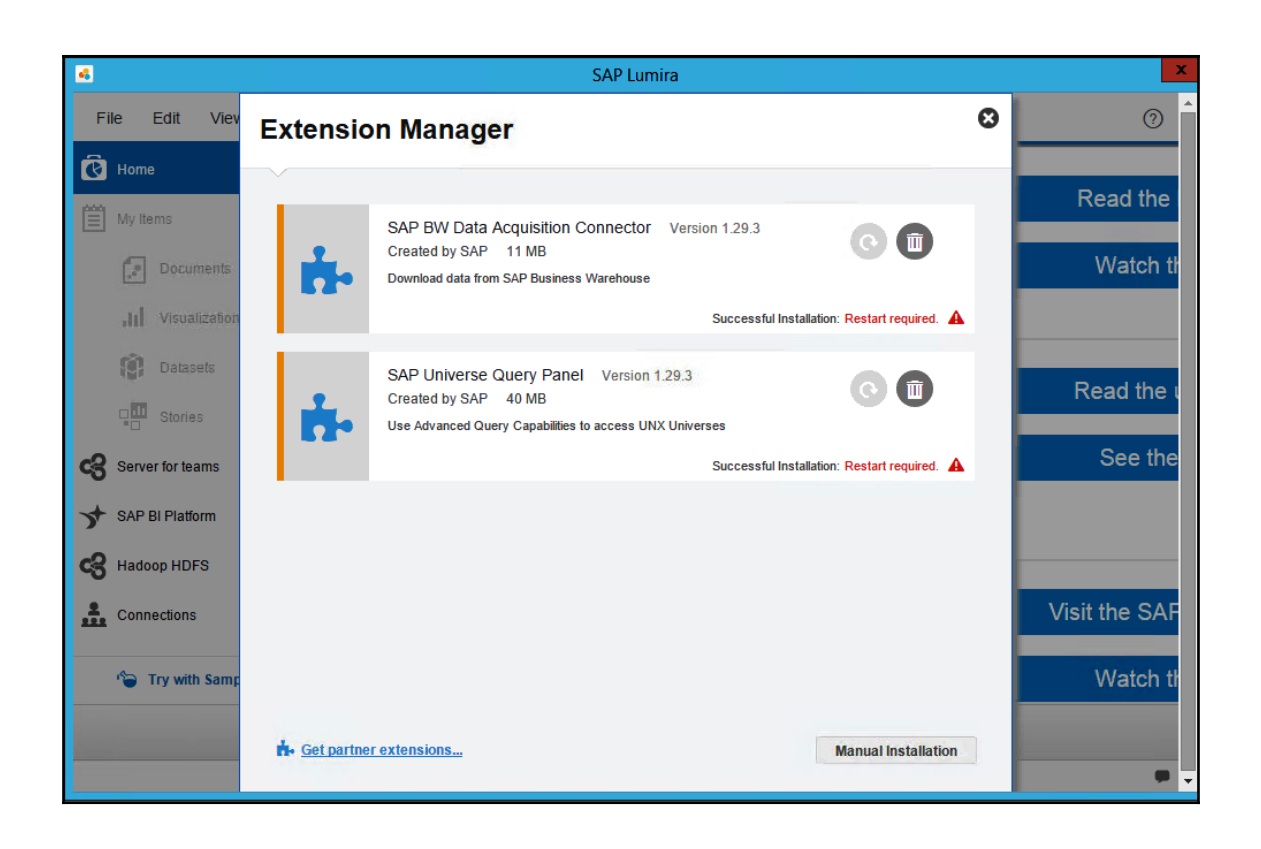

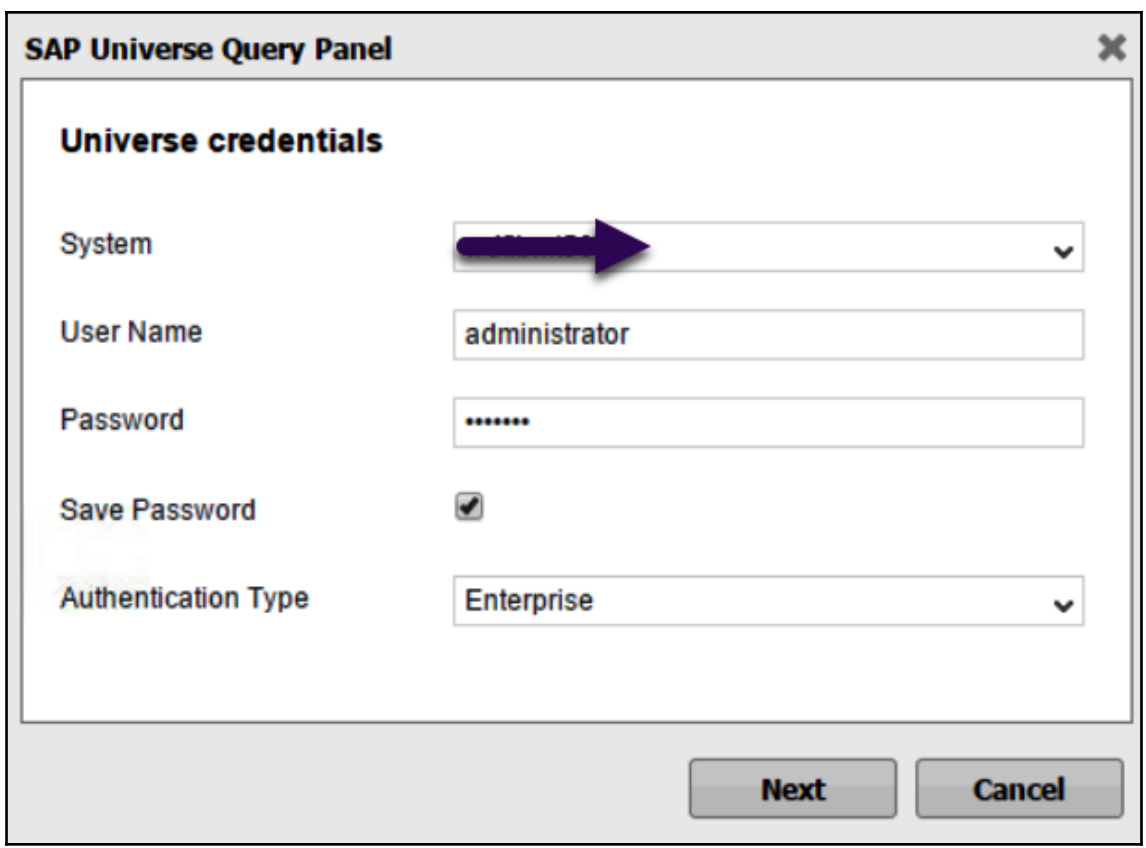

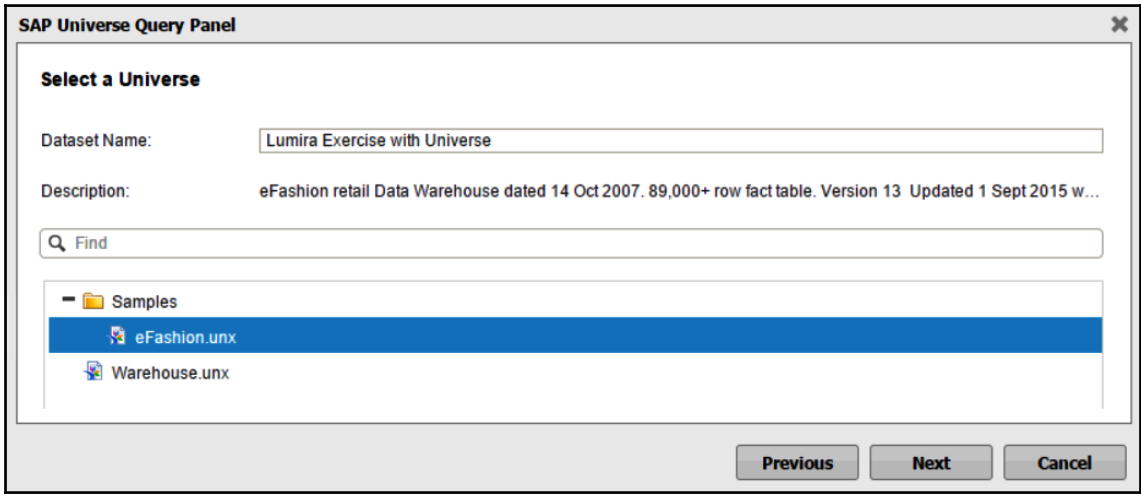

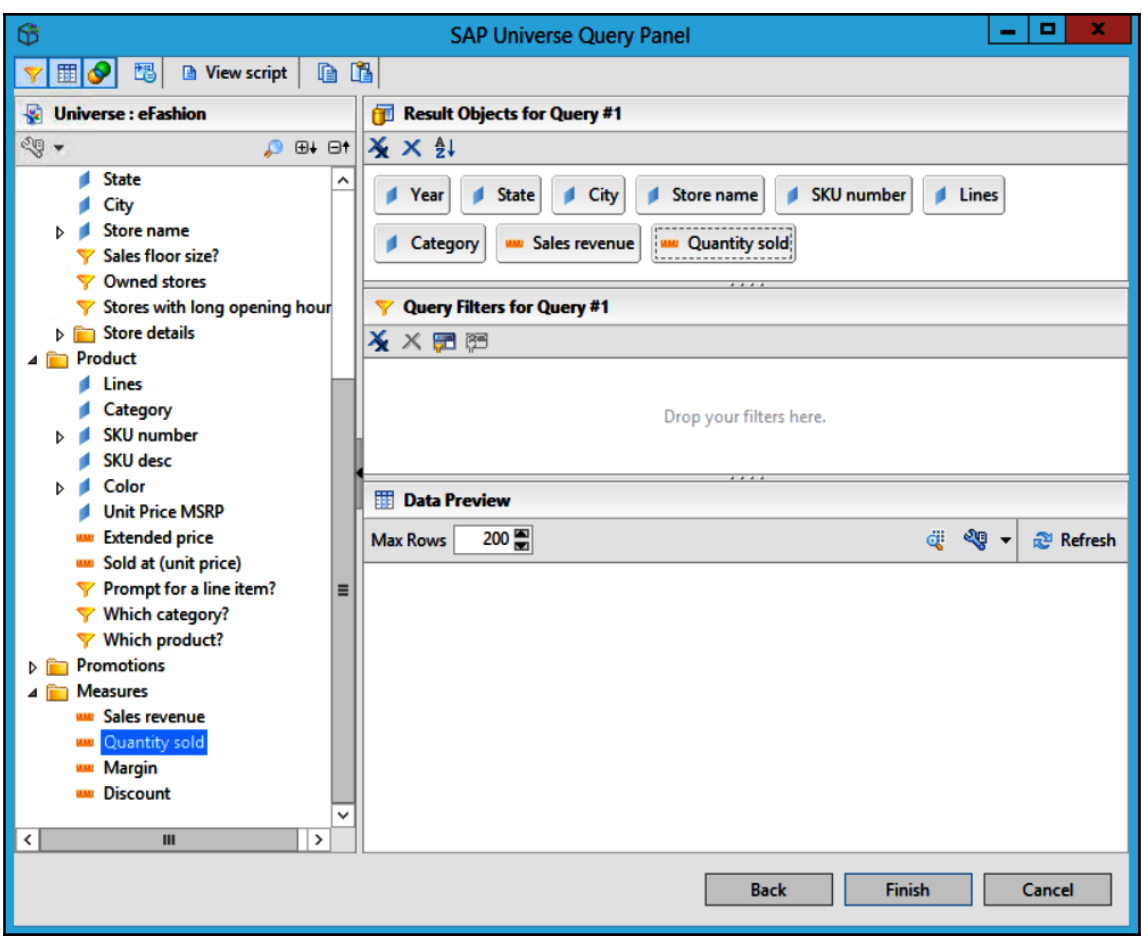

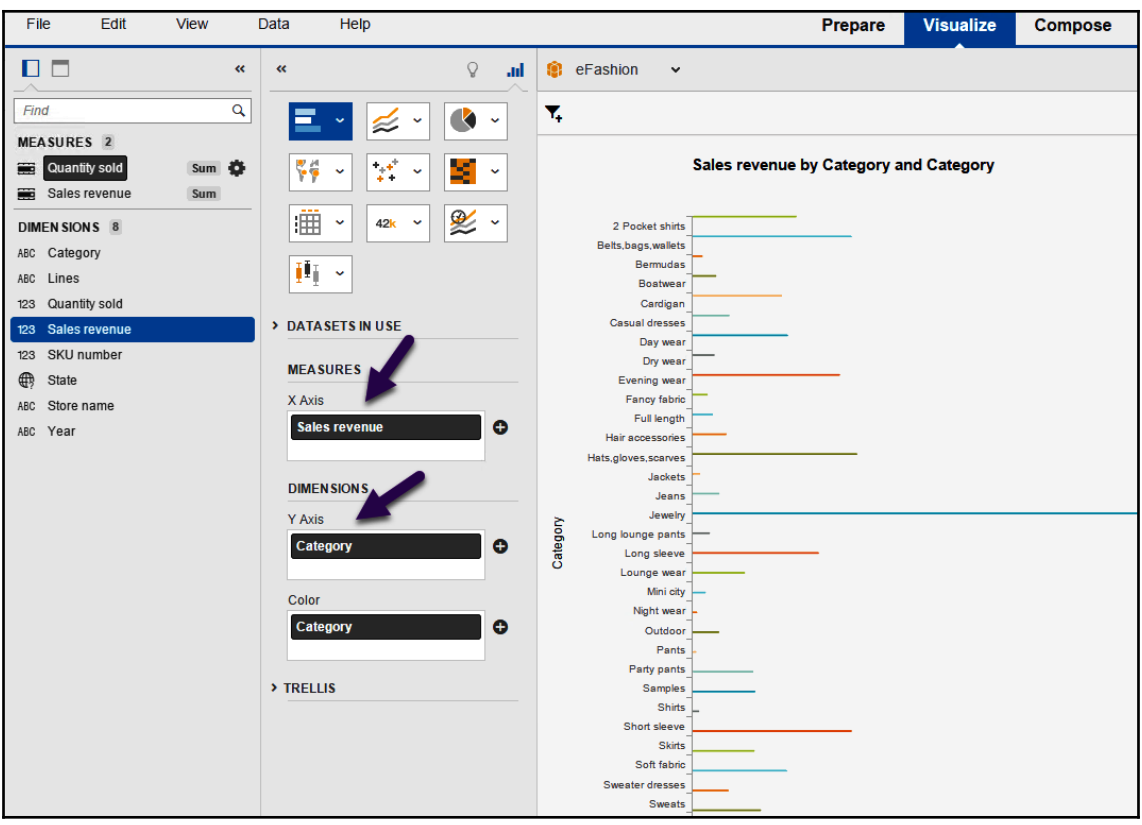

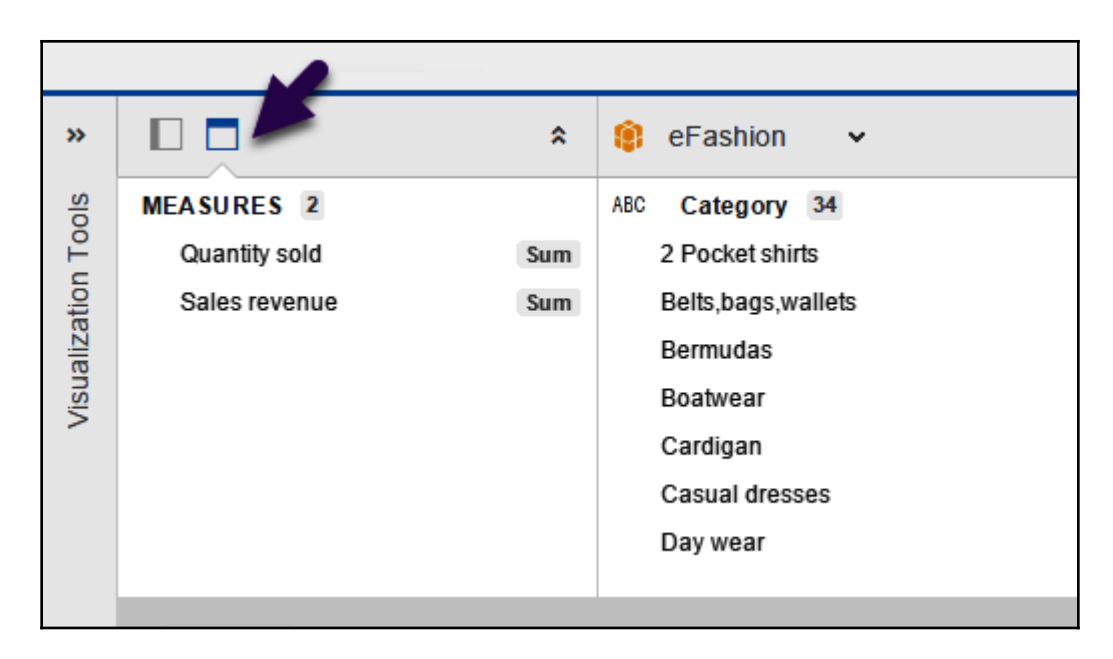

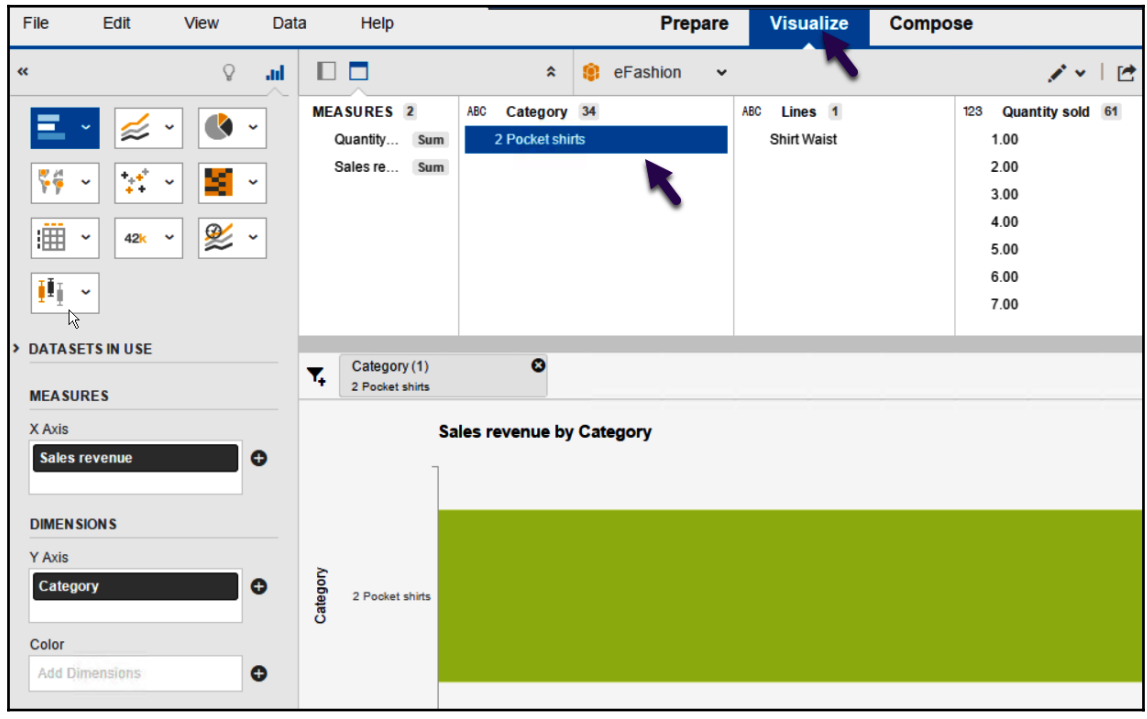

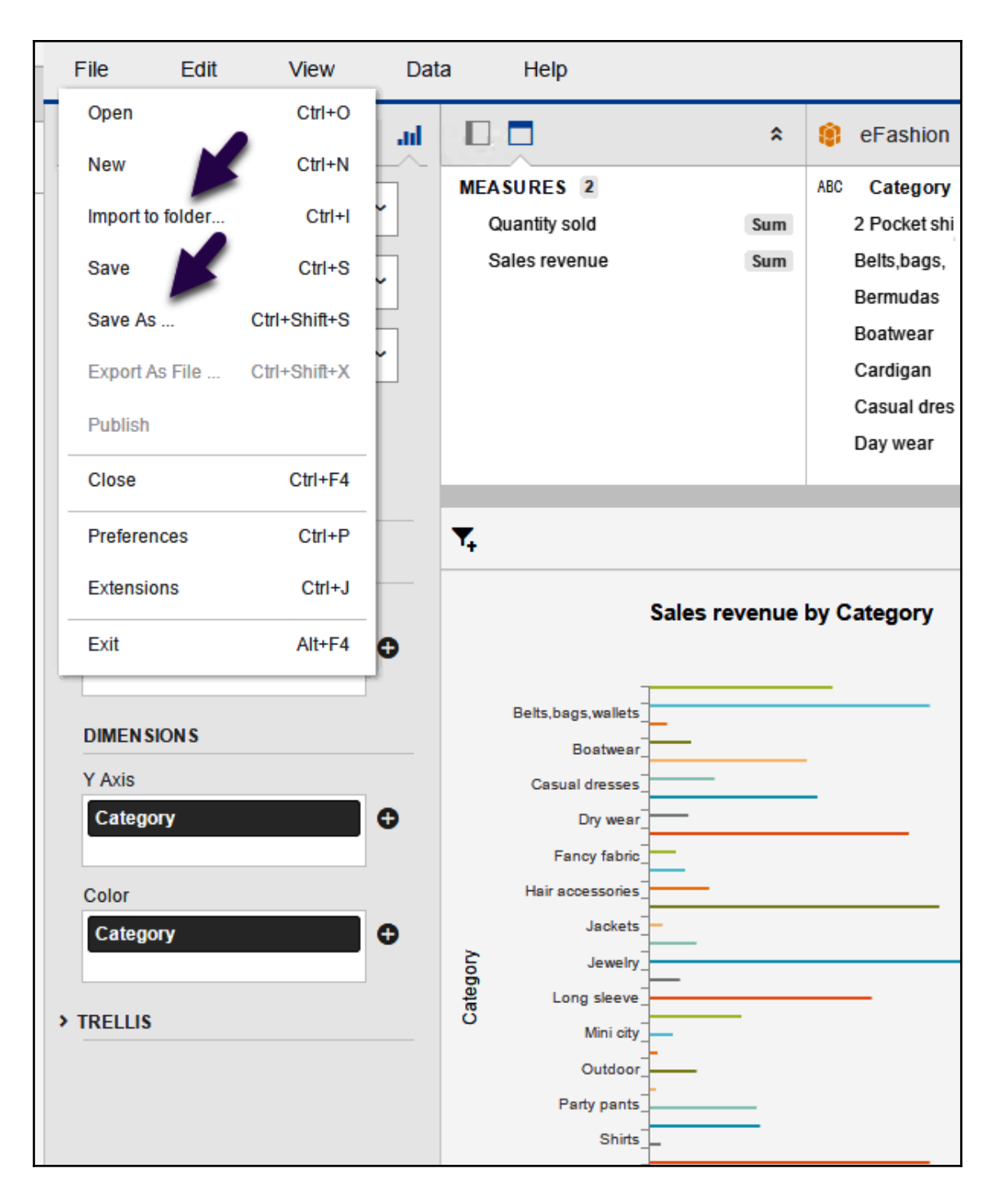

**[ 87 ]**

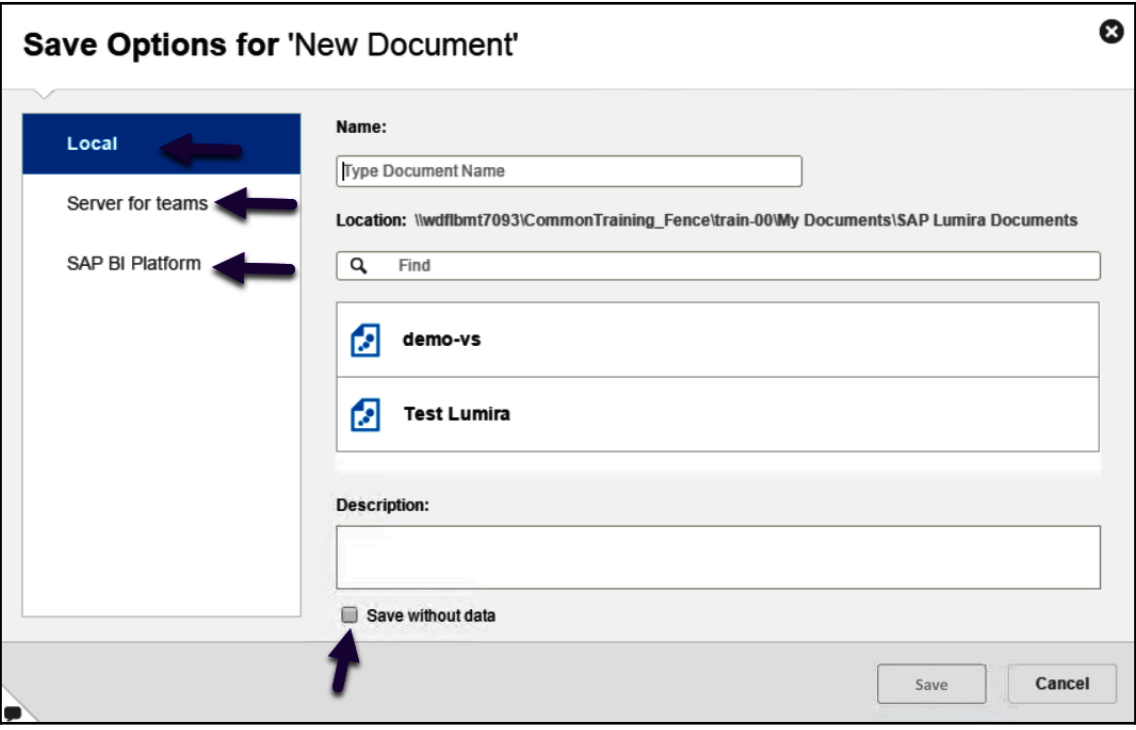

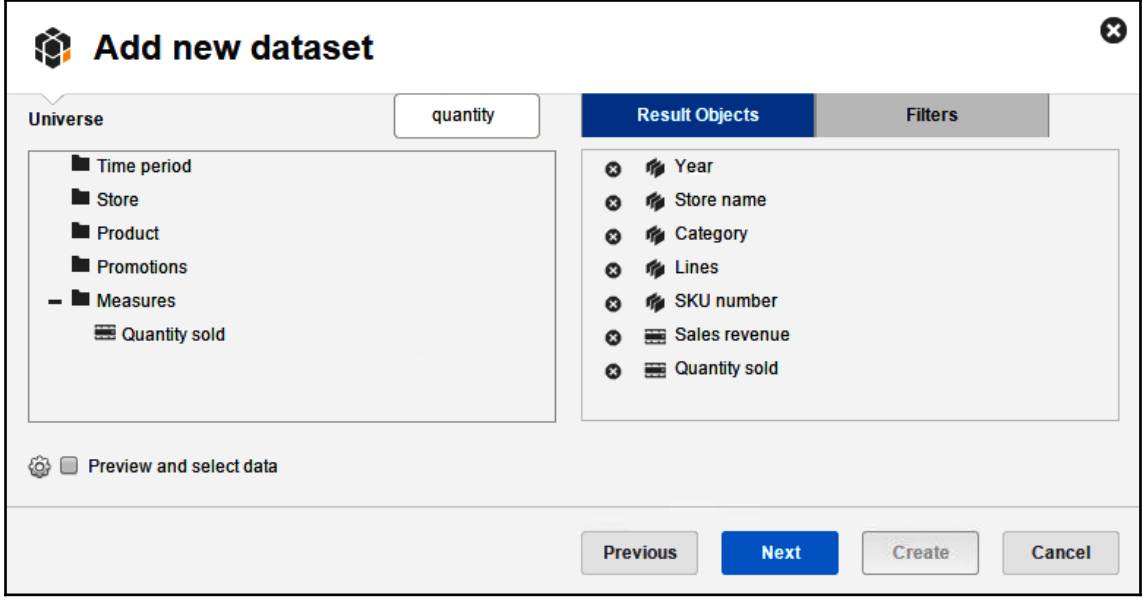

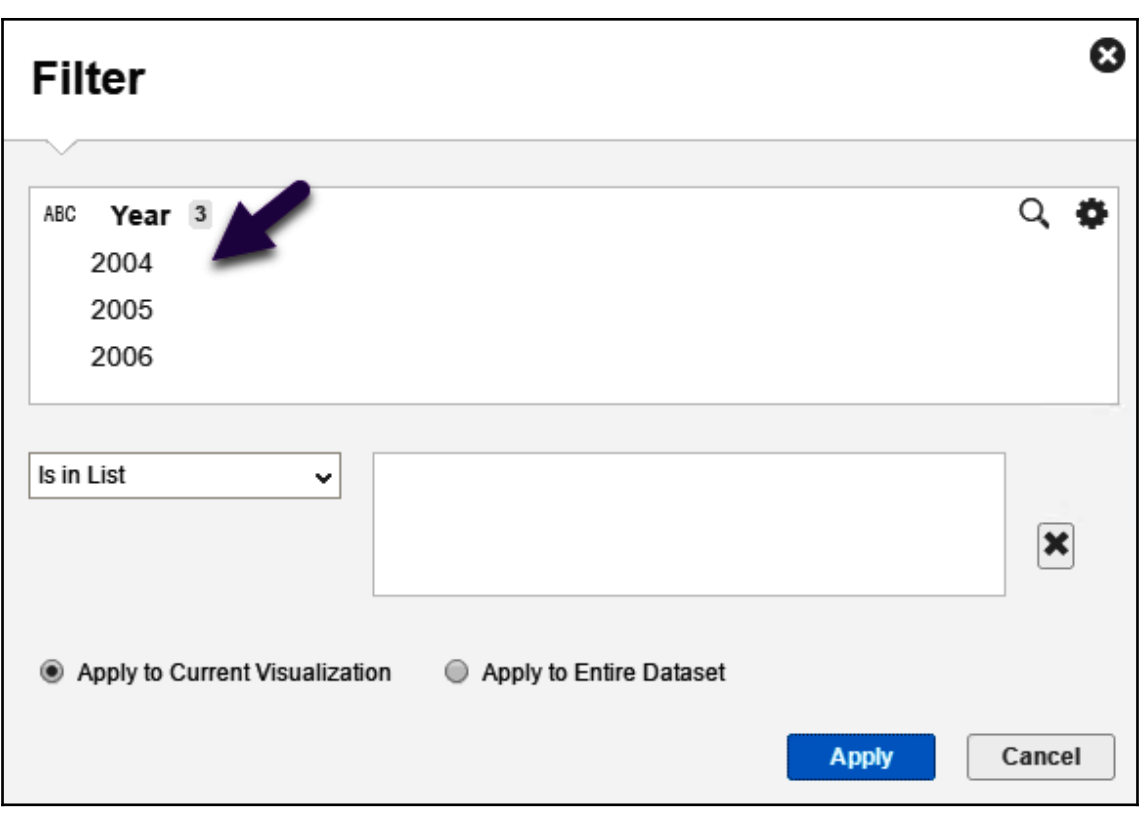

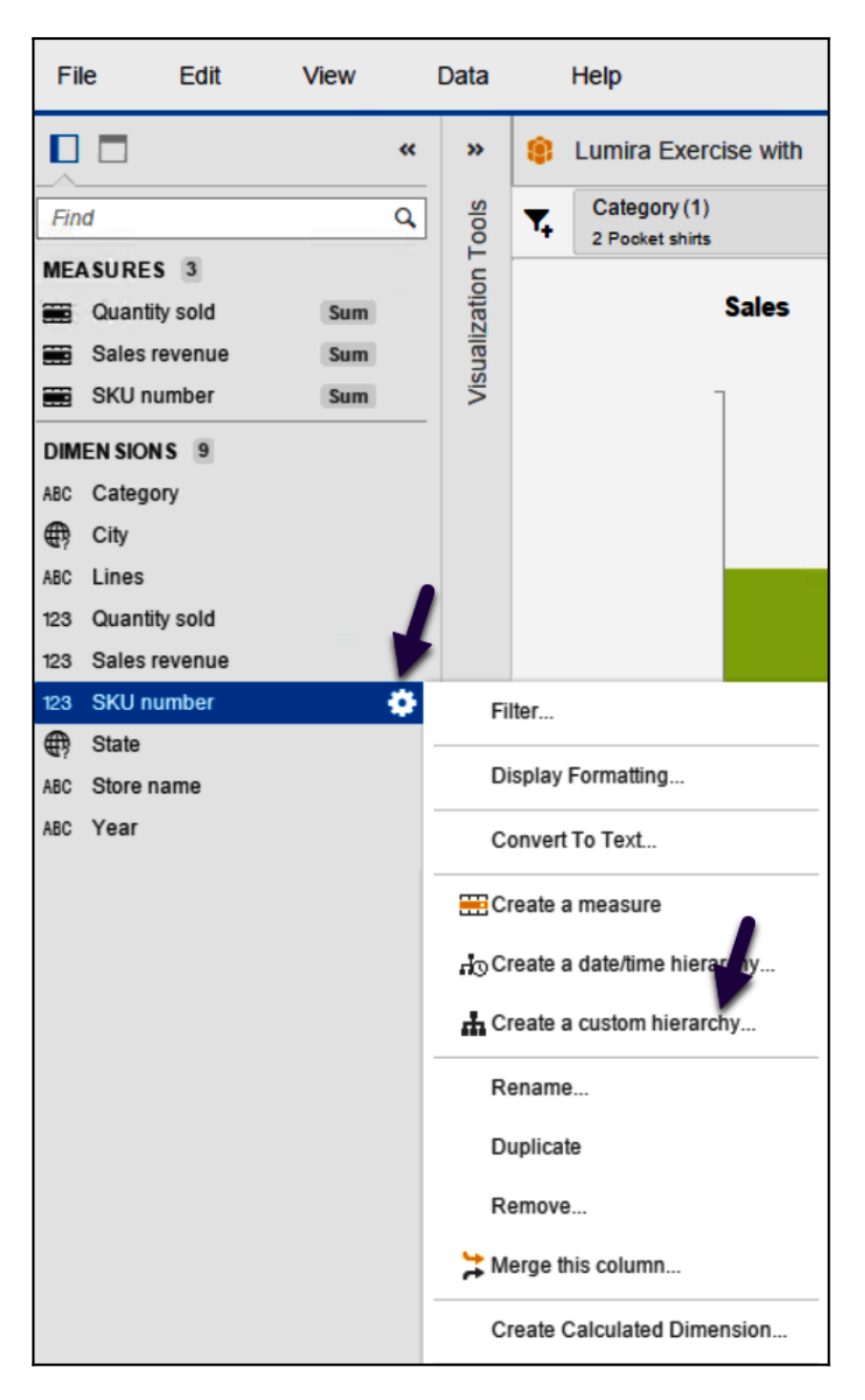

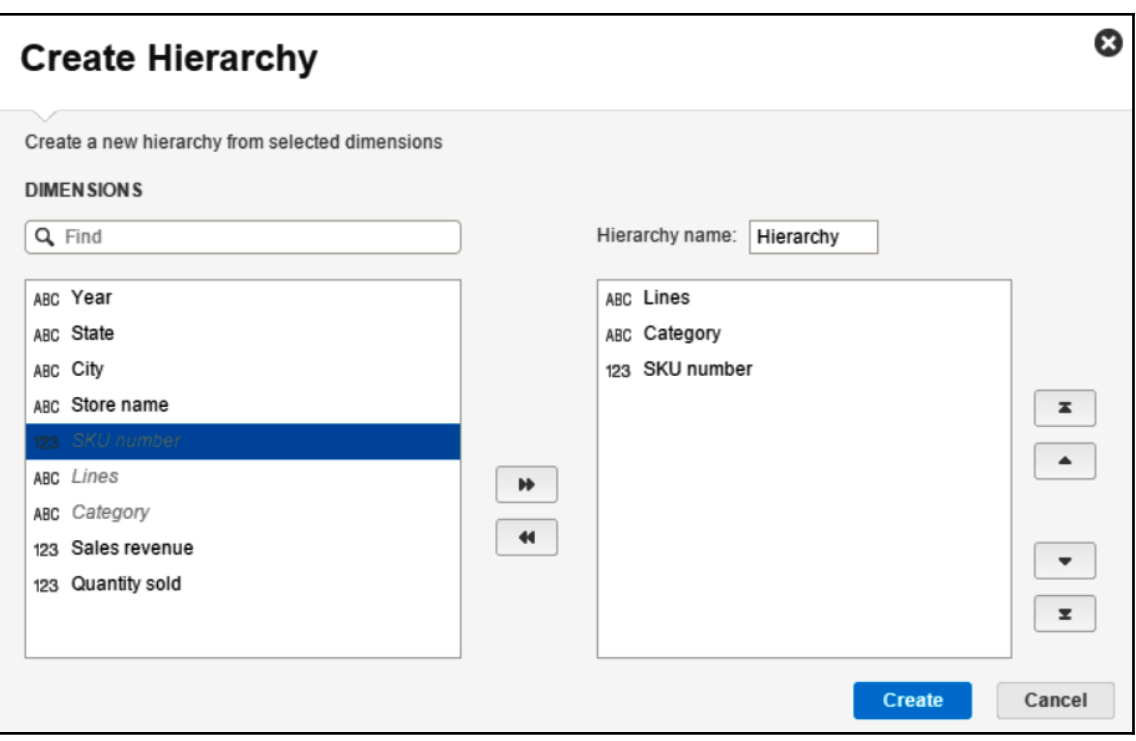

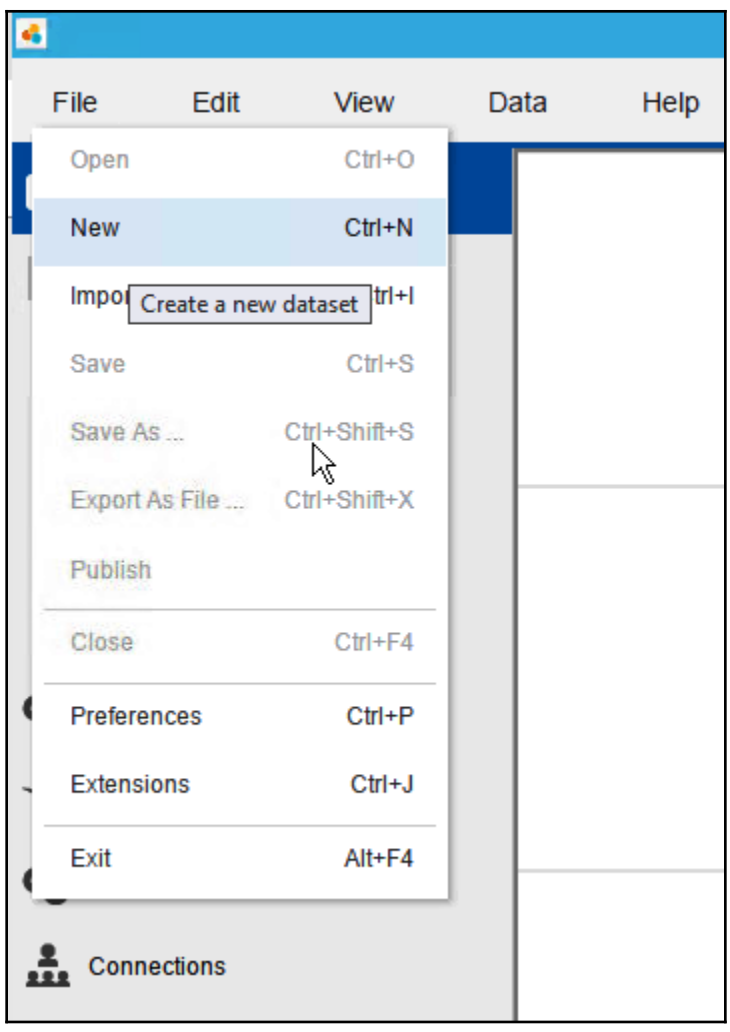

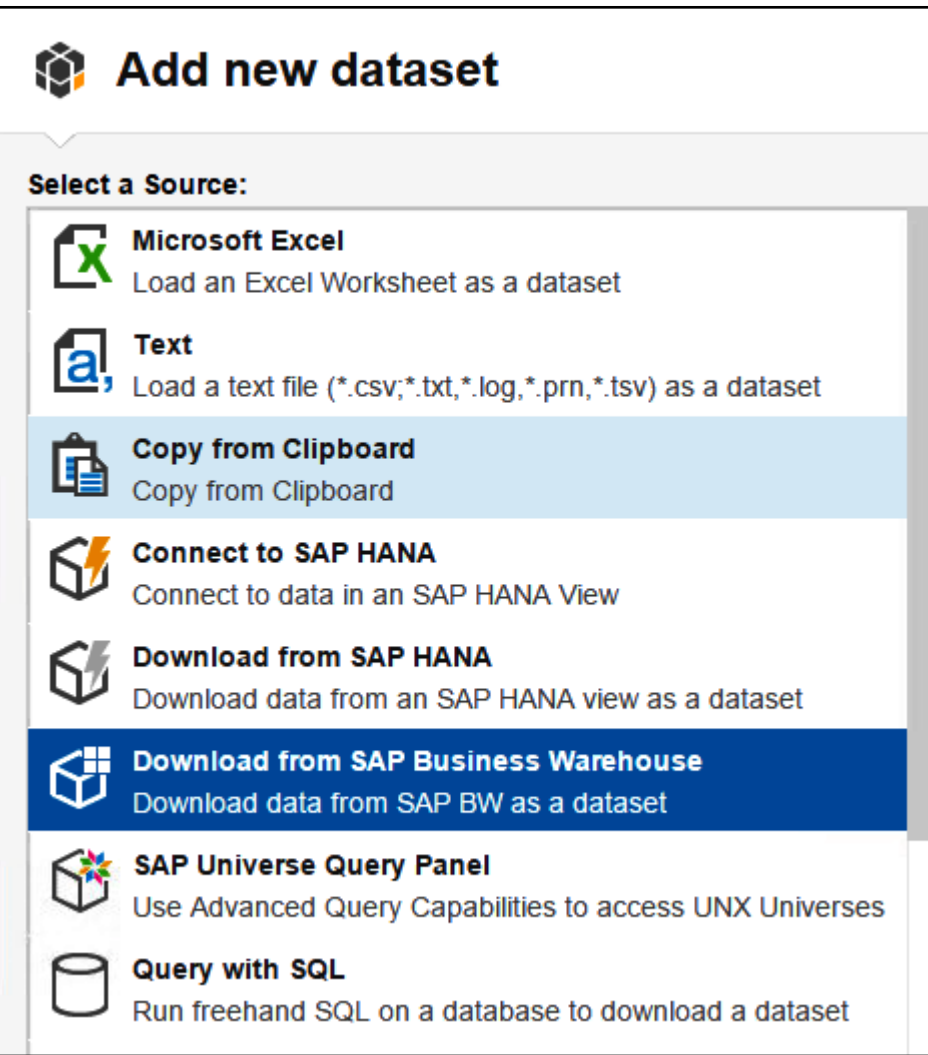

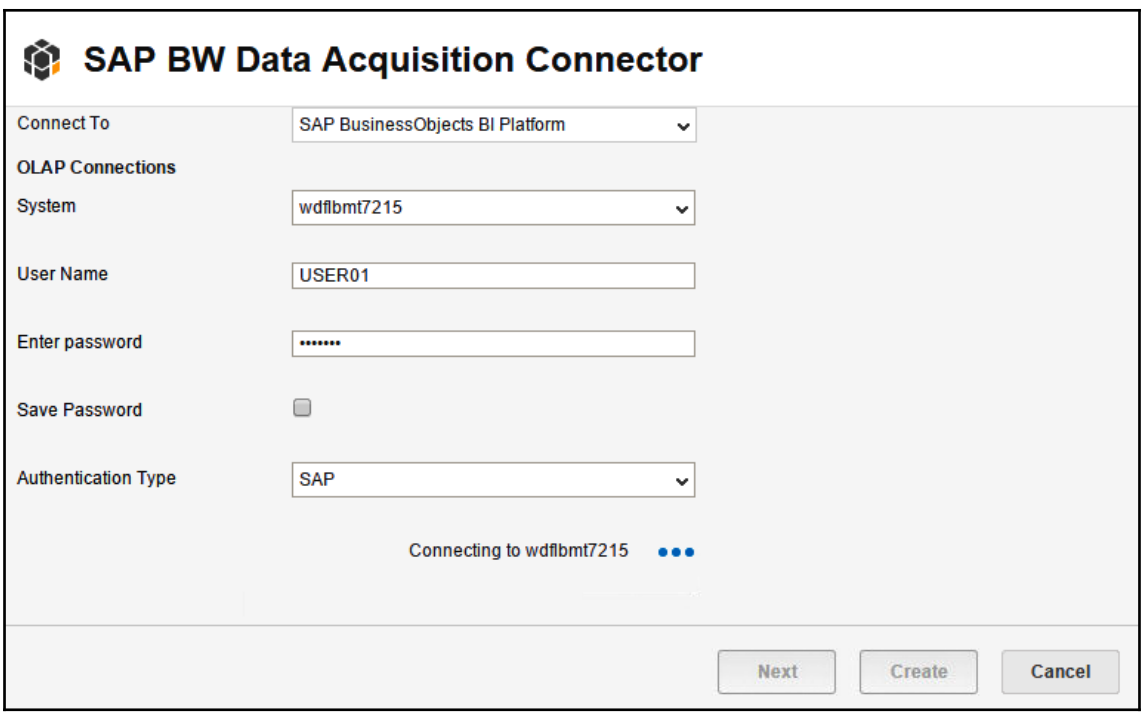

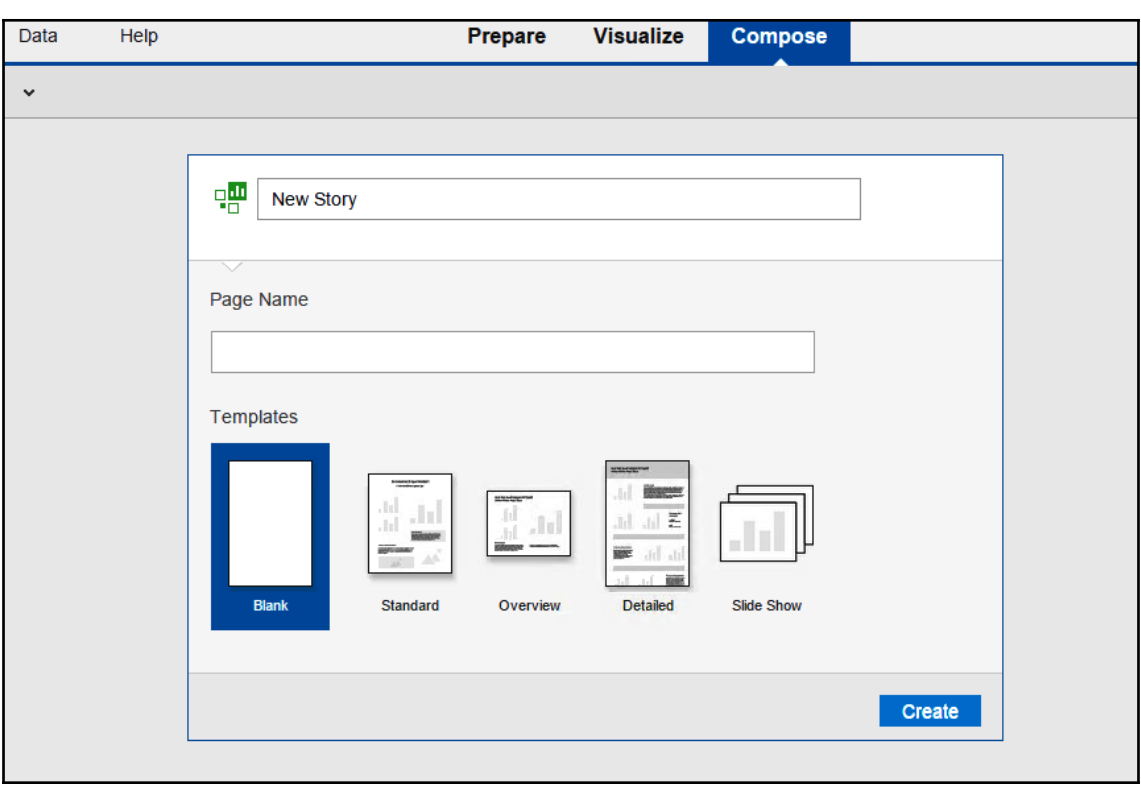

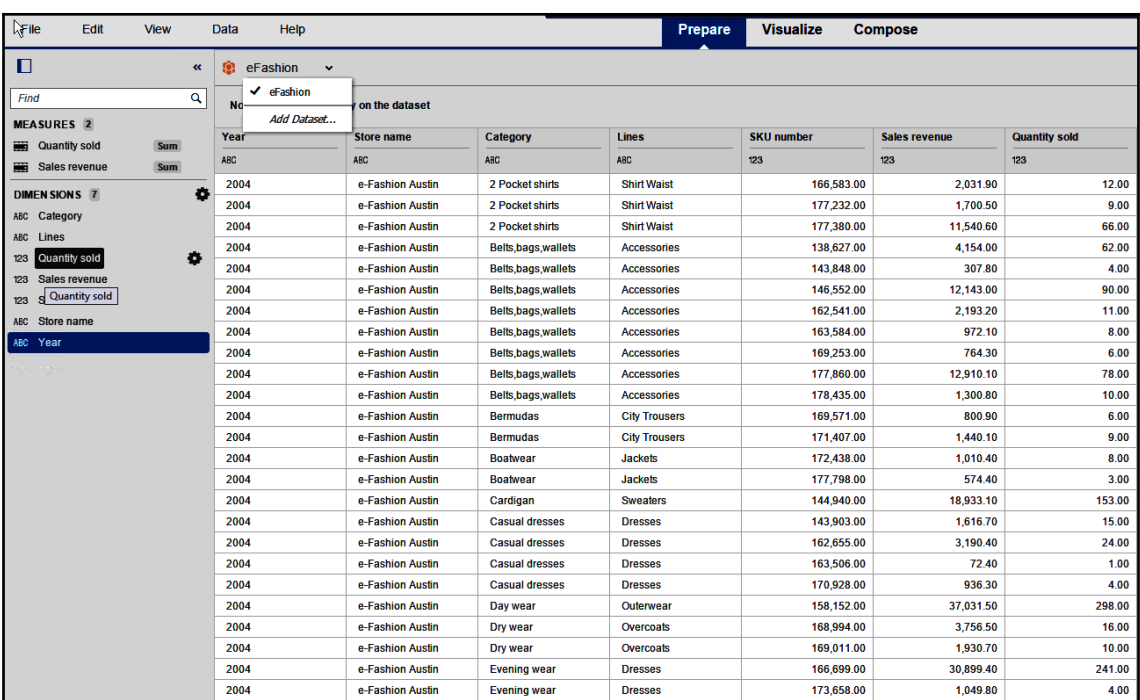

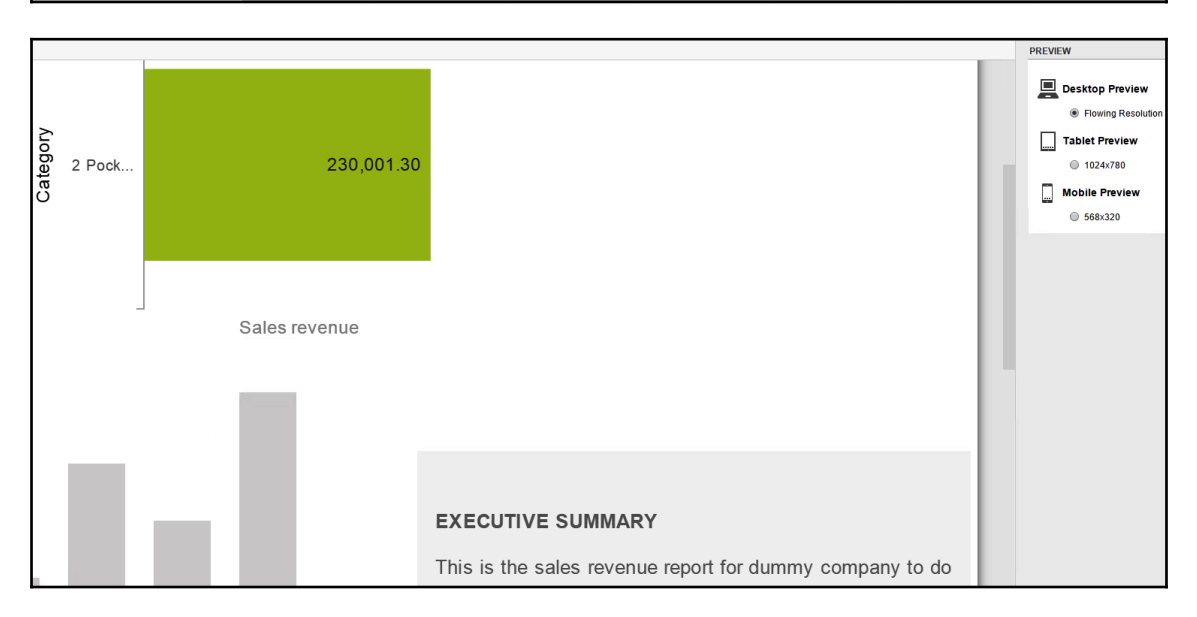

## **Chapter 7: SAP BusinessObject Predictive Analytics 2.0**

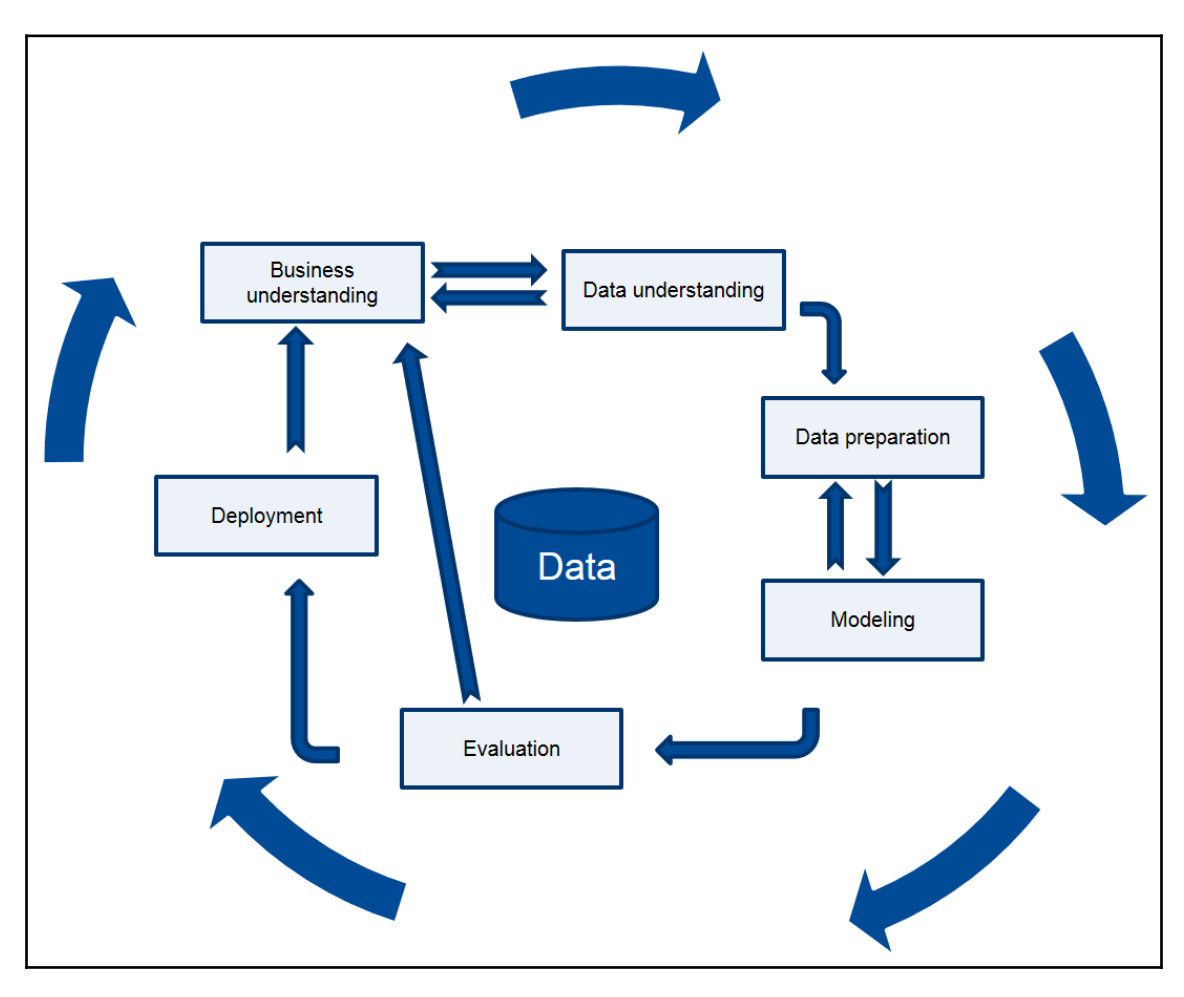

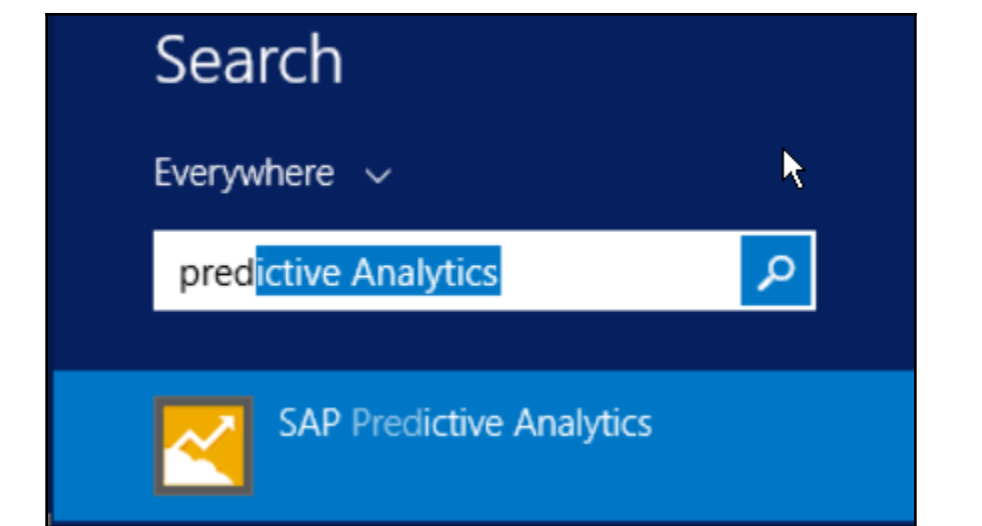

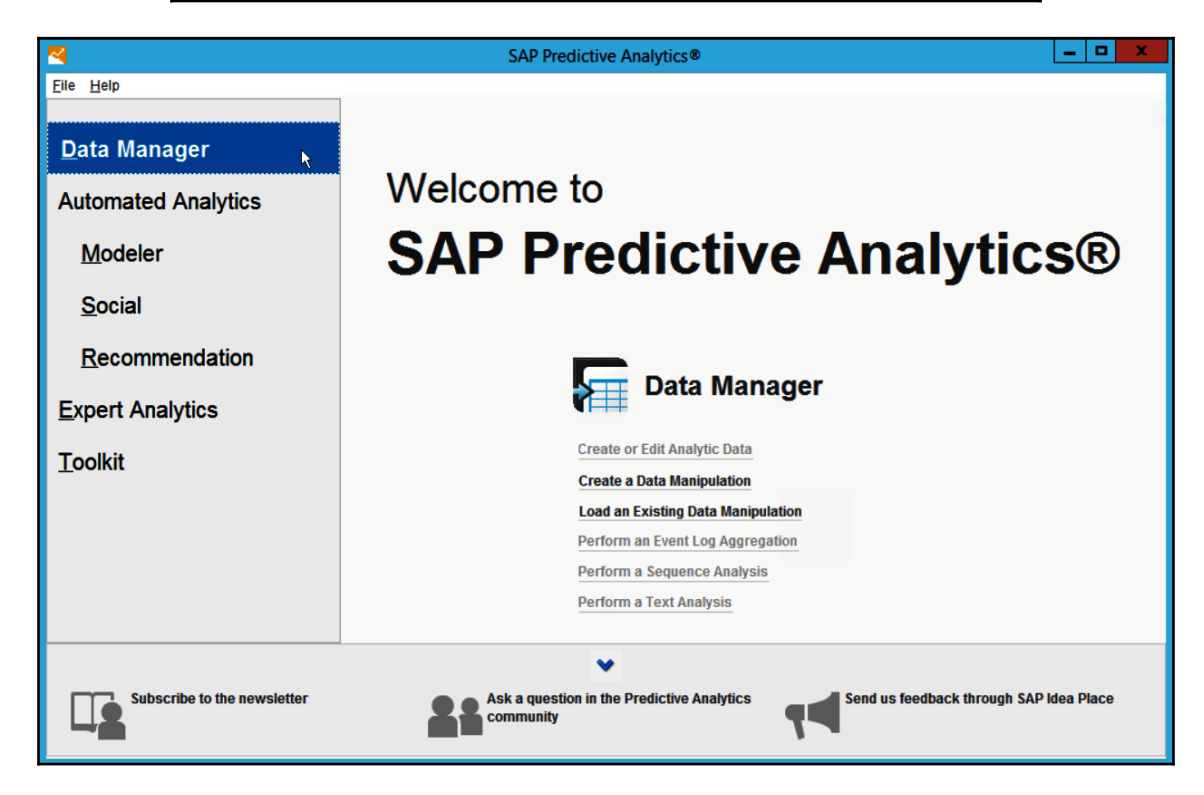

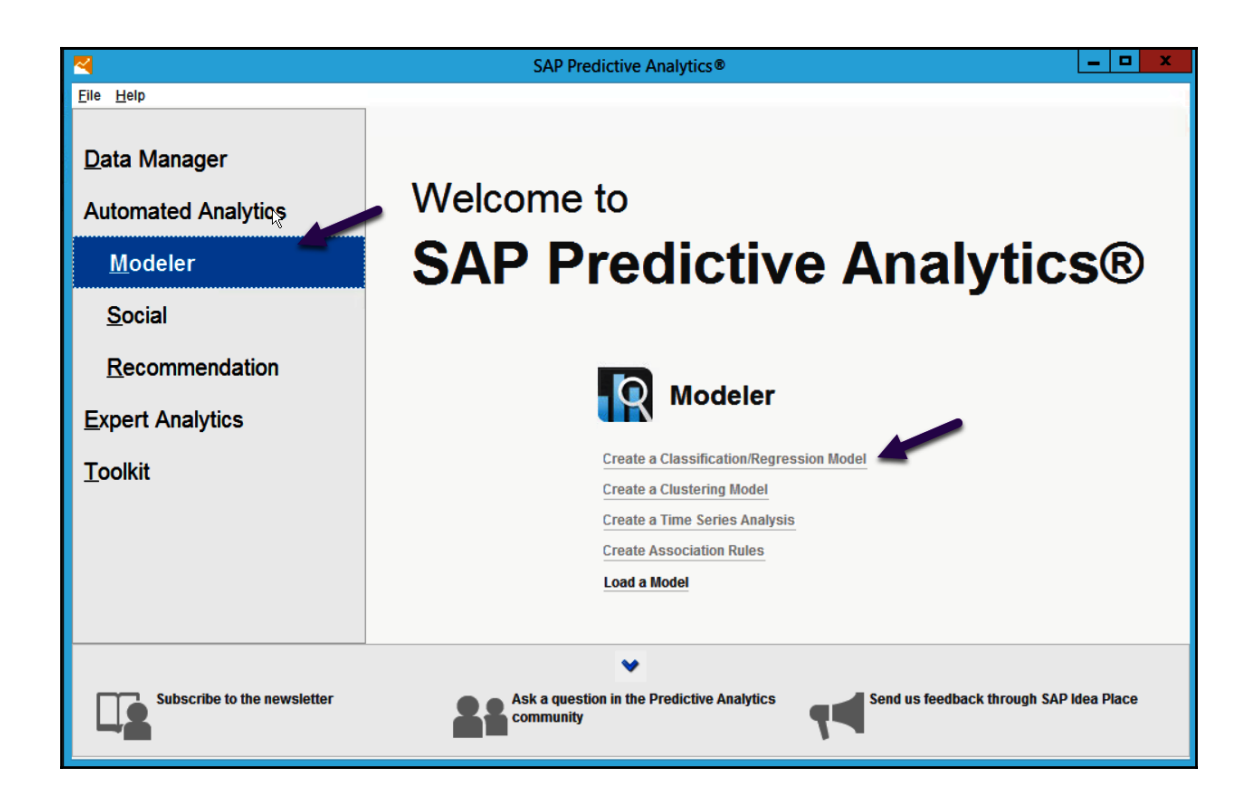

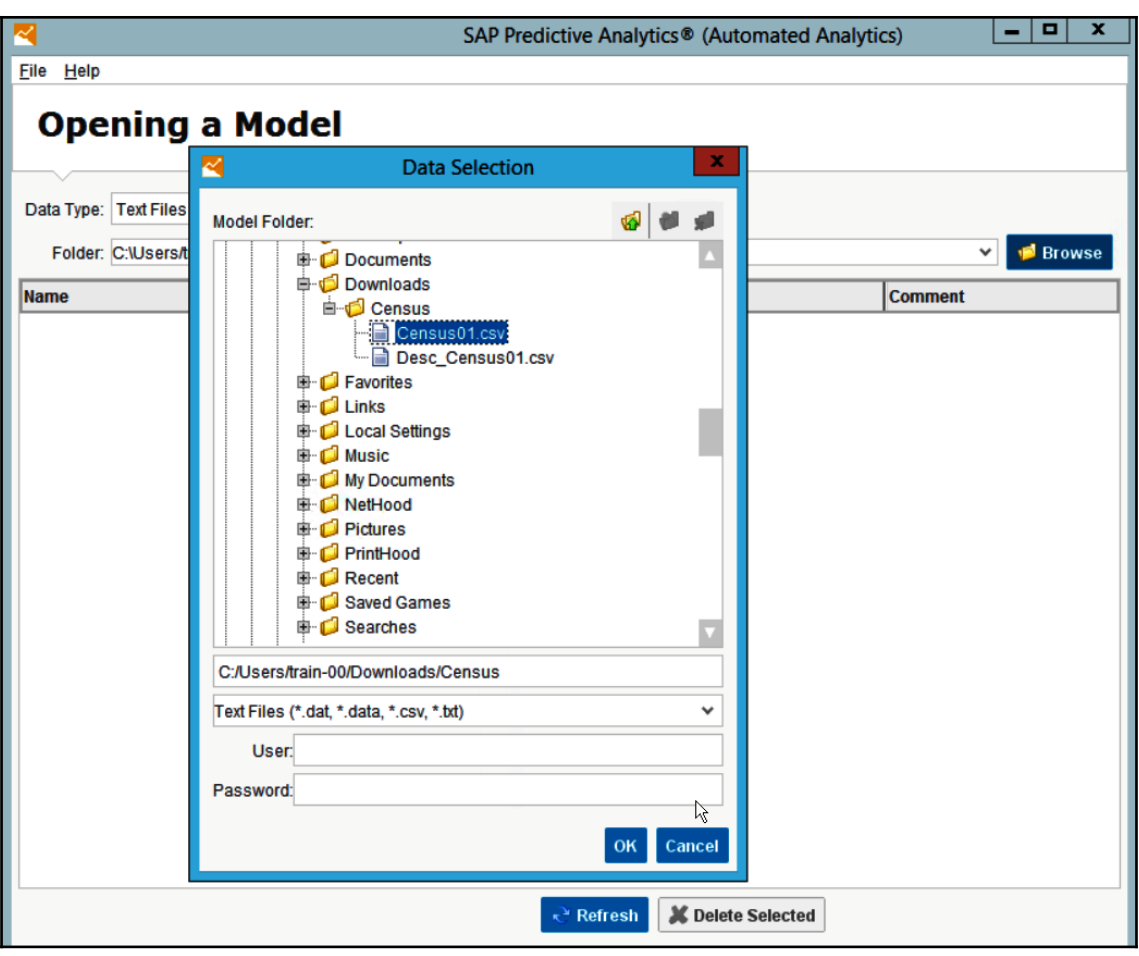

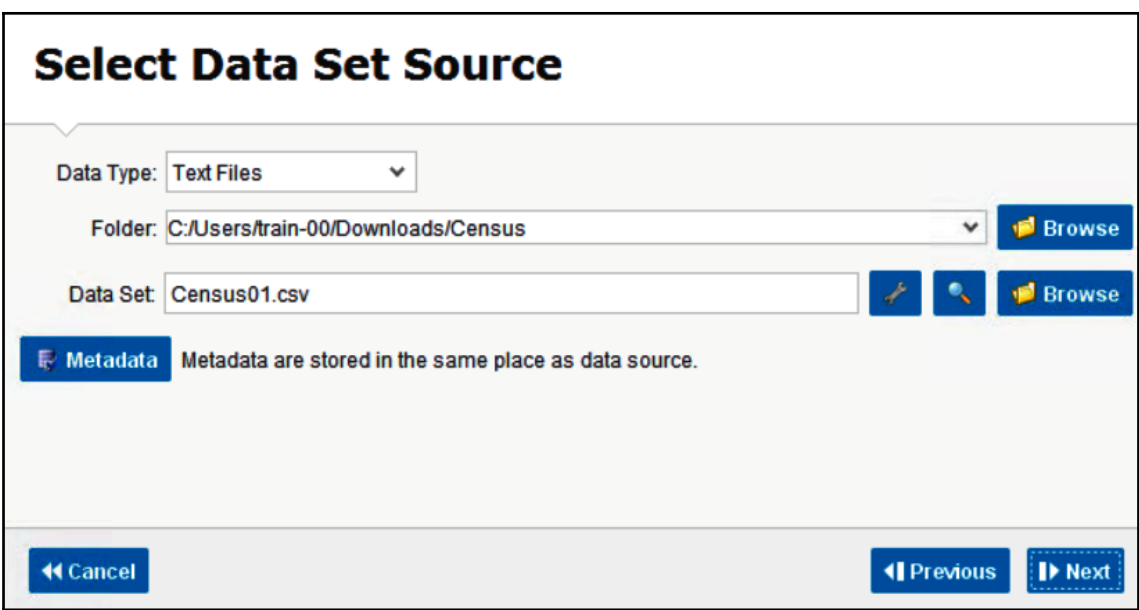

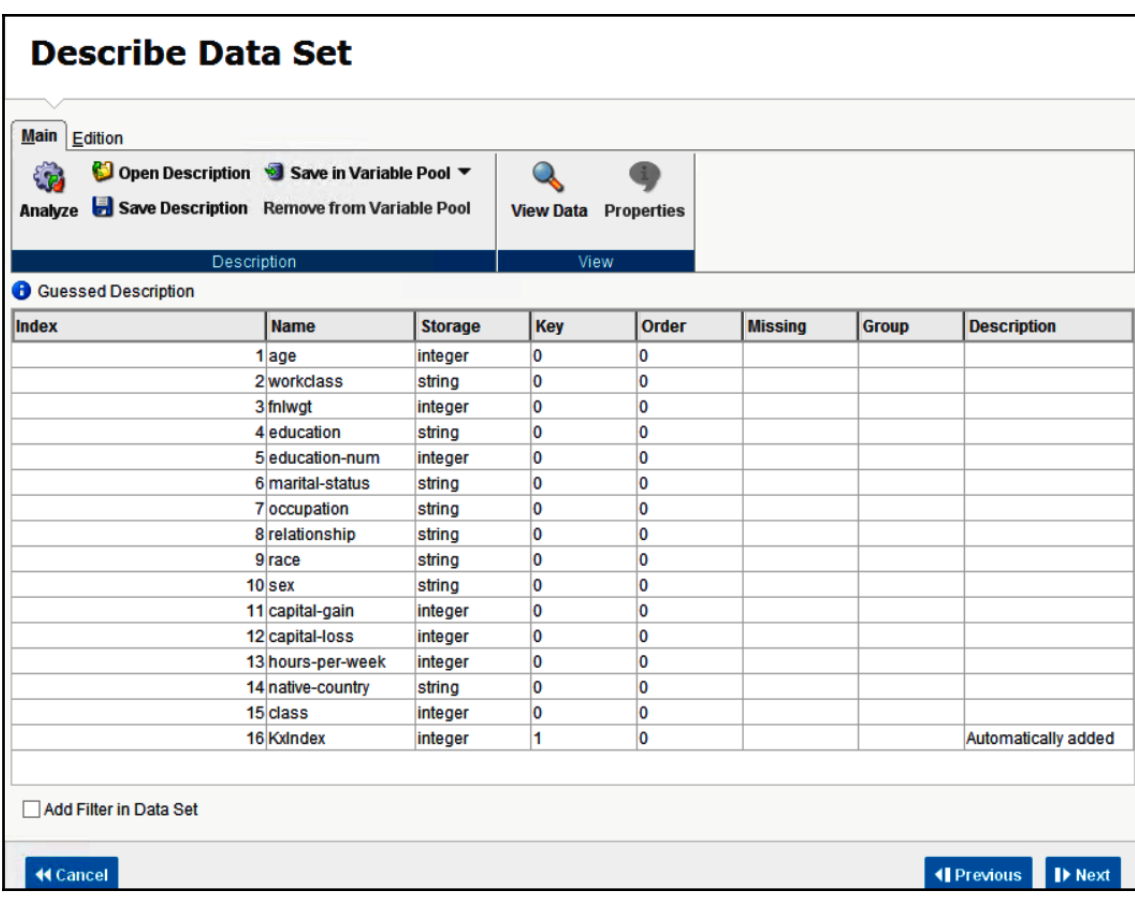

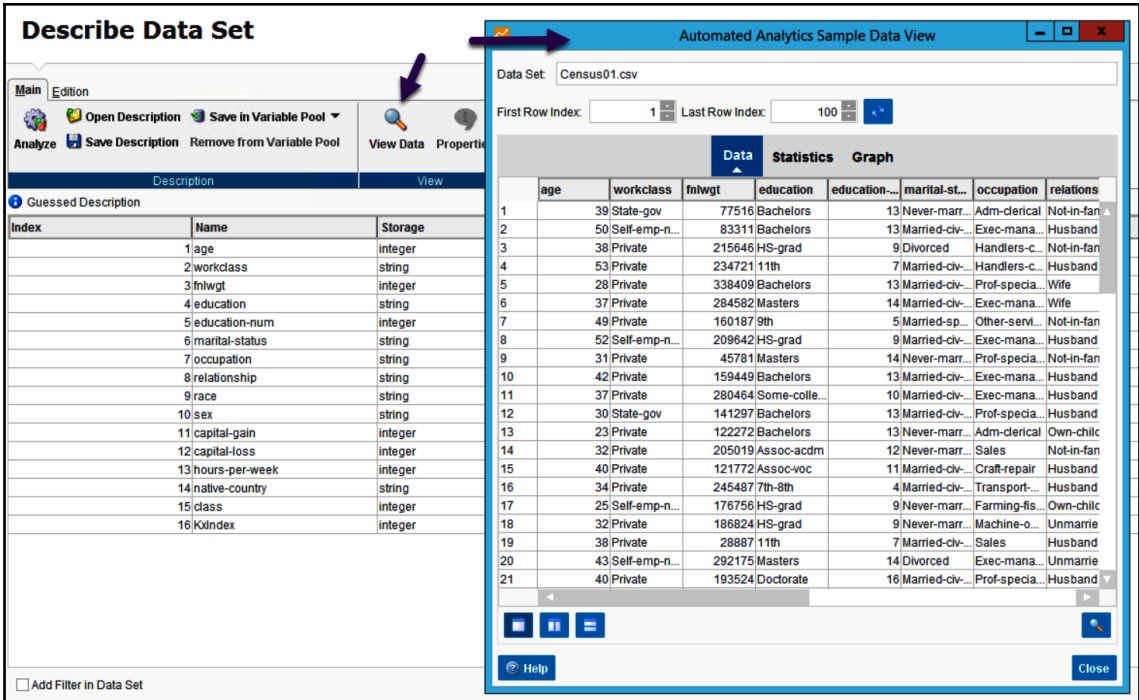

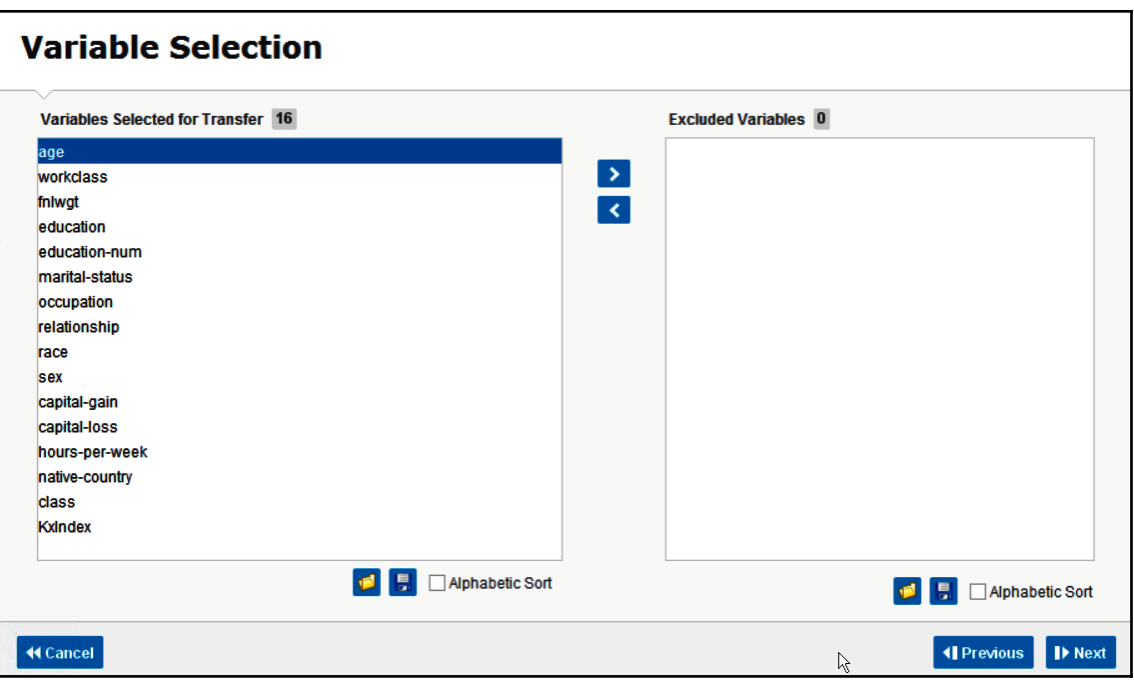

## **Chapter 8: BI Platform Features**

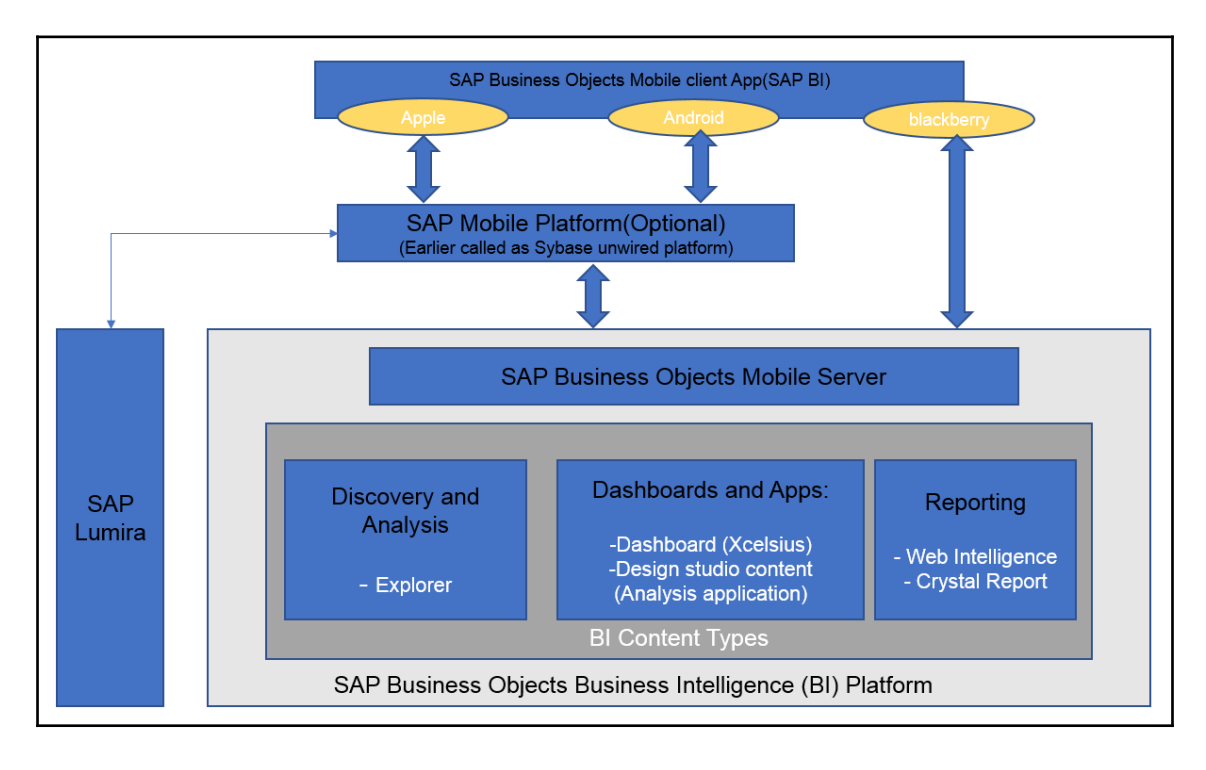

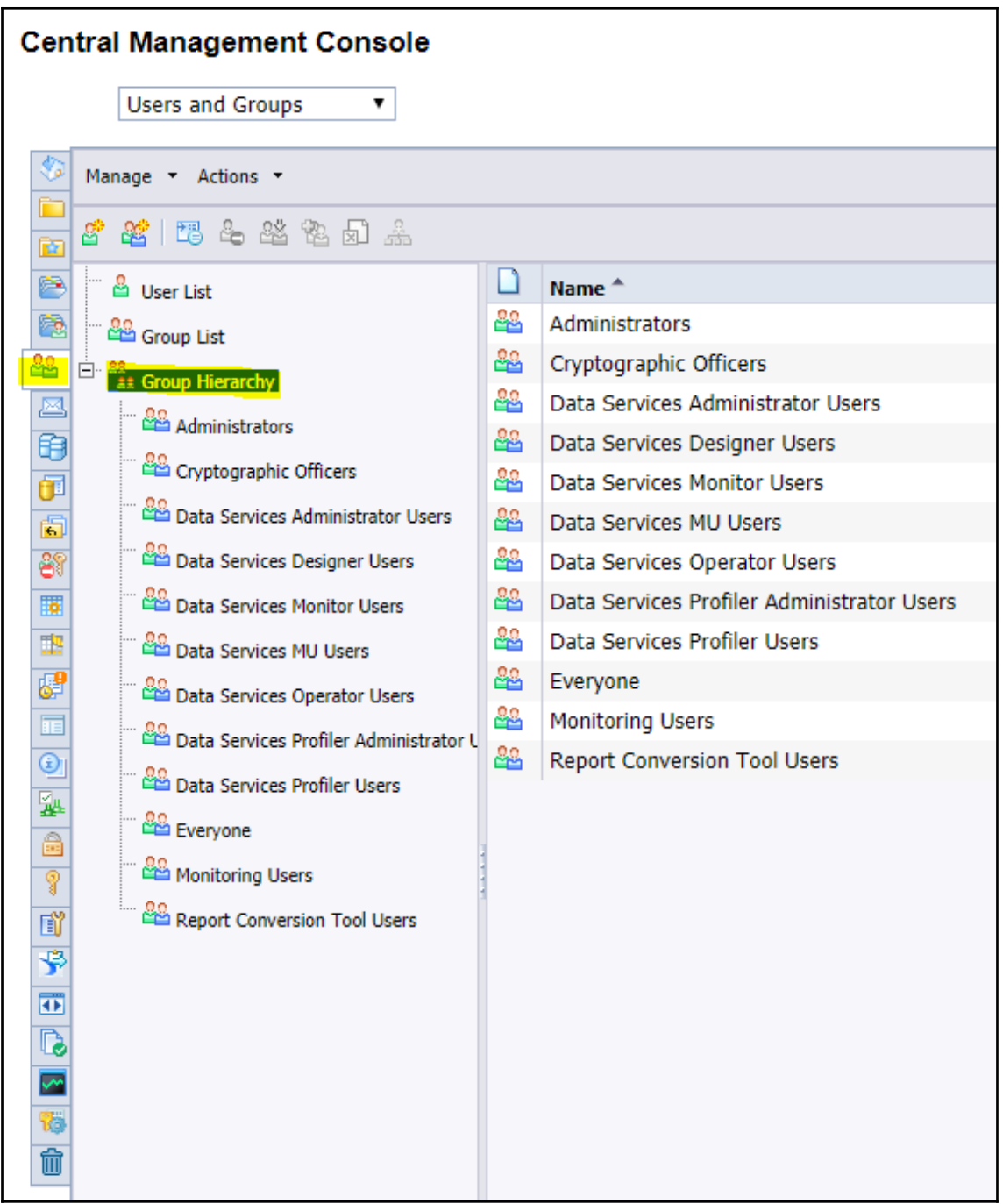

Grant + Not specified --> Grant

Grant + Denied --> Denied

Grant + Denied + Not Specified --> Denied

Denied + Not Specified --> Denied

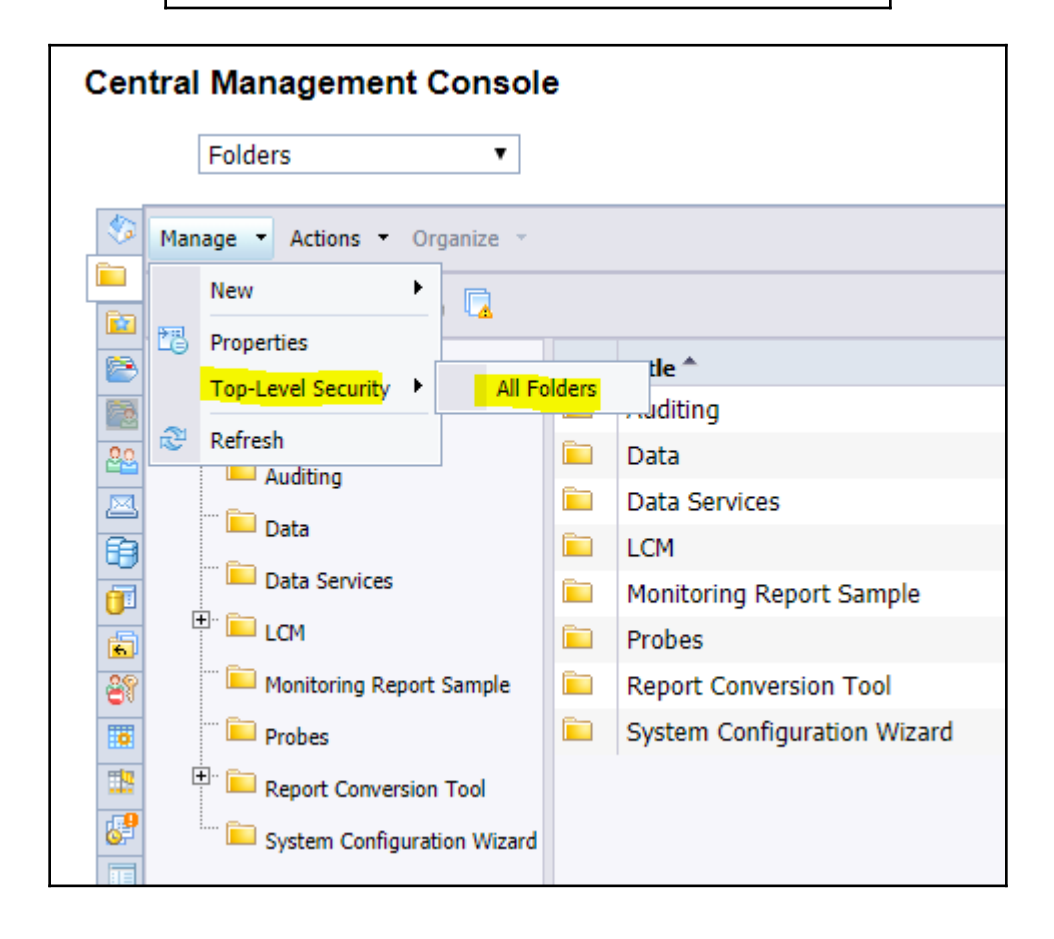

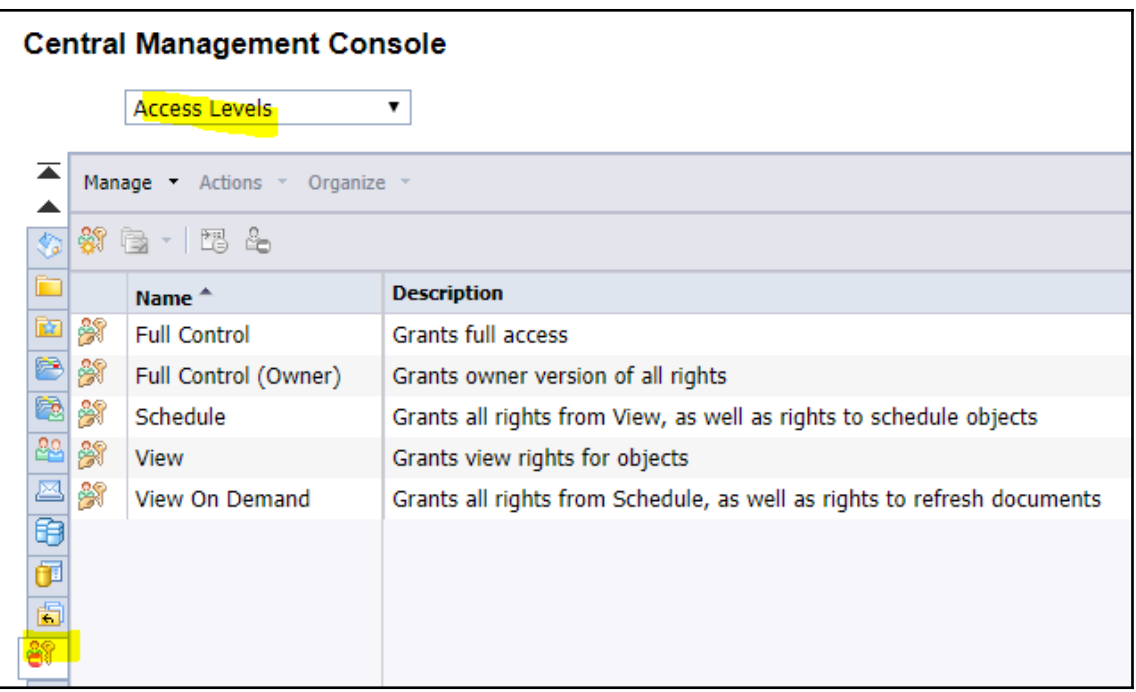
## **Chapter 9: BI Platform Deployment**

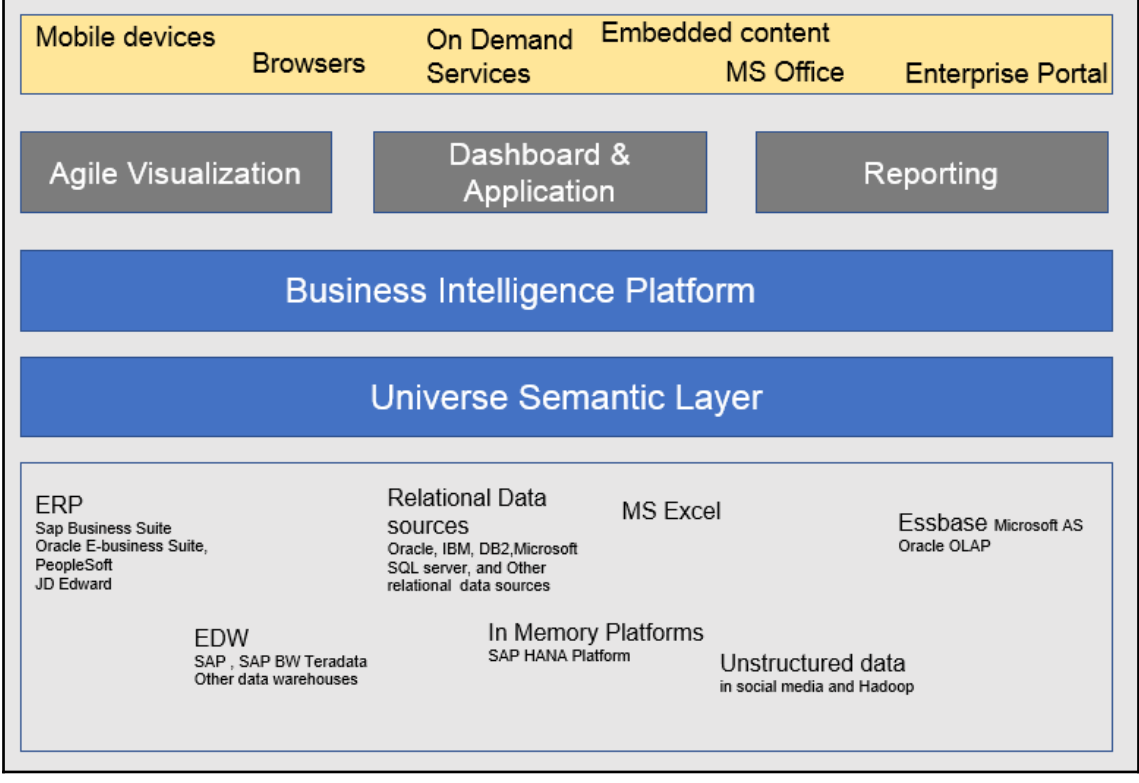

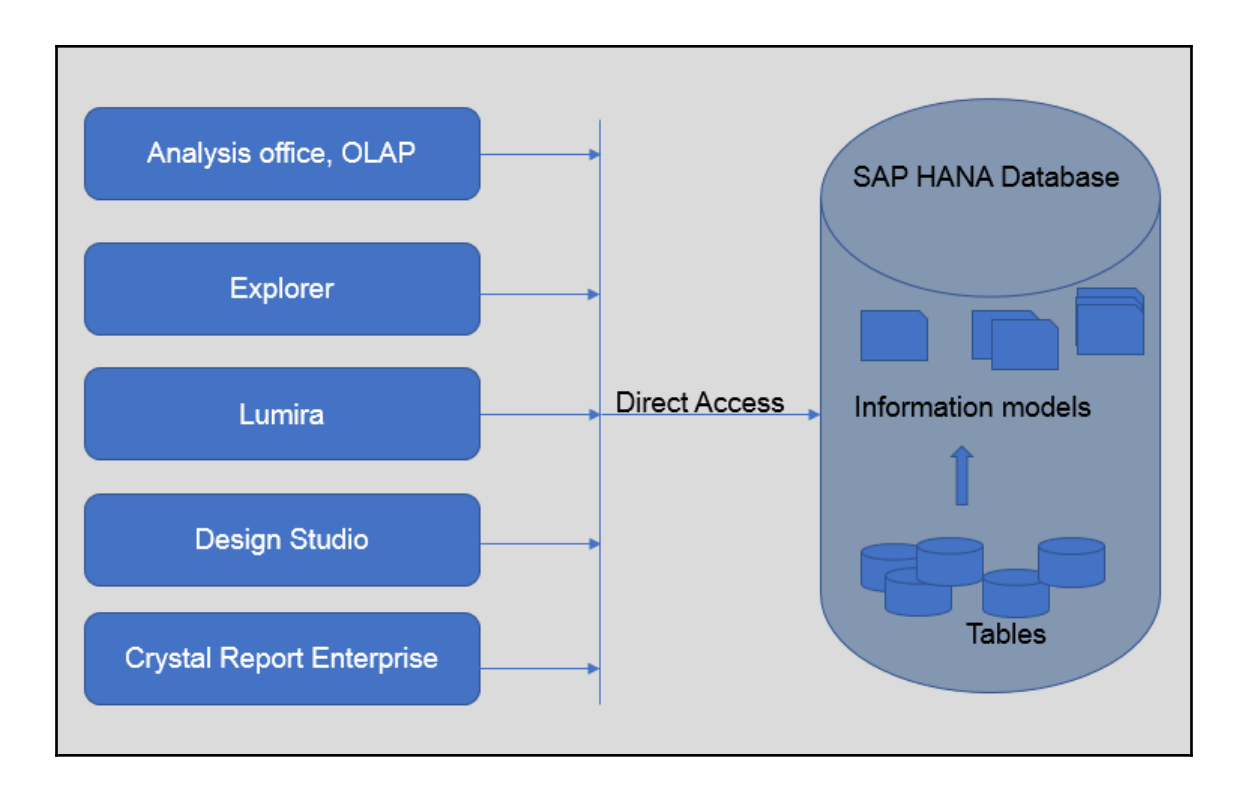

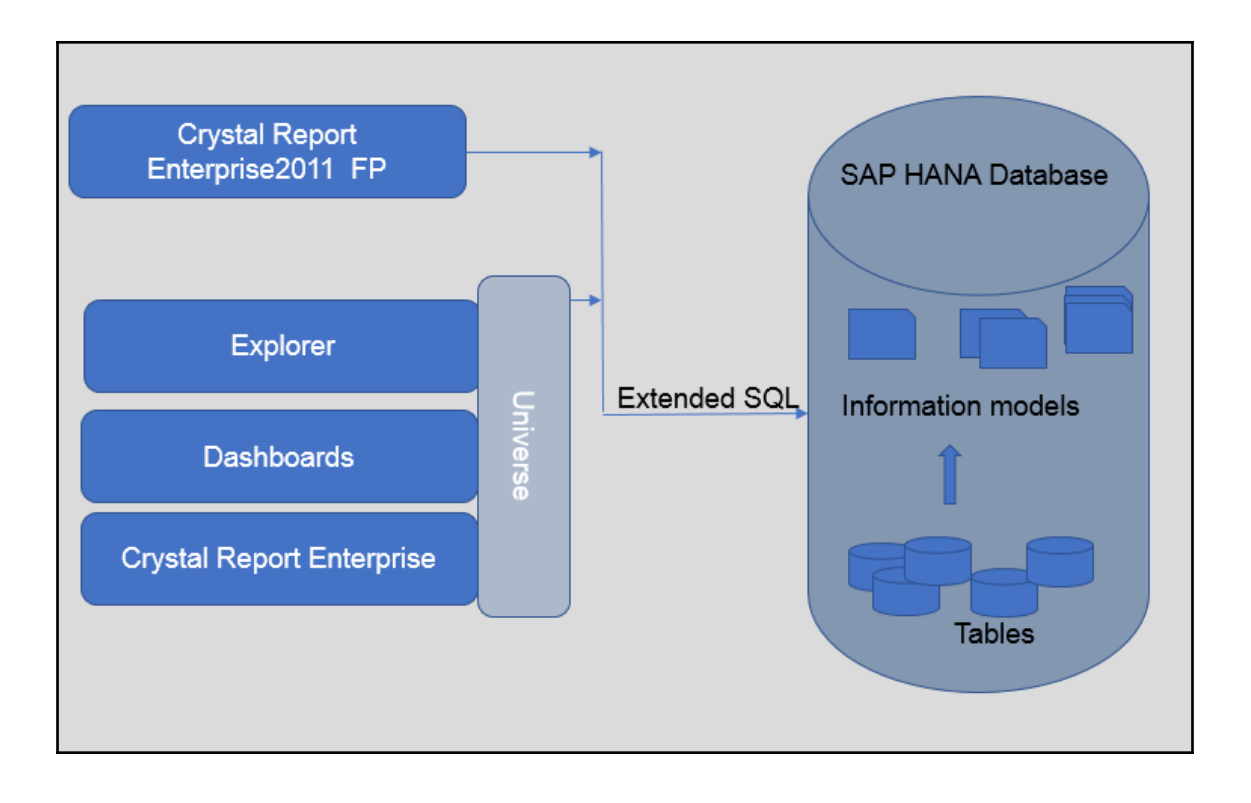

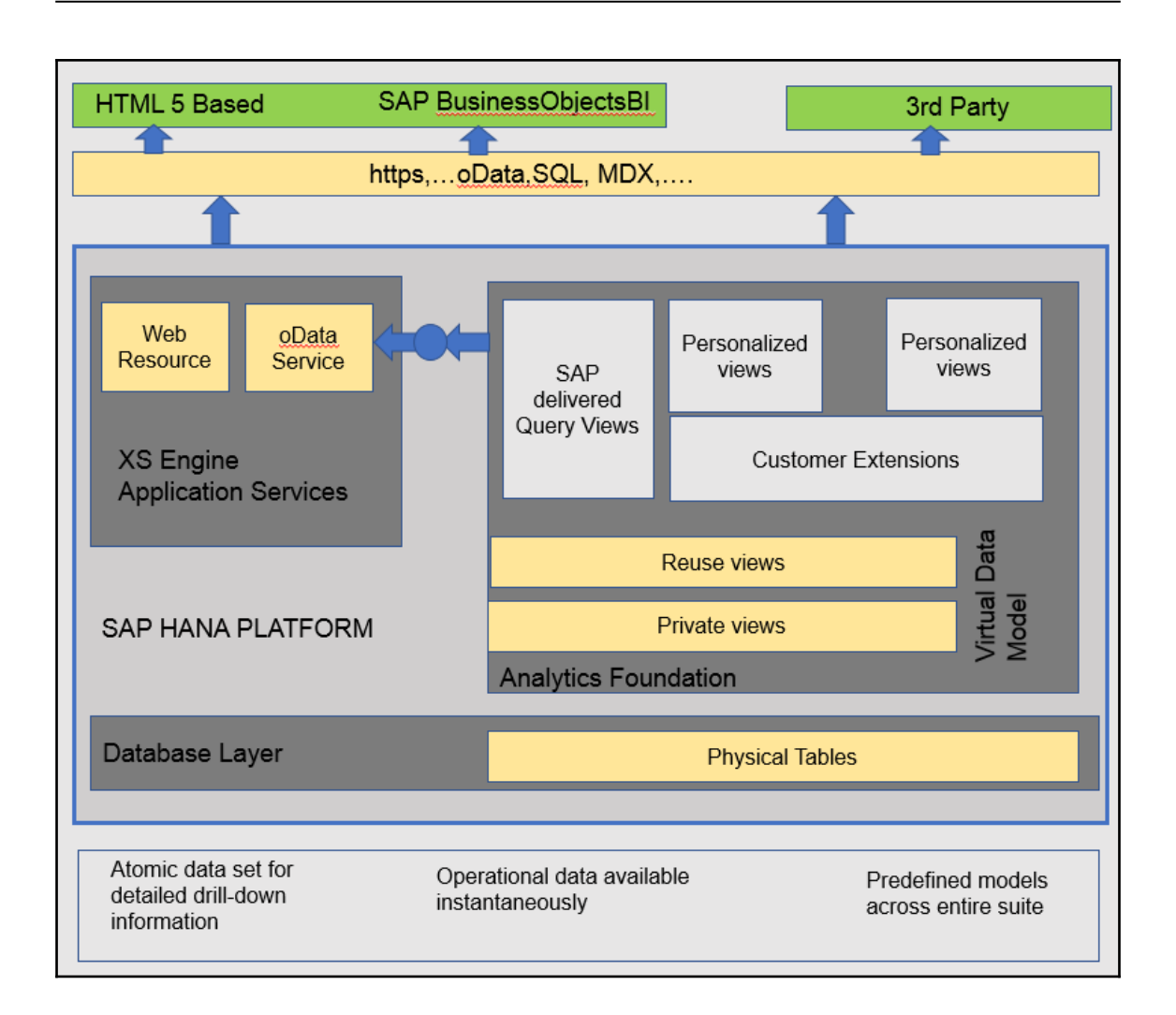

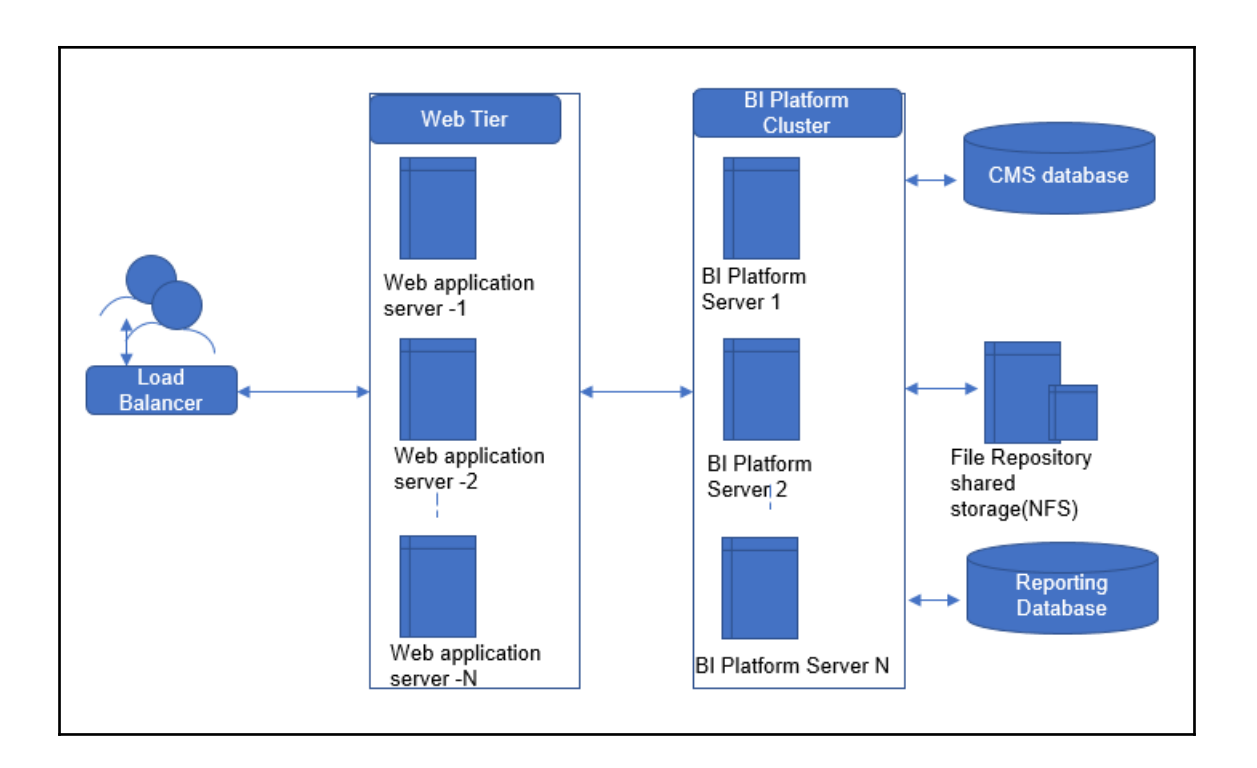

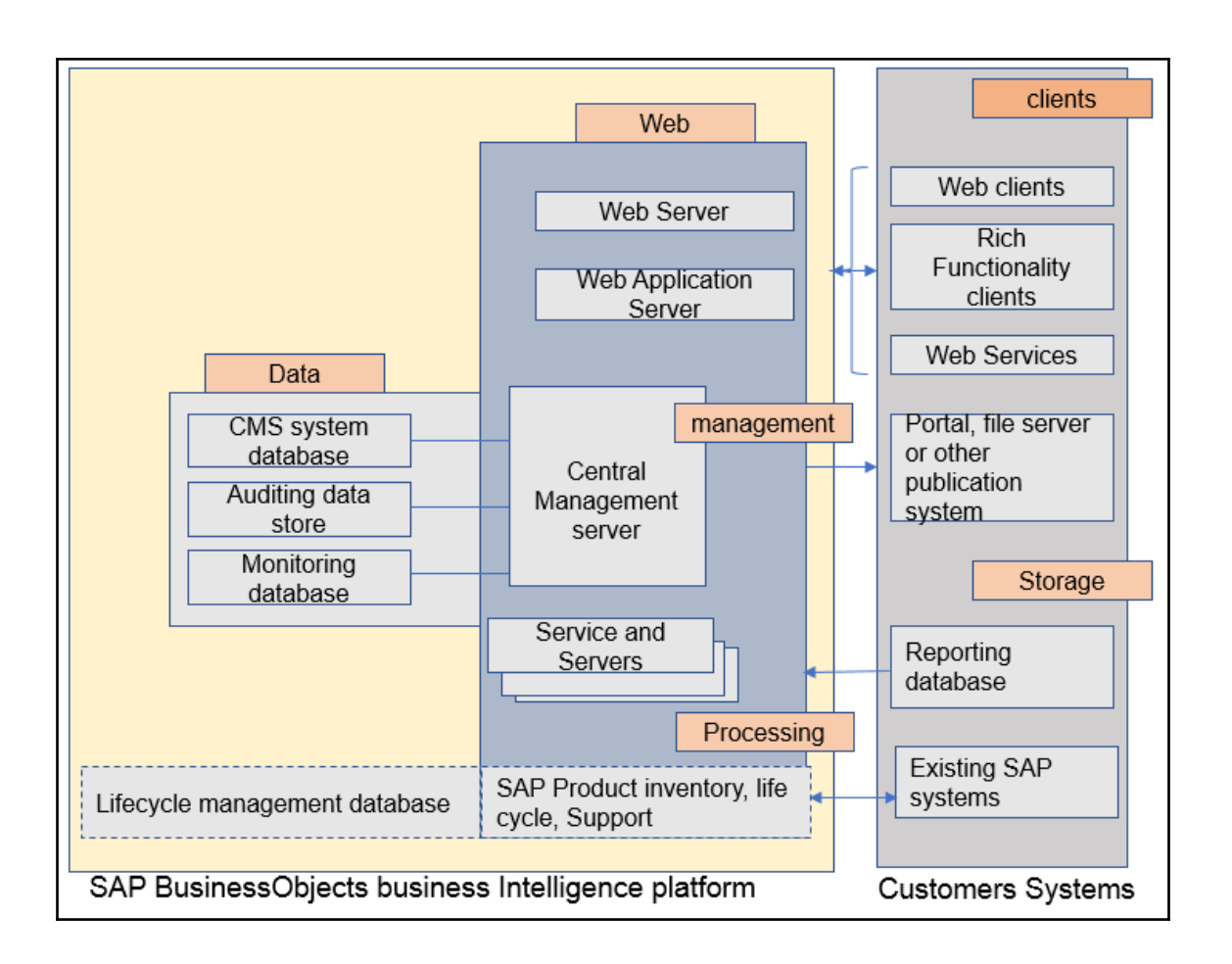

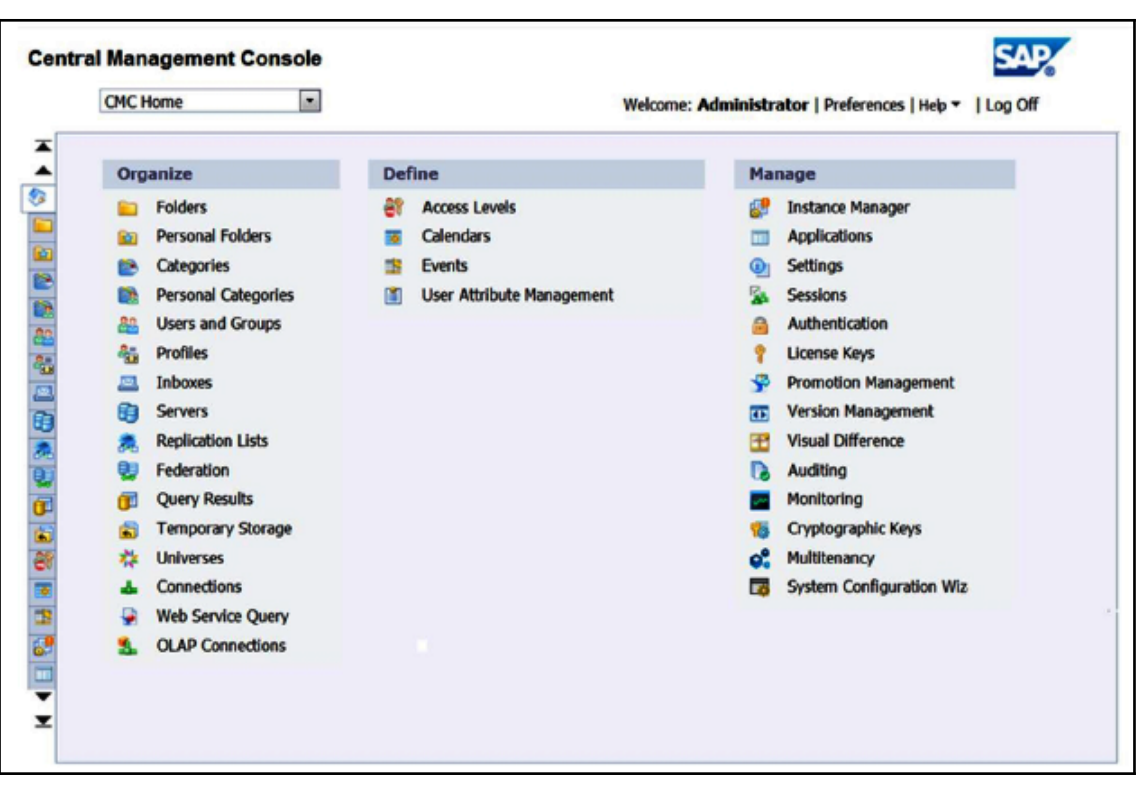

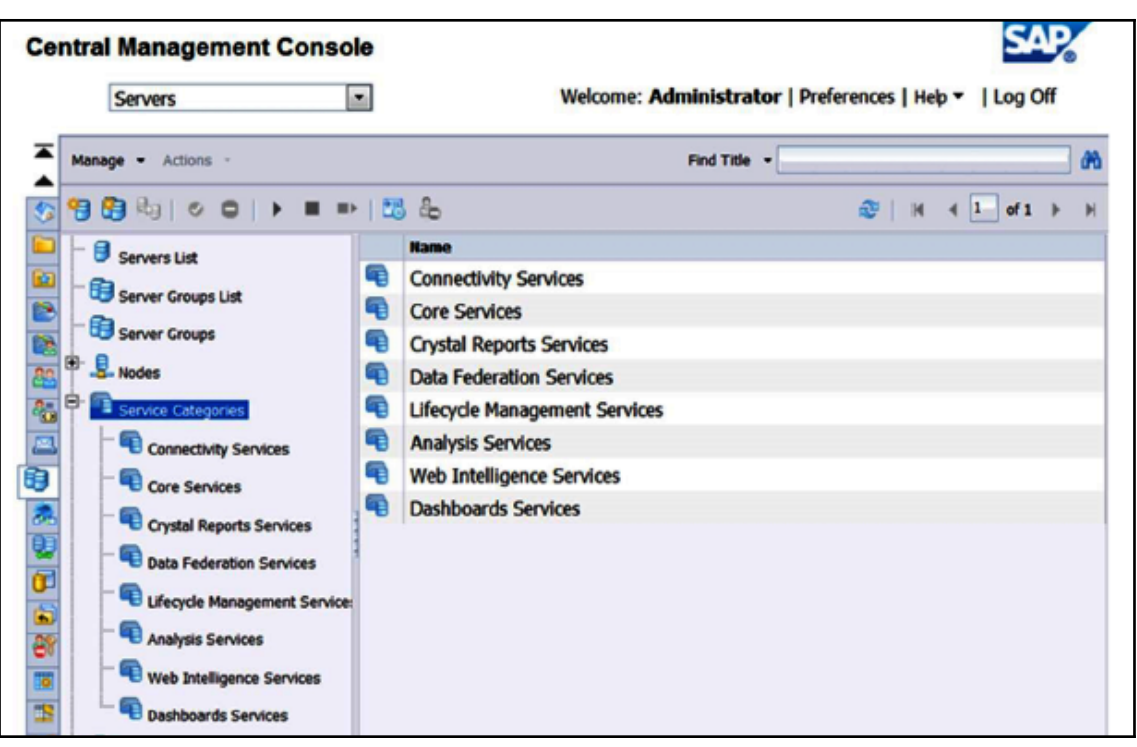

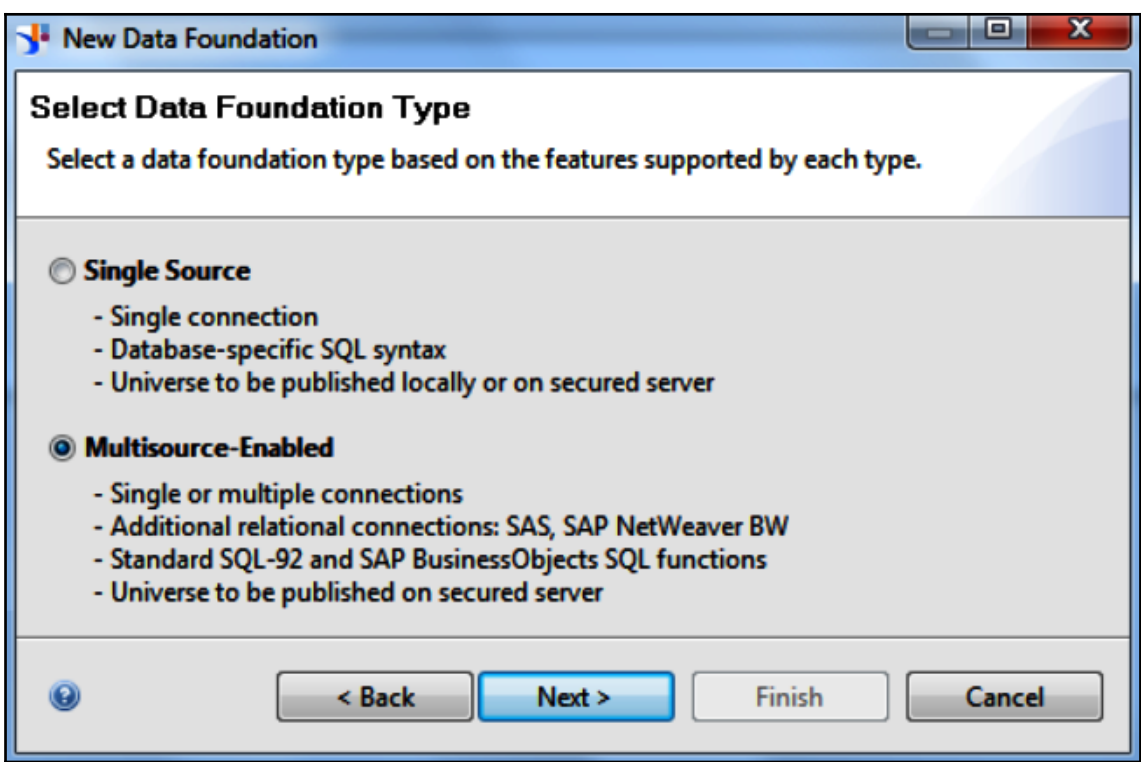